# Prototipo para el ensayo de generadores termoeléctricos de hasta 200 W

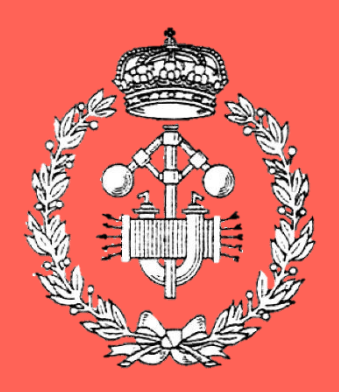

Grado en Ingeniería en Tecnologías Industriales

# Trabajo Fin de Grado

Daniel Loizu Mancho Tutores: Eugenio Gubia, Javier Goicoechea Pamplona, 26/04/2018

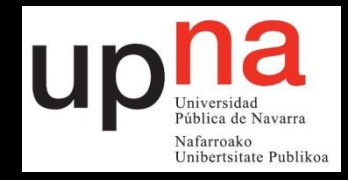

### Resumen

El presente Trabajo Fin de Grado se centra en el desarrollo de un prototipo electrónico que sirva para realizar el ensayo de generadores termoeléctricos de hasta 200 W mediante un convertidor electrónico de potencia controlado a partir de un Arduino. El equipo realiza un barrido de todos los puntos de funcionamiento en los que puede trabajar el generador, adquiriendo en cada punto los datos de tensión y corriente de éste, los cuales son necesarios para su caracterización. Los principales puntos en los que se va a hacer hincapié en el desarrollo de este prototipo son:

- Caracterización de los módulos termoeléctricos que componen el generador que se desea ensayar.
- Análisis de la etapa de potencia que se va a emplear para esta aplicación.
- Dimensionamiento y selección de los componentes que forman la etapa de potencia.
- Diseño y selección de los componentes que forman la etapa de control y adquisición de las medidas de interés.
- Diseño, fabricación, y montaje del prototipo.
- Validación del equipo en el rango de operación de este.

*PALABRAS CLAVE:* Generador termoeléctrico, potencia, semiconductor, Arduino DUE, PCB.

### Abstract

This Final Project focuses on the development of an electronic prototype for testing thermoelectric generators by using an electronic power converter controlled by an Arduino. The equipment performs a sweep of all the operating points in which the generator can work, acquiring at each point the voltage and current data. The main points that will be emphasized in the development of this prototype are:

- Characterization of the thermoelectric modules that make up the generator that you want to test.
- Analysis of the power stage that will be used for this application.
- Sizing and selection of the components that will be part of the power stage.
- Design and selection of the components that form the stage of control and acquisition of the measures of interest.
- Design, manufacture, and assembly of the prototype.
- Validation of the equipment in the operating range.

*KEY WORDS*: termoelectric generator, power, semiconductor, Arduino DUE, PCB.

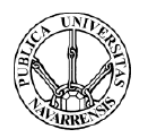

# Índice

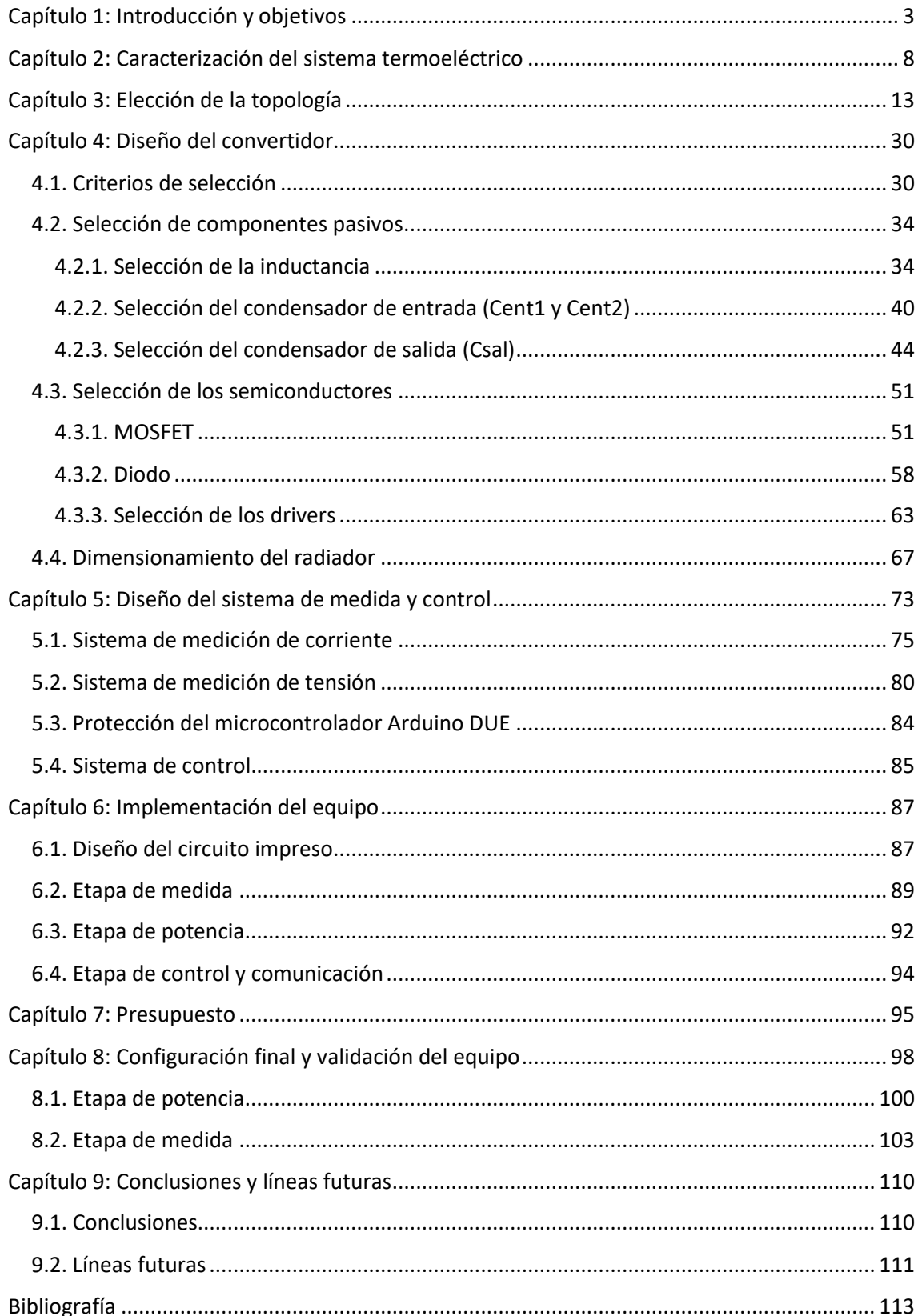

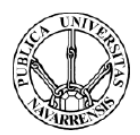

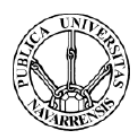

## <span id="page-6-0"></span>Capítulo 1: Introducción y objetivos

Uno de los mayores problemas en los equipos industriales es la disipación de energía en forma de calor. Éste, además de suponer una pérdida de energía, puede afectar al deterioro de los materiales que transportaban esa energía, como es el caso de los conductores eléctricos.

La generación termoeléctrica es una tecnología que intenta aprovechar las pérdidas en forma de calor para generar energía eléctrica. La eficiencia de los equipos que emplean esta tecnología suele ser bastante baja. Sin embargo, esto no resulta un gran inconveniente ya que la principal aplicación de esta tecnología es la de aprovechamiento de energía residual.

De esta forma el calor disipado en lugares tan comunes como es el caso de chimeneas puede ser utilizado para obtener electricidad. Esto es particularmente útil en el campo de sistemas de medición en los que se desee realizar mediciones en puntos en los que no sea posible llevar un cableado que suministre energía al sistema de medición y se disponga de una fuente de calor, como es el caso de torres de refrigeración.

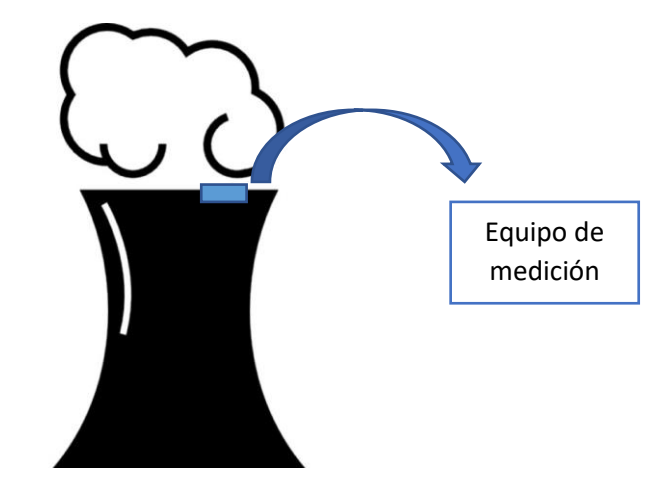

*Figura 1: Sistema de medición en una torre de refrigeración*

Otra posibilidad de los sistemas termoeléctricos es la de actuar como refrigerador o calefactor a través del suministro de corriente eléctrica.

El desarrollo de esta tecnología comenzó en el siglo XIX. En ella participan los siguientes principios físicos:

**Efecto Seebeck:** Si se dispone de un circuito formado por dos materiales diferentes, sean estos semiconductores o conductores, con dos uniones a diferente temperatura, circulará una corriente termoeléctrica a través del circuito. La diferencia de potencial generada entre estos dos materiales se conoce como el potencial de Seebeck. La razón entre esta diferencia de potencial y la diferencia de

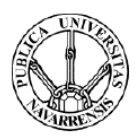

temperatura está definida por el coeficiente Seebeck del material (S), el cual depende de los materiales empleados.

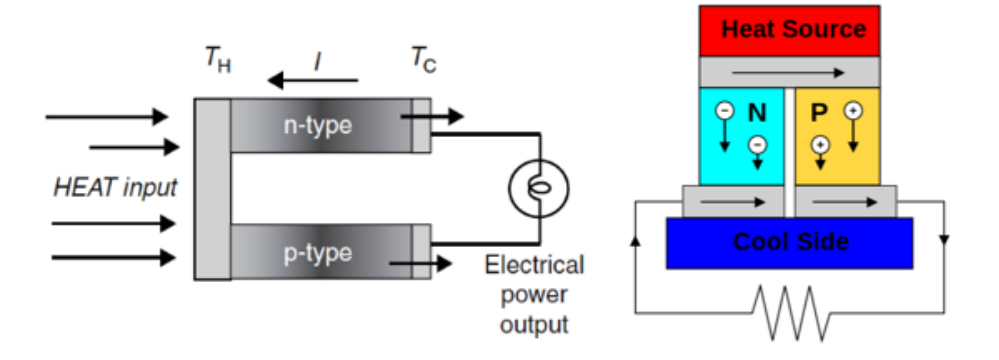

*Figura 2:Aplicación del Efecto Seebeck. [8]*

El calor aplicado sobre el material conduce a los electrones del semiconductor tipo N hacia la región más fría creando así la corriente eléctrica del circuito. De esta forma se consigue transformar la energía térmica en eléctrica.

La relación entre la diferencia de temperaturas y la diferencia de potencial generado es la siguiente:

$$
V_{CH}=S\ast (T_{H}-T_{C})
$$

Donde:

- $\circ$   $T_H$ : Temperatura de la cara caliente.
- $\circ$   $T_c$ : Temperatura de la cara fría.
- $\circ$  S: coeficiente Seebeck.
- $\circ$   $V_{CH}$ : diferencia de potencial entre el foco caliente y el foco frío.
- Efecto Peltier: Al hacer circular una corriente eléctrica entre dos materiales (conductores o semiconductores) distintos, se generará un flujo de calor cuyo

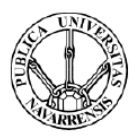

sentido depende del de la corriente. Se trata de un efecto reversible que depende de la polaridad de los materiales.

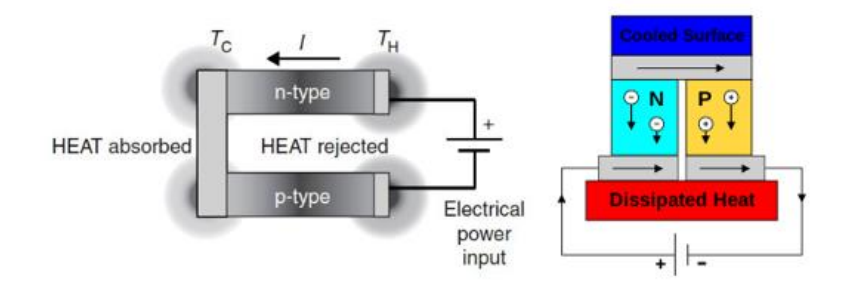

*Figura 3: Aplicación del efecto Peltier [8]*

Dado que la circulación de corriente también genera una disipación de calor, el foco frío y el foco caliente deberán aportar y disipar calor de forma continua para mantener la diferencia de temperatura.

Para optimizar el rendimiento de los generadores termoeléctricos es necesario emplear materiales con una elevada conductividad eléctrica, una baja conductividad térmica y un alto coeficiente de Seebeck. Los generadores termoeléctricos empleados en estas aplicaciones se conocen como células o módulos Peltier. Están compuestos de dos materiales semiconductores, uno de tipo P y otro de tipo N unidos entre sí por materiales conductores. Como materiales conductores de unión se suelen emplear láminas de cobre. En la figura 4 se muestra una imagen de estos módulos.

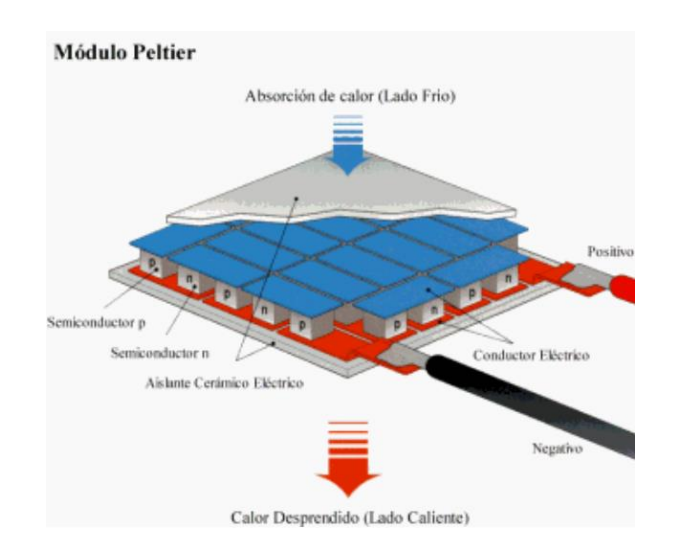

*Figura 4:Funcionamiento de las células Peltier*

Como se observa en la figura 4, si en el lado del material N se aplica la polaridad positiva de la fuente de tensión y en el lado del material P se aplica la polaridad negativa de ésta, la parte superior de la placa será refrigerante y la parte inferior de la célula será calefactora. Como se ha

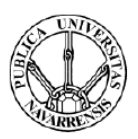

comentado previamente, es posible obtener energía eléctrica a través de la diferencia de temperatura entre dos materiales.

Estas células cuentan con la gran ventaja de no disponer de partes móviles, necesitar un mínimo mantenimiento, tener una gran vida útil, así como un bajo coste. Como se ha comentado, su principal desventaja es la baja eficiencia (5%-10%).

Los módulos Peltier se modelan eléctricamente mediante una fuente de tensión y una resistencia en serie con ésta, que representa la pérdida de energía eléctrica debida al Efecto Joule.

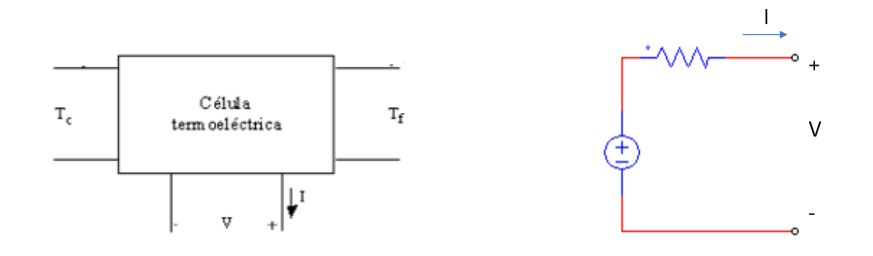

*Figura 5: Esquema eléctrico de un módulo Peltier [6]*

El grupo de investigación de Ingeniería Térmica y de Fluidos de la Universidad Pública de Navarra está realizando un estudio para la caracterización de diferentes agrupaciones de módulos de forma sistemática y automatizada. Para ello, es necesario un equipo electrónico que les permita ensayar estos módulos. Los principales requisitos de este equipo deben ser:

- El equipo empleado tiene que ser compacto para su fácil manejo
- Tiene que ser capaz de adaptarse a un rango variable de tensiones y corrientes, pudiendo realizar un barrido de todos los puntos de trabajo de diferentes configuraciones de generador termoeléctrico.
- Tiene que ser capaz de medir la tensión y corriente de cada punto de trabajo almacenando estos valores y mostrándolos al usuario.
- El equipo tiene que ser capaz de disipar hasta un total de 200 W, que es la máxima potencia con la que operan las agrupaciones de módulos.

Para realizar esta tarea se decide emplear un sistema electrónico de potencia, debido a su capacidad para trabajar con un rango de tensiones y corrientes variables.

En este trabajo se describe el sistema empleado, desarrollando el diseño y fabricación de la etapa de conversión de potencia, justificando la topología y componentes empleados. Se describen las etapas de medida de variables de interés y la programación para la obtención de éstas, así como el almacenamiento y comunicación. Por último, se realiza la validación

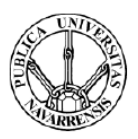

experimental del equipo. La mayoría de las figuras incluidas en este proyecto han sido extraídas de la página web de RS Componentes.

Se incluye a continuación un esquema de los diferentes elementos que forman el equipo a diseñar:

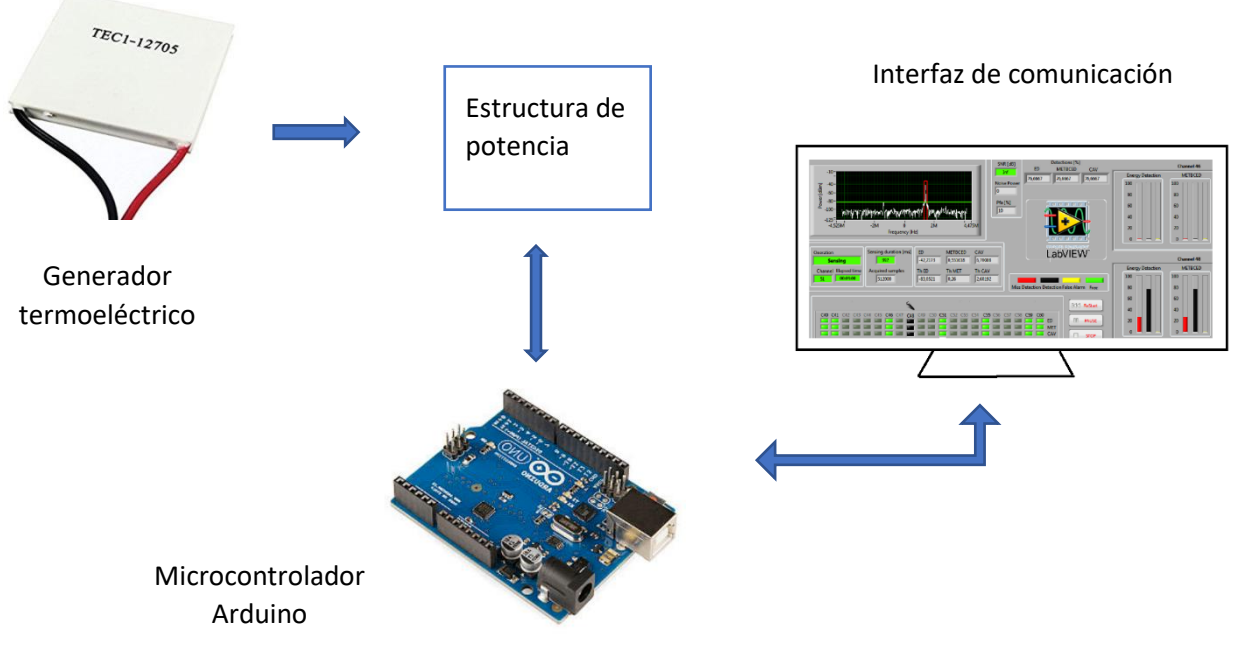

*Figura 6: Esquema del equipo empleado*

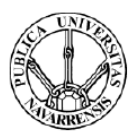

### <span id="page-11-0"></span>Capítulo 2: Caracterización del sistema termoeléctrico

Para este estudio sobre los módulos termoeléctricos se emplea el modelo TG12-8 de "Marlow Industries, inc." cuyas características dadas por el fabricante son las siguientes:

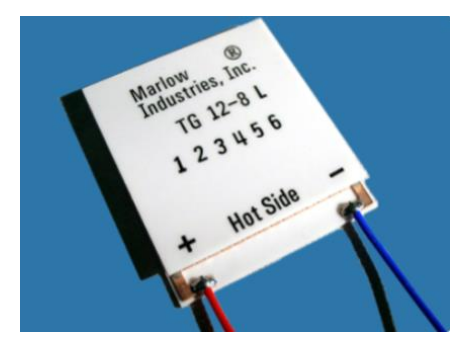

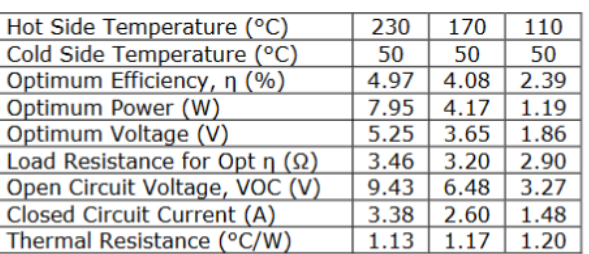

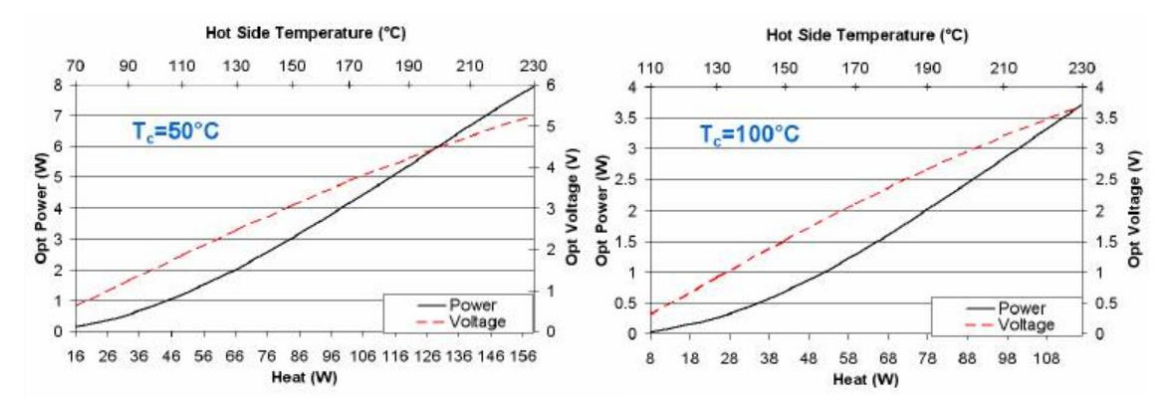

*Figura 7: Características del módulo termoeléctrico TG12-8*

Como se ha comentado en el capítulo 1, el objetivo del equipo es el de caracterizar los posibles puntos de trabajo de diferentes configuraciones de módulos termoeléctricos. Esto se consigue mediante la obtención de las curvas características (I-V, P-V, P-R). La curva de un solo módulo termoeléctrico presenta una característica similar a la de la figura 8.

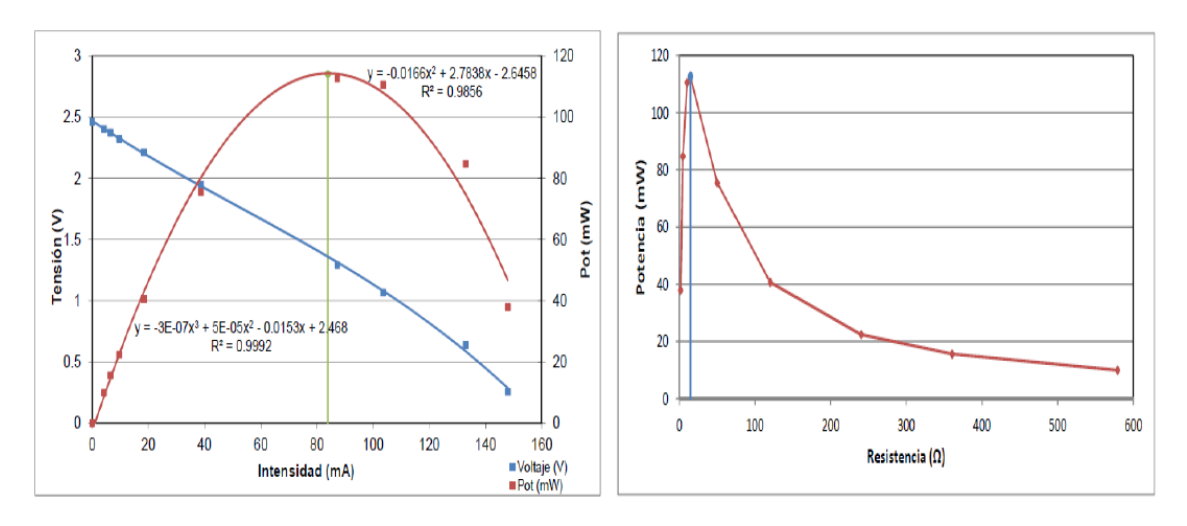

*Figura 8: Curvas características (V-I, P-I, P-R) de un módulo termoeléctrico [10]*

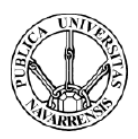

Como se ha comentado previamente, cada módulo se comporta como una fuente de tensión en serie con una resistencia. El valor de esta resistencia es variable con el gradiente de temperaturas de los módulos (Rs=Rf\*(1+α\*∆T)).

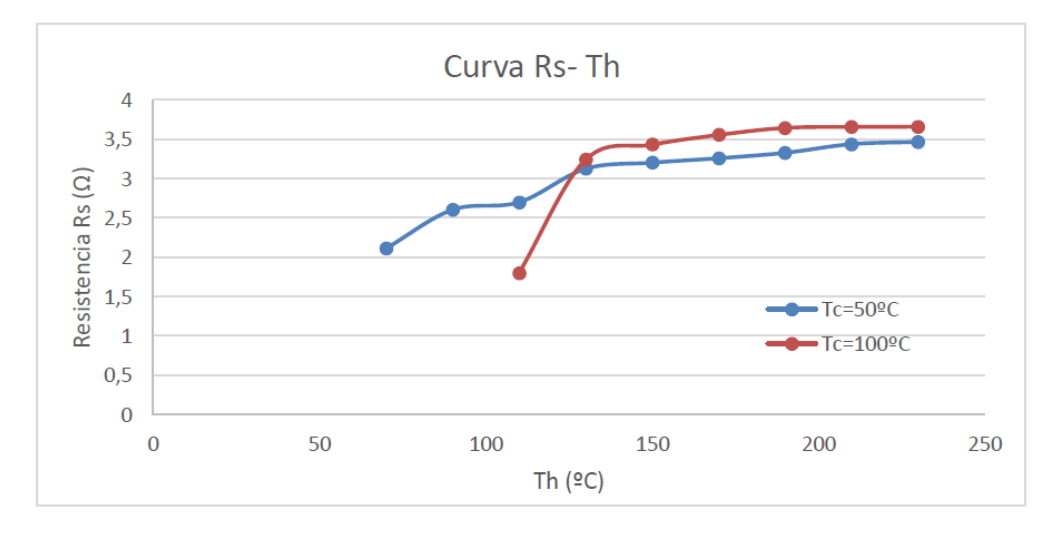

*Figura 9: Resistencia interna del módulo termoeléctrico TG12-8 en función de la temperatura [7]*

Para obtener las curvas características, el equipo empleado tiene que ser capaz de realizar una recogida de los puntos de trabajo en los que opera cada agrupación de módulos, desde el punto en el que estos operan en circuito abierto hasta el de cortocircuito. Para ello es necesario emplear una resistencia externa al módulo, cuyo valor debe ser variable para poder llevar el módulo al punto de operación que se desee. El esquema que se va a emplear es el mostrado en la siguiente figura.

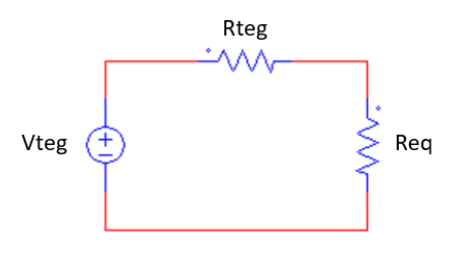

*Figura 10: Esquema eléctrico empleado para la caracterización de un generador termoeléctrico*

Donde Rteg es la resistencia interna del generador termoeléctrico y Req es la resistencia variable necesaria para obtener los diferentes puntos de trabajo de los módulos.

Se procede a calcular la resistencia equivalente con la que se obtiene el máximo rendimiento.

La potencia disipada en la resistencia equivalente es:

$$
P_{Req} = I^2 Req = \frac{Voc^2}{(Reg + Req)^2} * Req
$$

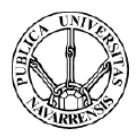

El valor de la resistencia equivalente que hace que la potencia sea máxima se calcula derivando la potencia respecto del valor de la resistencia equivalente:

$$
\frac{dP}{dReq} = 0
$$
  
(*Rteg* + *Req*) – 2 \* *Req* = 0  
*Rteg* = *Req*

Por tanto, para una resistencia equivalente igual a la resistencia interna de los módulos, la potencia extraída es óptima. La tensión del módulo cuando la potencia extraída es máxima viene dada por:

$$
Vm = Voc * \left(1 - \frac{Req}{Rteg + Req}\right) = \frac{Voc}{2}
$$

En la figura 11 se muestra la gráfica proporcionada en las hojas de características para el módulo TG12-8. Se observa que la extracción de máxima potencia se da para una relación de Req/Rteg= 1.25 y para Vm/Voc=0.55. Estos valores no concuerdan con los calculados teóricamente. Esto se debe a la simplicidad del modelo empleado. No obstante, este modelo refleja la tendencia del real, por lo que es válido para este estudio.

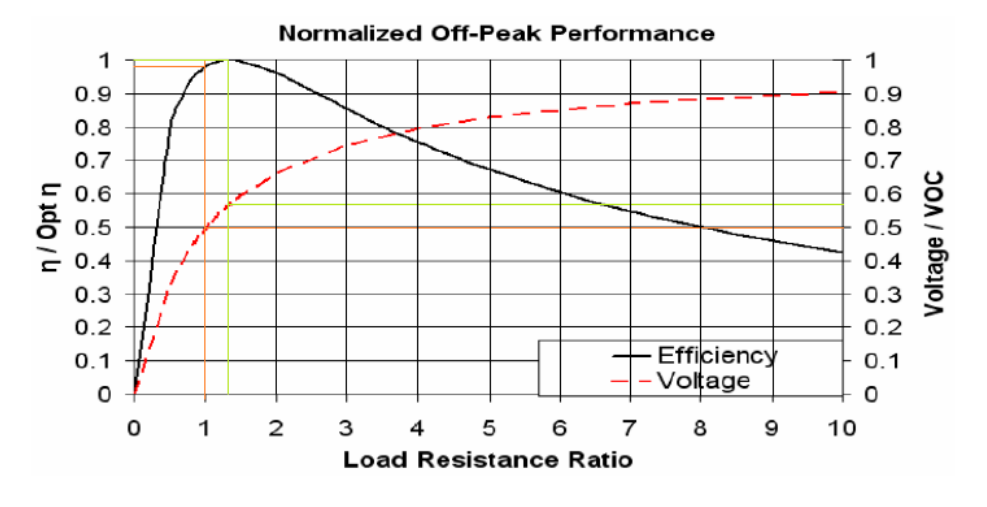

*Figura 11: Curva de rendimiento del módulo TG12-8*

Para la caracterización de los módulos se realizarán ensayos sobre una serie de configuraciones, teniendo en cuenta que el departamento dispone de 40 módulos termoeléctricos. Estos se agruparán en serie o en paralelo dependiendo de la configuración que se desee caracterizar.

Para el modelo equivalente de cada módulo se toma un punto de funcionamiento de éste con las siguientes características:

Potencia: 5W

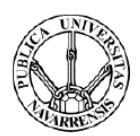

- Tensión de circuito abierto: 7 V (Voc)
- Corriente de cortocircuito: 2.8 A (Isc)
- Resistencia interna: 2.5 Ω (Rs)

Aunque el ∆T afecta a estos valores, el orden de magnitud es suficiente para el diseño de la etapa de potencia.

El circuito eléctrico equivalente de una agrupación de módulos es el siguiente:

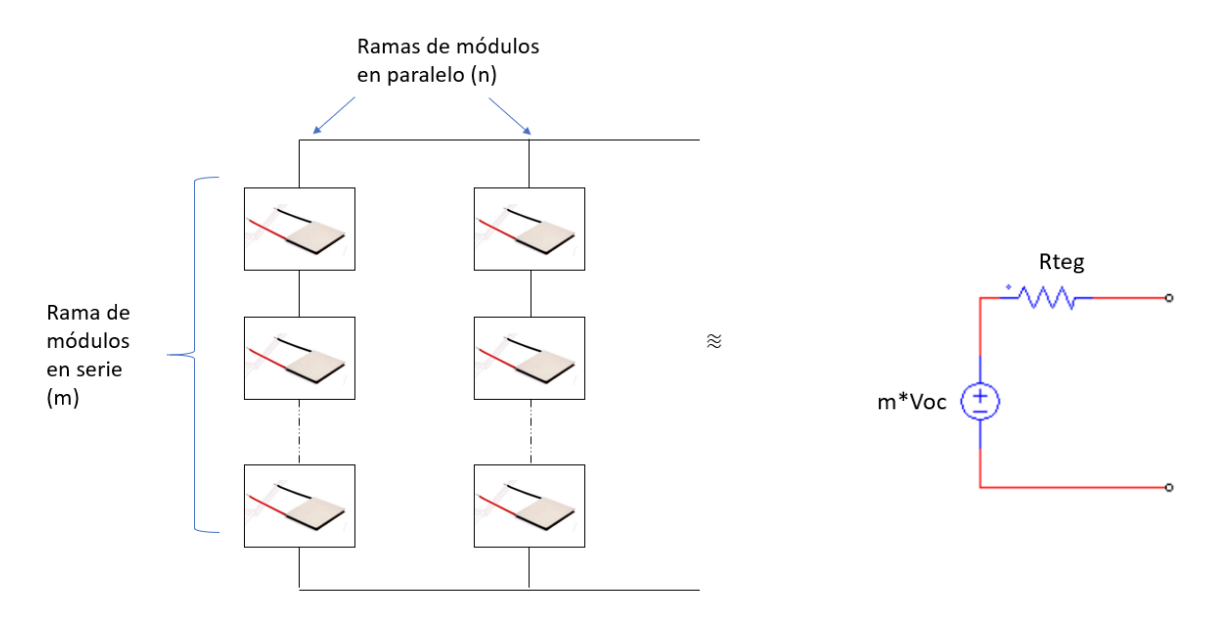

*Figura 12: Modelo eléctrico de una agrupación de módulos (generador termoeléctrico)*

Donde el valor de la fuente de tensión y resistencia equivalente depende de la configuración de módulos estudiada. Siendo m el número de módulos conectados en serie y n el número de ramas dispuestas en paralelo.

La fuente de tensión es proporcional al número de módulos conectados en serie. La resistencia equivalente se calcula empleando la siguiente fórmula:

$$
Rteg = R_S * \frac{N^{\circ} de módulos conectados en serie}{N^{\circ} de ramas conectadas en paralelo}
$$

En la tabla I se incluyen las configuraciones de módulos que se desea ensayar incluyendo sus parámetros más característicos.

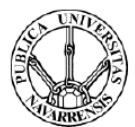

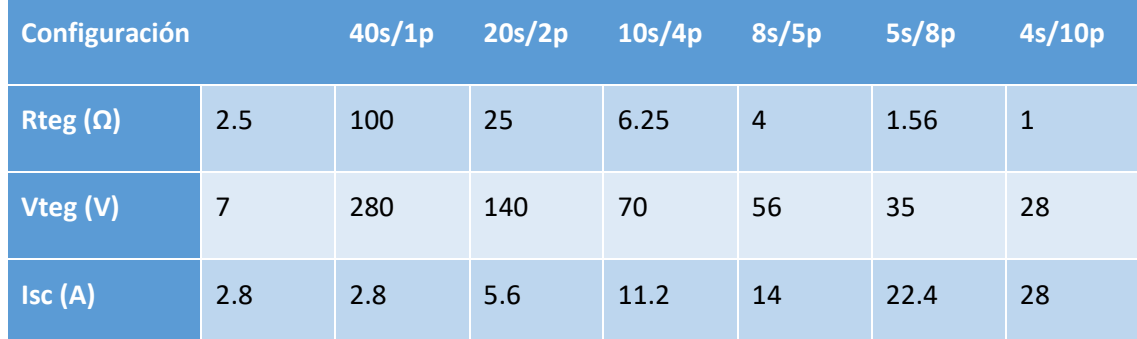

#### *Tabla I:Configuraciones de generador estudiadas*

El análisis de las formas de onda se centra en las dos configuraciones extremas:

- Configuración de generador Tipo A: Se colocan las 40 células en serie, obteniendo una tensión de circuito abierto de 280 V, una resistencia interna de 100 Ω y una corriente de cortocircuito de aproximadamente 2.8 A.
- Configuración de generador Tipo B: Se colocan 10 ramas en paralelo de 4 células en serie, obteniendo una tensión de circuito abierto de 28 V, una resistencia interna de 1Ω y una corriente de cortocircuito de aproximadamente 28 A.

Se realiza la simulación de cada generador bajo las mismas condiciones de ensayo, llevando el generador desde el circuito abierto hasta el cortocircuito.

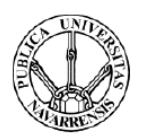

## <span id="page-16-0"></span>Capítulo 3: Elección de la topología

La principal aplicación del equipo a diseñar es la de caracterizar los módulos termoeléctricos. Sin embargo, ésta puede no ser la única, ya que también se desea que en un futuro exista la posibilidad de suministrar o almacenar la energía extraída. Aunque para caracterizar los módulos la eficiencia del equipo no es un requisito primordial, para suministrar o almacenar energía sí lo es. Debido al mayor rendimiento que presentan las estructuras conmutadas en comparación con las lineales se decide emplear este tipo de estructura.

Una de las principales características del equipo a diseñar es que las tensiones y corrientes de salida dependen de la aplicación del equipo (caracterización de los módulos, almacenaje de energía), mientras que las tensiones y corrientes de entrada quedan definidas por la configuración de módulos empleada. Por lo tanto, parece razonable que la relación entre las tensiones de entrada y salida pueda ser mayor o menor que uno en función de la aplicación.

Se plantea una estructura que permita manejar esta relación variable de tensiones y corrientes entre la entrada y la salida. Una estructura adecuada para esta aplicación es la que se muestra en la figura 13.

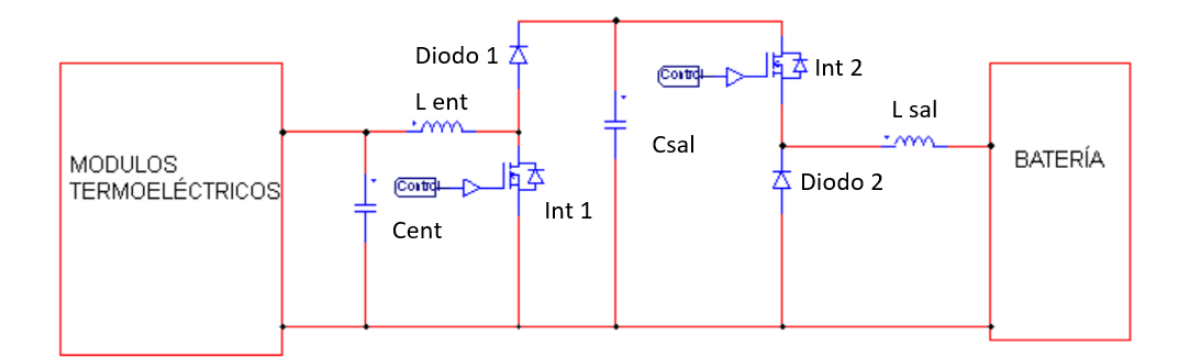

#### *Figura 13: Esquema empleado para el almacenaje de energía [7]*

Como el objetivo de este proyecto no es el de almacenar energía si no el de caracterizar los módulos se sustituye la batería por una resistencia de disipación. Se muestra en la figura 14 la estructura utilizada para caracterizar los módulos.

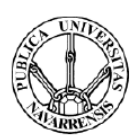

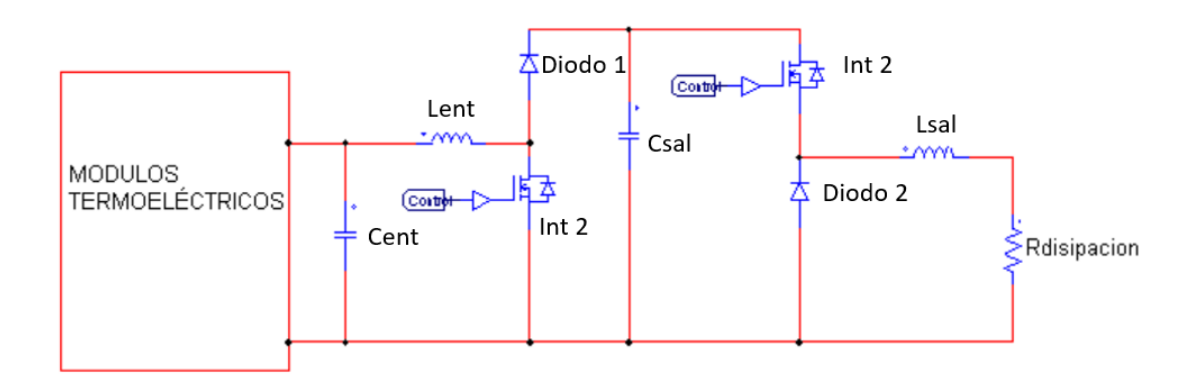

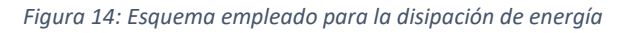

El diseño de la inductancia a la salida estaría condicionado por el rizado de corriente admisible en los elementos de almacenaje empleados en la aplicación futura. Este aspecto unido a que el empleo de ésta supondría un aumento del coste del diseño, hace que se suprima y que el diseño de la topología definitiva sea el mostrado en la figura 15.

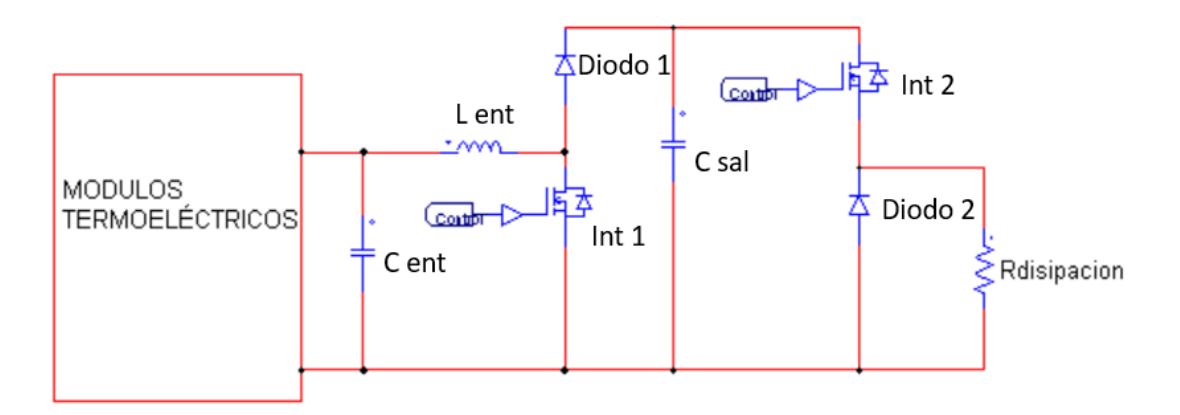

*Figura 15: Esquema empleado para la caracterización de módulos*

La resistencia de disipación empleada tendrá que estar dimensionada para soportar grandes flancos de corriente a la frecuencia de conmutación.

Para poder caracterizar cada configuración de módulos estudiada, es necesario realizar un barrido de todas las tensiones y corrientes con las que puede operar esa configuración. Para ello hay que obtener tanto la corriente de cortocircuito de cada configuración, como su tensión de circuito abierto.

La tensión de circuito abierto se obtiene con los dos interruptores controlados de la figura 15 abiertos. De esta forma el circuito equivalente es el mostrado en la figura 16.

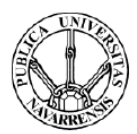

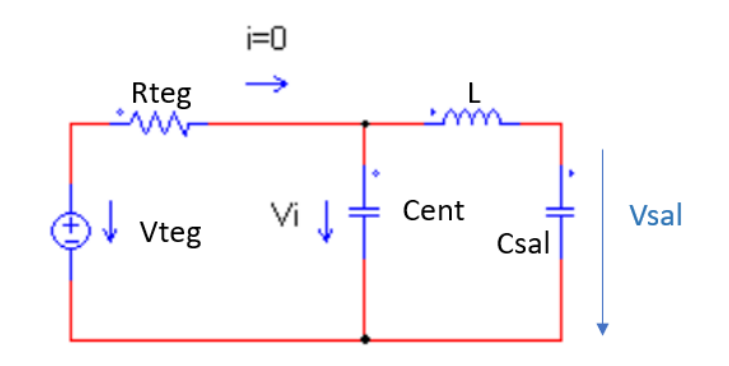

*Figura 16: Esquema equivalente del circuito con los dos interruptores abiertos*

Inicialmente se cargan las capacidades del circuito observado en la figura 16, por lo que circula una corriente transitoria. Una vez se cargan, la corriente que circula por el circuito es nula y es posible medir la tensión de circuito abierto (Vi=Vteg).

Se comienza estudiando la conmutación del interruptor 2 del circuito. Durante la conmutación de este, el interruptor 1 se encuentra siempre abierto. En este modo de operación del convertidor el circuito equivalente es el siguiente:

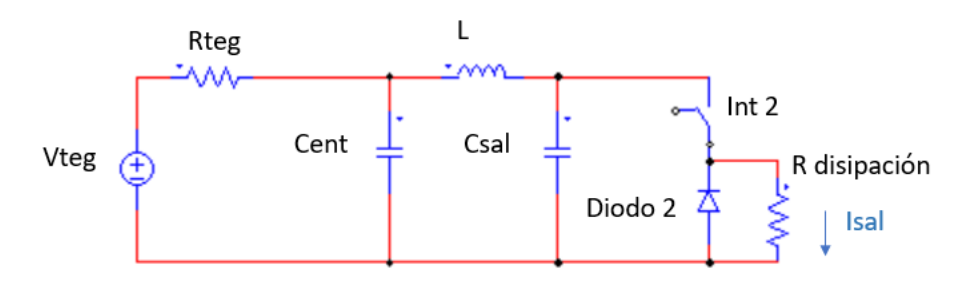

*Figura 17: Esquema equivalente del circuito durante la conmutación del interruptor 2*

La conexión conmutada de la resistencia se puede aproximar como un circuito formado por dos fuentes de corriente, una que representa el valor medio de la corriente a la salida y otra que representa el rizado en ésta debido a las conmutaciones del interruptor 2. La corriente a la salida se observa en la figura 18.

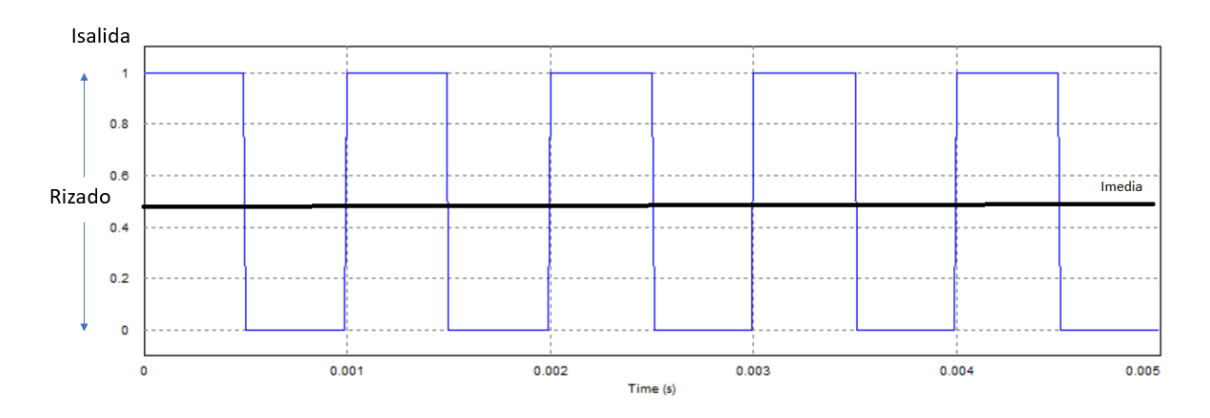

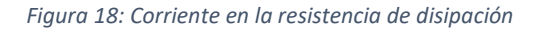

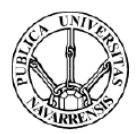

El modelo aproximado de este circuito se incluye en la figura 19.

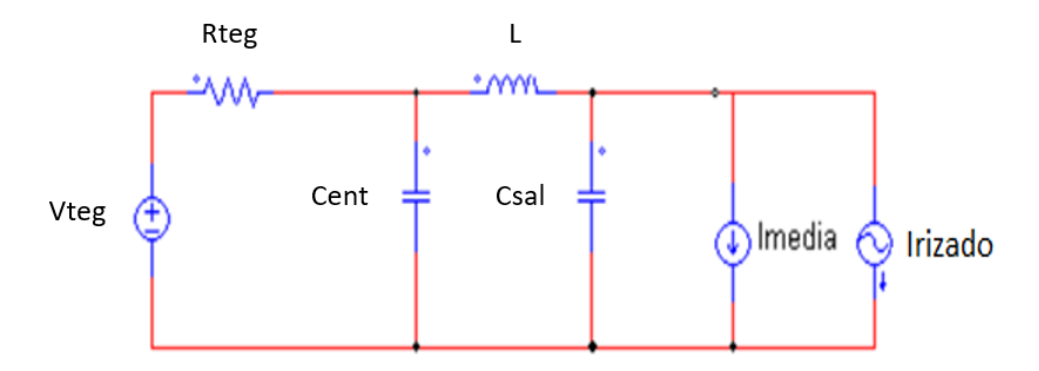

*Figura 19: Circuito equivalente de la conmutación del interruptor 2*

Por superposición se puede analizar el efecto de las dos fuentes de corriente en el circuito. La fuente que representa el valor medio de corriente en la salida se puede aproximar como una resistencia a la salida cuyo valor depende del ciclo de trabajo del interruptor 2 (D2), es decir, del porcentaje de tiempo que el interruptor se encuentra conduciendo en cada periodo de conmutación.

$$
D_2 = \frac{T_{on}}{T}
$$

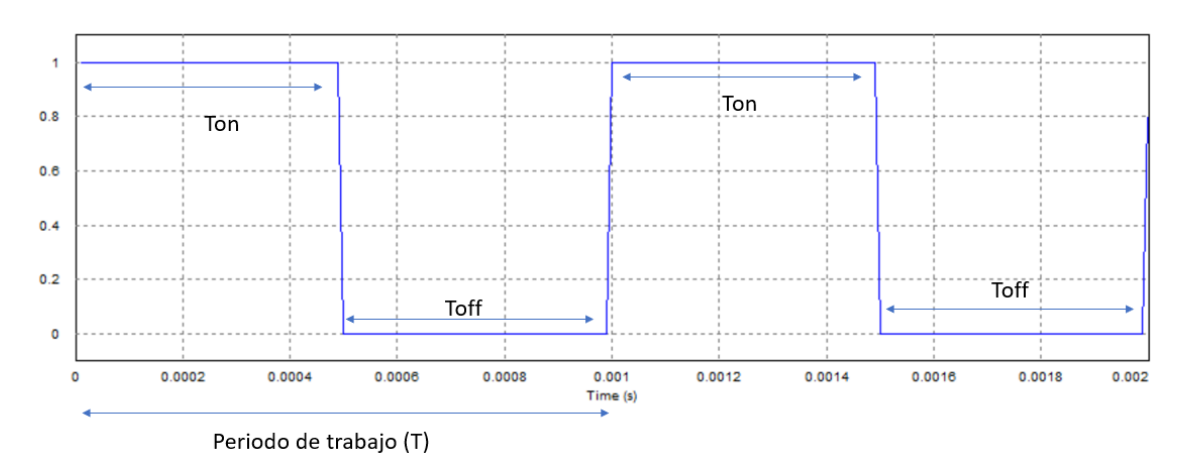

Se muestra gráficamente en la figura 20.

*Figura 20: Periodo de trabajo de un interruptor MOSFET*

En este circuito no se tiene en cuenta el rizado producido por las conmutaciones de este interruptor. El circuito equivalente se muestra en la figura 21.

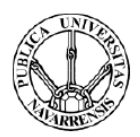

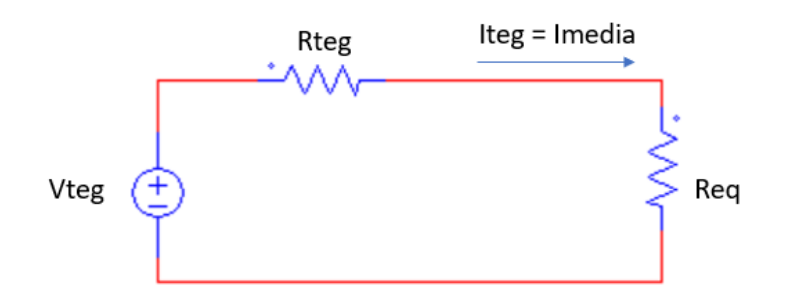

*Figura 21: Subcircuito que representa el valor medio de la corriente a la salida durante la conmutación del interruptor 2*

El valor de la resistencia R2 es muy grande para un ciclo de trabajo aproximado a cero y es igual a la resistencia de disipación para un ciclo de trabajo igual a uno. Esta relación viene dada por la siguiente fórmula:

$$
Req = \frac{1}{D2} * Rdisipación
$$

Donde Rdisipación es la resistencia colocada a la salida del circuito. Con la conmutación del interruptor 2 es posible obtener una resistencia equivalente que va desde circuito abierto hasta la resistencia de carga. La variación de la resistencia equivalente en función del ciclo de trabajo se observa en la figura 22.

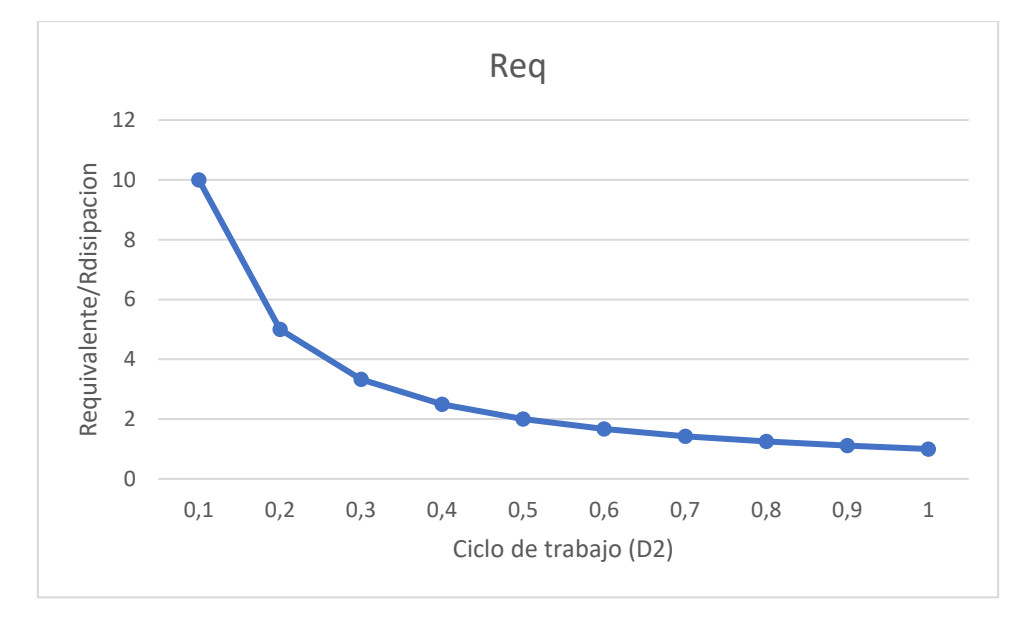

*Figura 22: Resistencia equivalente a la salida en función del ciclo de trabajo D2*

Si en el ensayo de caracterización se desea realizar variaciones de un 1% en la resistencia equivalente a la salida, la zona más crítica se encontrará para ciclos de trabajo de entre 0 y 0.2. Para poder conseguir realizar estas variaciones, hay que ser capaces de realizar variaciones del ciclo de trabajo menores al 0.2%.

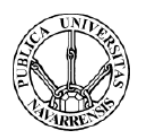

Se estudian las mínimas variaciones que permite realizar el microcontrolador Arduino DUE, que será el microcontrolador empleado. Este consta de un reloj que opera a 84 MHz y de una resolución en sus salidas PWM de hasta 12 bits. En función de la resolución empleada, se podrán realizar menores variaciones del ciclo de trabajo como se aprecia en la figura 23.

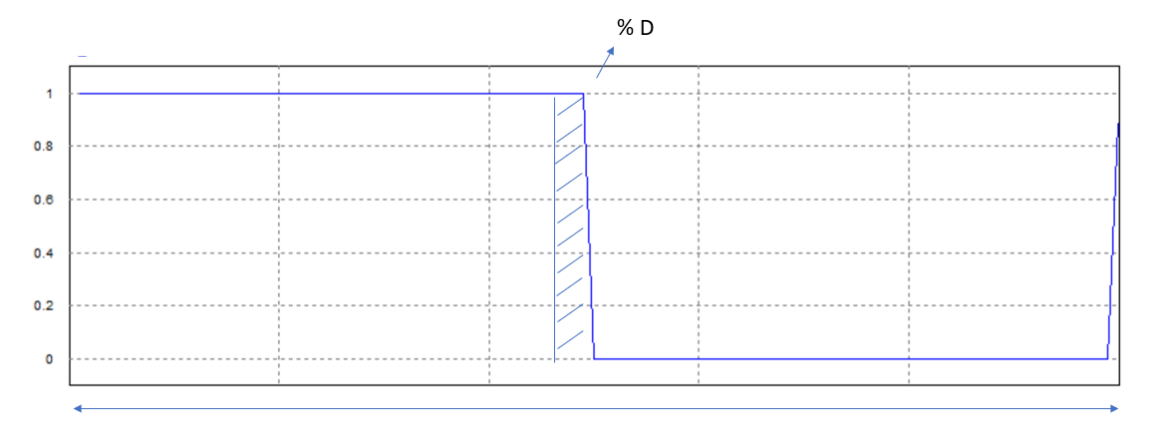

#### 12 bits (4096 valores)

#### *Figura 23: Resolución del microcontrolador*

Para esta resolución se calcula el incremento de ciclo de trabajo mínimo que este es capaz de proporcionar.

$$
\Delta D = \frac{1}{2^{12}} * 100 = 0.02441 \%
$$

Es capaz de proporcionar escalones de hasta un 0.02% del ciclo de trabajo con una resolución de 12 bits. Con esta resolución se puede generar una onda PWM cuya máxima frecuencia se calcula de la siguiente forma:

$$
fc = \frac{84 * 10^6}{2^{12}} = 20.507 \text{ kHz}
$$

Si se reduce la resolución que se desea obtener a la salida, se podrá aumentar la frecuencia de conmutación de la onda PWM.

Se calcula la máxima frecuencia de conmutación que se puede obtener pudiendo realizar variaciones de hasta un 1% en la resistencia equivalente

$$
\Delta D = \frac{1}{2^x} * 100 = 0.2 \%
$$

 $x \approx 9$ 

$$
fc = \frac{84 * 10^6}{2^9} = 164.062 \text{ kHz}
$$

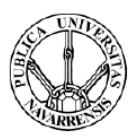

La máxima frecuencia de conmutación que se puede emplear de forma que se cumpla con la mínima variación de la resistencia equivalente es de en torno a 164 kHz.

Generalmente, equipos electrónicos de 200 W operan a frecuencias de más de 100 kHz con eficiencias en torno al 99% como es el caso de los ordenadores. Sin embargo, aunque el equipo que se diseñe tenga que ser capaz de disipar una potencia máxima de 200 W, los interruptores empleados tienen que estar diseñados para soportar más de 300 V y 30 A, debido al rango variable de operación requerido para esta aplicación. Por ello, se emplean semiconductores con un rango de tensión y corriente que implican una capacidad para operar en convertidores de 9000 W. Esto limita el tipo de interruptores, de tal forma que si se trabaja a frecuencias muy elevadas se producirán unas pérdidas de conmutación muy elevadas. Por lo tanto, la frecuencia que se emplee no podrá ser tan elevada. Se decide emplear una frecuencia de conmutación de 40 kHz. Se calcula la resolución que se obtendrá con ésta y la mínima variación de resistencia equivalente que será posible obtener

$$
fc = \frac{84 * 10^6}{40 \, kHz} = 2^x
$$

Se puede obtener una resolución de hasta 11 bits para esta frecuencia. El mínimo incremento de ciclo de trabajo que es posible obtener es el siguiente:

$$
\Delta D = \frac{1}{2^{11}} * 100 = 0.0488 \,\%
$$

La mínima variación del ciclo de trabajo que se puede obtener es de aproximadamente un 0.05 %, por lo que se pueden realizar variaciones de la resistencia de salida de 0.2 %.

Por otro lado, el estudio anterior asume que la tensión Vsal es estable. Esta característica dependerá de la relación entre la capacidad del condensador de salida y la componente de rizado de corriente.

El control de las células de conmutación se realiza a partir del condensador de salida. Si se quiere obtener cierta estabilidad en éstas, el rizado en la tensión de este condensador tendrá que ser pequeño. De esta forma se pretende controlar el efecto producido por la conmutación de las células.

El máximo rizado en la tensión del condensador Csal se da para la configuración de generador Tipo B ya que es la configuración por la que circula una mayor corriente por este. Se limita el rizado máximo en este condensador a un 5 % de la tensión de circuito abierto (Voc) de cada configuración.

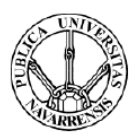

El comportamiento en el condensador de salida se puede describir según dos modos de operación. El primero es durante la conmutación del interruptor 2. En este periodo, como se observa en la figura 24, la corriente que proviene de los módulos es aproximadamente constante y hay un rizado producido por las conmutaciones del interruptor D2.

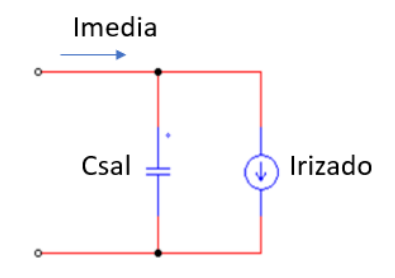

*Figura 24: Rizado en la corriente de la resistencia de salida*

Durante este modo de operación en el que solo conmuta el interruptor 2, los mayores picos de corriente en el condensador se dan para ciclos de trabajo próximos a cero (D2≋0) ya que el interruptor se encuentra conmutando con la mayor tensión posible entre sus terminales. El mayor valor medio de corriente por el condensador se da para ciclos de trabajo próximos a la unidad (D2≋1).

Para calcular el máximo rizado de tensión en el condensador se supone un ciclo de trabajo del 50 % y una amplitud de corriente de Voc/3/4R, siendo esta amplitud la correspondiente a los picos de corriente de ciclo del trabajo D2≋0. Como estos dos casos no se dan de forma simultánea, el rizado de corriente calculado de esta forma será superior al real por lo que la capacidad obtenida también lo será. Por lo tanto, el condensador queda sobredimensionado. El valor de la corriente por el condensador se muestra en la figura 25.

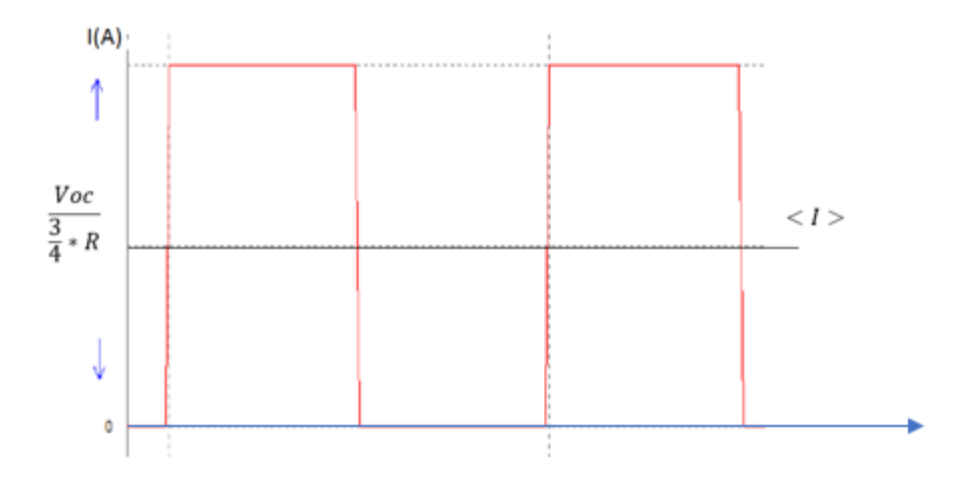

*Figura 25: Corriente por el condensador de salida (Csal) durante la conmutación del interruptor 2*

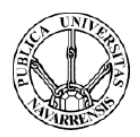

Al estar trabajando con un ciclo de trabajo del 50%, el rizado de corriente será la mitad del valor pico de la corriente.

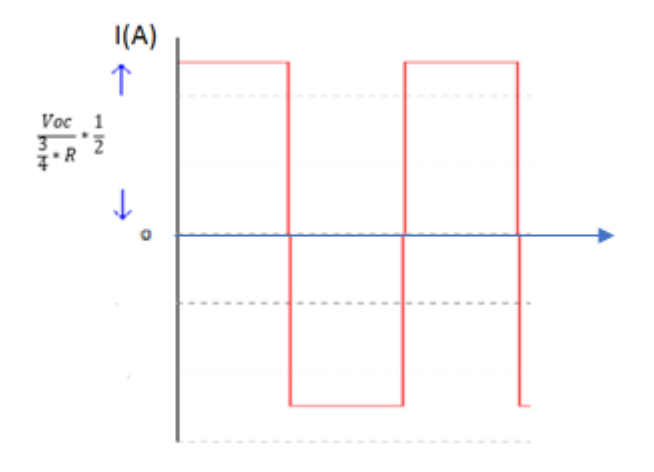

*Figura 26: Rizado de corriente en el condensador de salida durante la conmutación del interruptor 2*

La mínima capacidad requerida para este modo de operación se calcula de la siguiente forma:

$$
\frac{Voc}{\frac{3}{4}*R} * \frac{1}{2} * \frac{Tc}{2} = \Delta Q
$$

$$
\Delta Q = C * \Delta U
$$

$$
\frac{Voc}{\frac{3}{4}*R} * \frac{1}{2} * \frac{Tc}{2}
$$

$$
C = \frac{\frac{1}{4}*R}{\Delta U}
$$

Para la configuración de generador Tipo B el valor de tensión en circuito abierto es de 28 V, luego el máximo valor de rizado en la tensión permisible es de 1.4 V.

$$
C = \frac{\frac{28}{3*1} \cdot \frac{1}{2} \cdot \frac{2.5 \cdot 10^{-5}}{2}}{1.4} = 166.6 \,\mu\text{F}
$$

La capacidad mínima necesaria para limitar el rizado de tensión a un 5 % es de 166,6  $\mu$ F para este modo de funcionamiento.

Una vez analizada la operación del interruptor 2 se va a considerar el efecto sobre la tensión de salida de las conmutaciones del interruptor 1.

El otro modo de operación en este condensador (Csal) se da durante la conmutación del interruptor 1. Durante este periodo la corriente a la salida es aproximadamente constante y se produce un rizado debido a la conmutación del interruptor 1. La corriente por el condensador de salida se muestra en la figura 27.

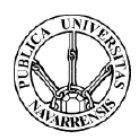

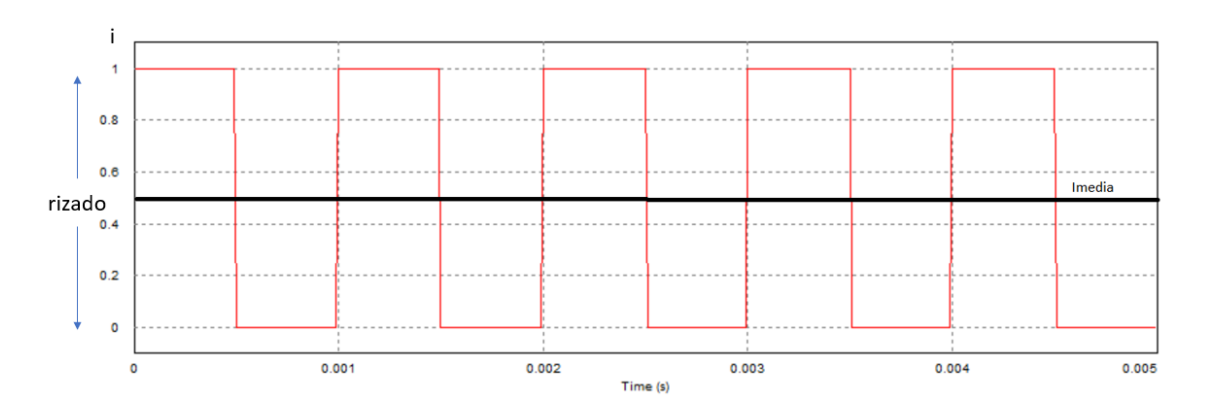

*Figura 27: Corriente por el condensador de salida durante la conmutación del interruptor 1*

El circuito durante este periodo de conmutación se puede aproximar por el siguiente.

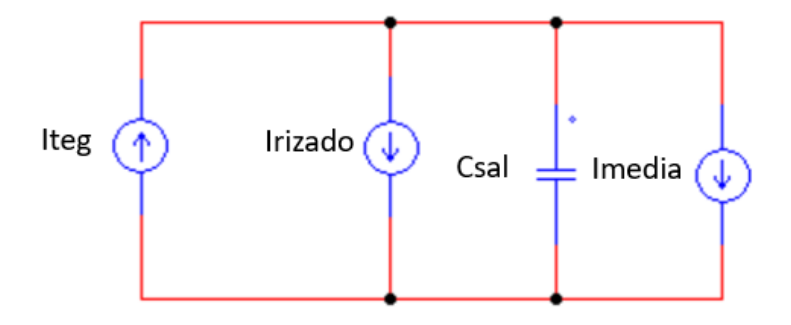

*Figura 28: Rizado debido a las conmutaciones del interruptor 1*

El máximo valor medio de rizado en la corriente que circula por el condensador se da para ciclos de trabajo de aproximadamente la unidad (D1≋1). Los máximos picos de corriente se dan para ciclos de trabajo próximos a cero (D1≋0). Estos picos de corriente tendrán un valor de 28 A, que es la corriente de cortocircuito. Al igual que en el caso anterior se supone un ciclo de trabajo D1≋0.5 y unos picos de corriente iguales a la corriente de cortocircuito, de forma que la capacidad obtenida queda sobredimensionada.

Se calcula la capacidad mínima requerida para este modo de operación:

$$
Isc * \frac{1}{2} * \frac{Tc}{2} = \Delta C
$$
  
\n
$$
\Delta Q = C * \Delta U
$$
  
\n
$$
C = \frac{Isc * \frac{1}{2} * \frac{Tc}{2}}{\Delta U}
$$
  
\n
$$
C = \frac{28 * \frac{1}{2} * \frac{2.5 * 10^{-5}}{2}}{1.4} = 125 \,\mu F
$$

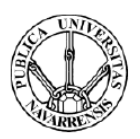

La mínima capacidad para limitar el rizado de tensión por este a un 5 % es de 125  $\mu$ F para este modo de funcionamiento. El caso anterior es el caso más restrictivo, luego el valor de la mínima capacidad a emplear será de 166  $\mu$ F.

Con las conmutaciones del segundo semiconductor, se consigue tener a la salida del sistema una resistencia variable que oscila entre el valor de la resistencia de carga y un valor muy elevado. Sin embargo, no es posible obtener una de menor valor que la resistencia de disipación, por lo que no se pueden analizar todos los puntos de trabajo del generador. Para analizar el resto de los puntos hay que estudiar las conmutaciones del interruptor 1, las cuales hacen variar la resistencia equivalente entre 0 y Rdisipación.

Durante este periodo de conmutación, el interruptor 2 se encuentra siempre cerrado, mientras el interruptor 1 está conmutando. El circuito equivalente se muestra en la figura 29.

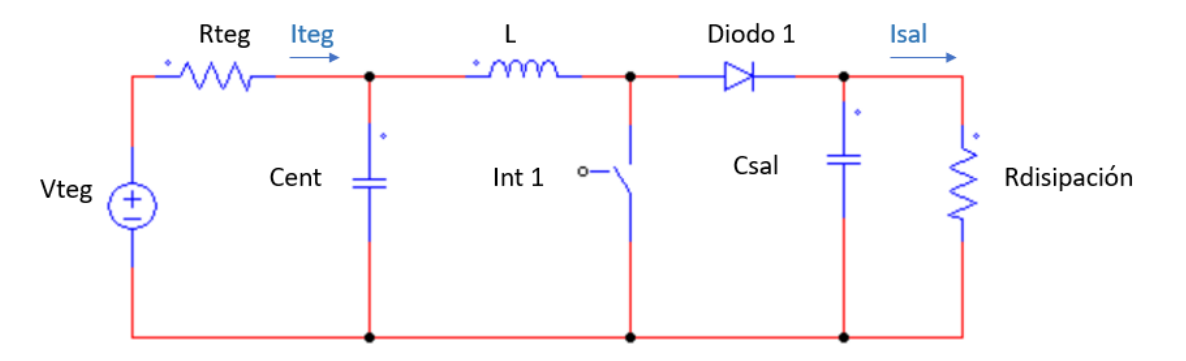

*Figura 29: Circuito durante la conmutación del interruptor 1*

Este circuito se puede aproximar por uno con una fuente de corriente que representa el valor medio y una que representa el rizado en las formas de onda a la salida. Esta aproximación se observa en la figura 30.

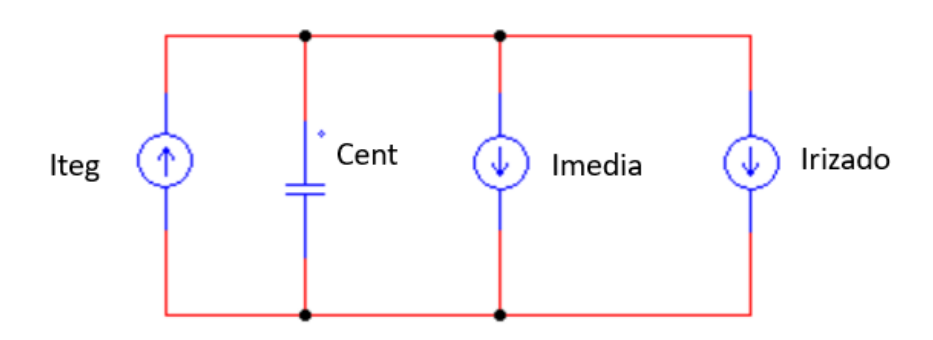

*Figura 30: Circuito equivalente durante la conmutación del interruptor 1*

Por superposición es posible analizar por separado el efecto que tienen las dos fuentes sobre el punto en el que se desea medir la tensión y corriente de los módulos. Este circuito se divide en

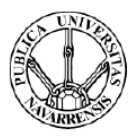

los dos siguientes subcircuitos. En el primero se tiene en cuenta el efecto del valor medio de corriente a la salida. Este se muestra en la figura 31.

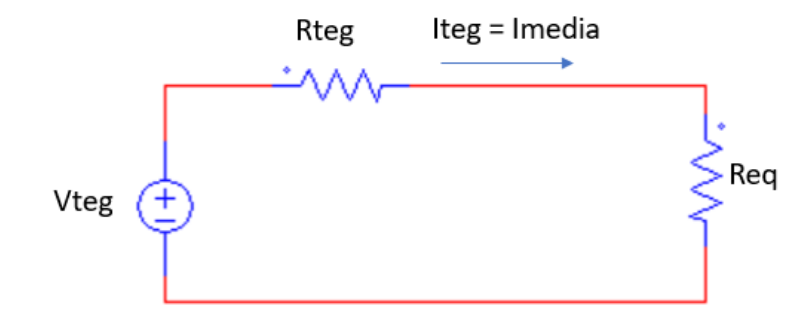

*Figura 31: Subcircuito que representa el valor medio de la corriente a la salida durante la conmutación del interruptor 1*

La relación entre la resistencia a la salida (Req) y el ciclo de trabajo del interruptor 1 viene dada por la siguiente expresión:

$$
Req = (1 - D1^2) * Rdisipación
$$

Se grafica el valor de la resistencia equivalente frente al ciclo de trabajo:

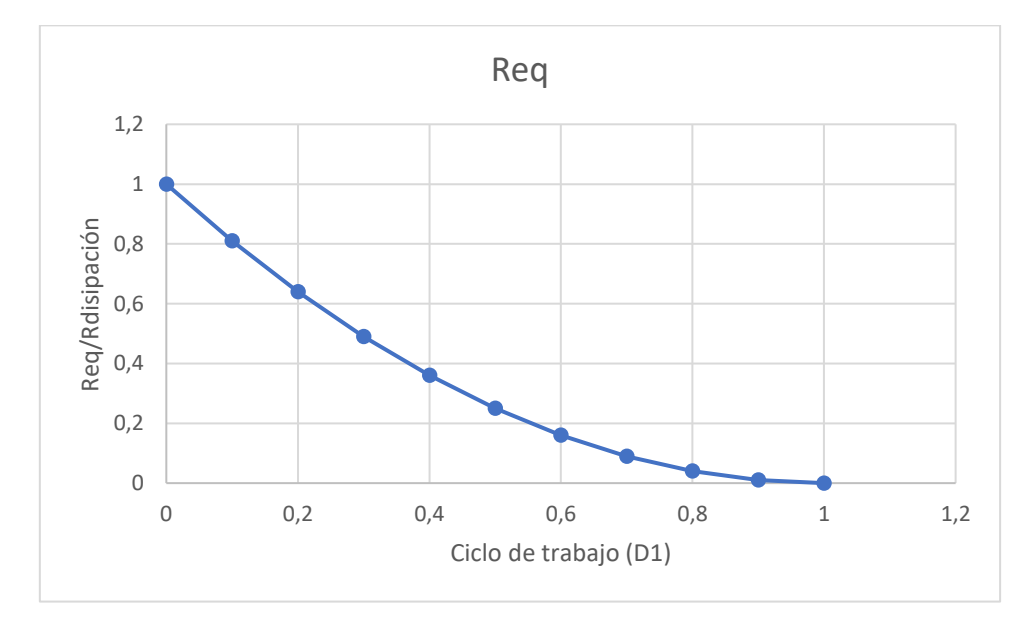

*Figura 32: Resistencia equivalente a la salida en función del ciclo de trabajo D1*

El valor de la resistencia depende de las conmutaciones del interruptor 1. Como ya se ha comentado, este valor oscila entre cero y la resistencia de disipación por lo que es posible analizar por completo la curva de la configuración de módulos estudiada, incluyendo el punto de cortocircuito.

Por lo tanto, empleando los dos interruptores es posible realizar un barrido que varié la resistencia de disipación desde circuito abierto hasta cero, como se observa en la figura 33.

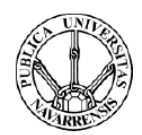

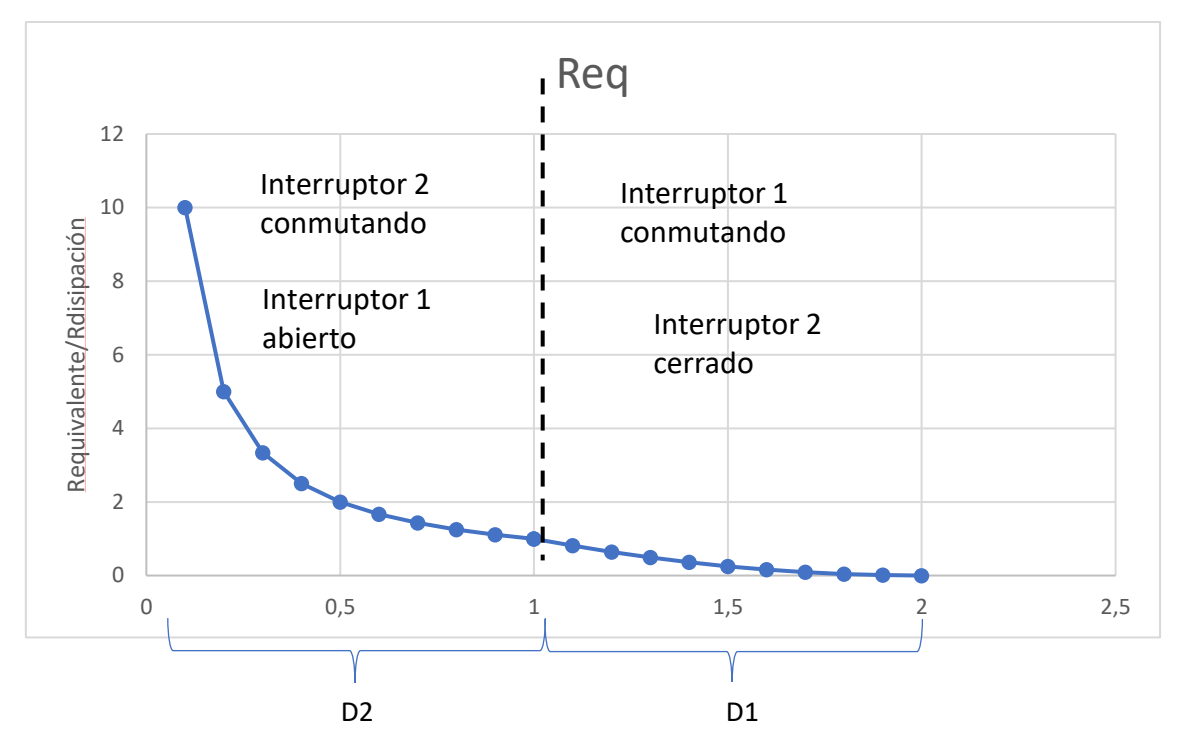

*Figura 33: Resistencia equivalente a la salida frente en función de D1 y D2*

El segundo subcircuito representa el rizado debido a las conmutaciones del interruptor 1. Se trata de un filtro LC de primer orden. El rizado de la corriente por el condensador (Cent) depende de estas conmutaciones como se observa en la figura 34.

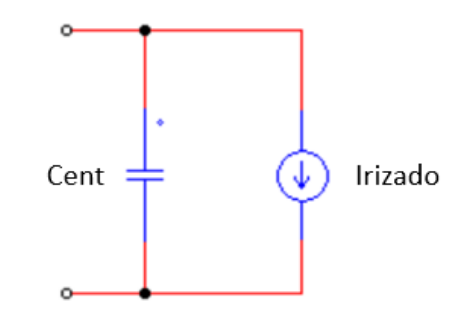

*Figura 34: Corriente de rizado en el condensador de entrada (Cent) durante la conmutación del interruptor 1*

Como se trata de un circuito conmutado, inherentemente habrá un rizado debido a las conmutaciones de los interruptores. Ya que en este caso es de gran interés obtener la tensión y corriente del generador, es importante limitar este rizado para obtener una buena precisión. Se impone un rizado máximo en las formas de onda de los módulos del 0.1 % respecto de la tensión de circuito abierto (Voc) y de la corriente de cortocircuito del generador (Isc).

Anteriormente se ha limitado el rizado en el condensador de salida a un 5 %. Por lo tanto, durante las conmutaciones del interruptor 2, habrá que atenuar este rizado 50 veces si se quiere obtener un rizado máximo del 0.1 % en las formas de onda del generador.

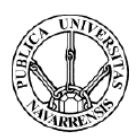

Para el periodo de conmutación del interruptor 1 la tensión en bornes de este varía entre 0 y un máximo de Voc/2 en el peor de los casos. Debido a éstas grandes oscilaciones a la entrada del filtro es necesario realizar una mayor atenuación que en el caso anterior. Para este caso el máximo rizado es del 50 % de Voc por lo que hay que realizar una atención de 500 veces para obtener un máximo de un 0.1 % de rizado a la entrada.

Para analizar la atenuación del filtro se emplea el diagrama de Bode. Este se puede obtener mediante el Software PSIM. Para realizar esta simulación es necesario seleccionar las características de la bobina y el condensador que forman parte del filtro. Se selecciona una inductancia de 50 μH y un condensador de 150 μF. Los resultados obtenidos dependen de estos componentes. Se calcula la frecuencia de resonancia del circuito:

$$
fres = \frac{1}{2\pi\sqrt{LC}} = 2250 \ Hz
$$

La frecuencia de resonancia del circuito es de 2250 Hz. En la figura 35 se incluye el diagrama de Bode.

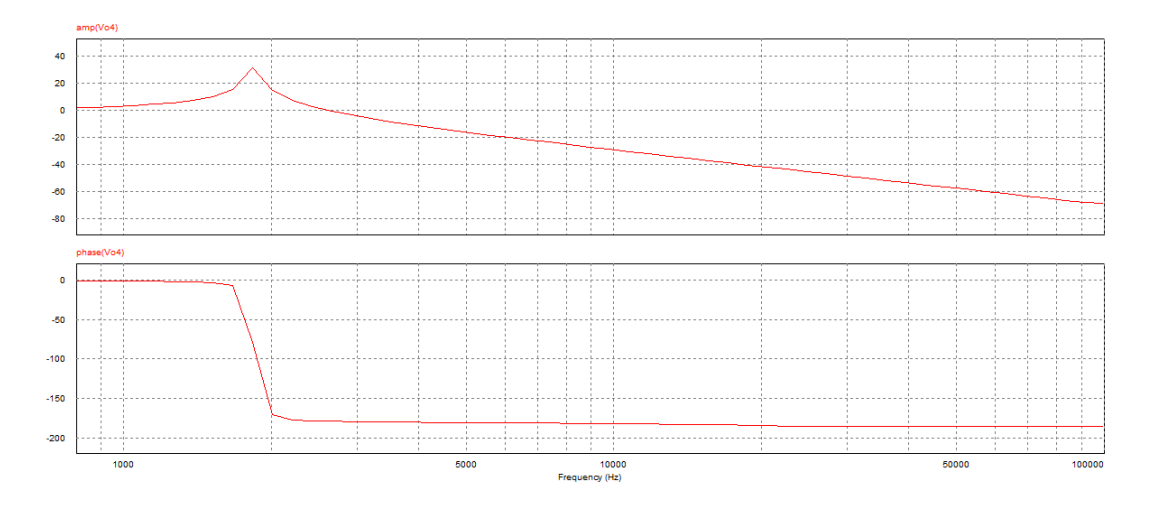

*Figura 35: Diagrama de Bode del filtro LC*

Se calcula la ganancia del circuito a 40 kHz para conocer la atenuación del filtro.

$$
G(dB) = 20 * log(ganancia)
$$
  
gannicia = 10<sup>-53/20</sup> = 3.16 \* 10<sup>-3</sup>  
atenuación = 
$$
\frac{1}{ganancia} = 446.6 \text{ veces}
$$

Para los componentes escogidos se obtiene una atenuación de aproximadamente 446 veces. En caso de que se desee obtener una mayor atenuación empleando la misma topología hay que aumentar el valor de la capacidad, de la inductancia o de ambos. De esta forma el pico de

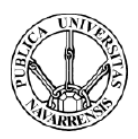

resonancia se produce a una frecuencia menor y la atenuación para la misma frecuencia de conmutación es mayor. En la figura 36 se muestra cómo se desplaza el pico de resonancia en función del valor del producto LC.

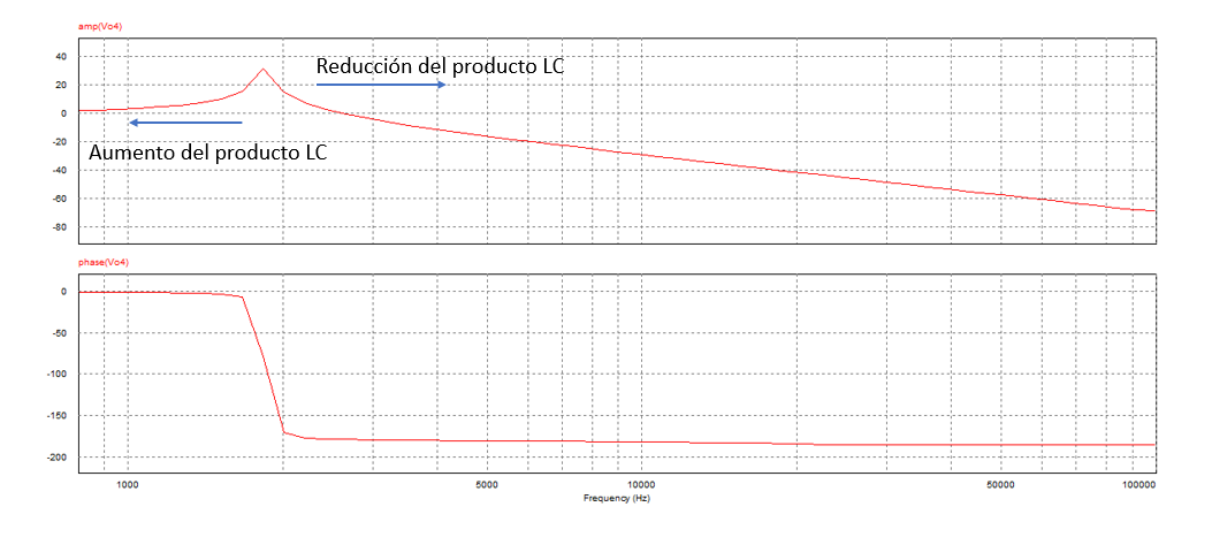

*Figura 36: Variación del diagrama de Bode en función del producto LC*

Esto puede suponer un problema ya que el valor de las capacidades e inductancias para este diseño puede resultar grande, por lo que su tamaño también lo será. Como alternativa a este filtro de segundo orden se propone emplear uno de mayor orden. Se muestra en la figura 37 uno de orden superior. Se analiza la atenuación de este filtro a la frecuencia de conmutación.

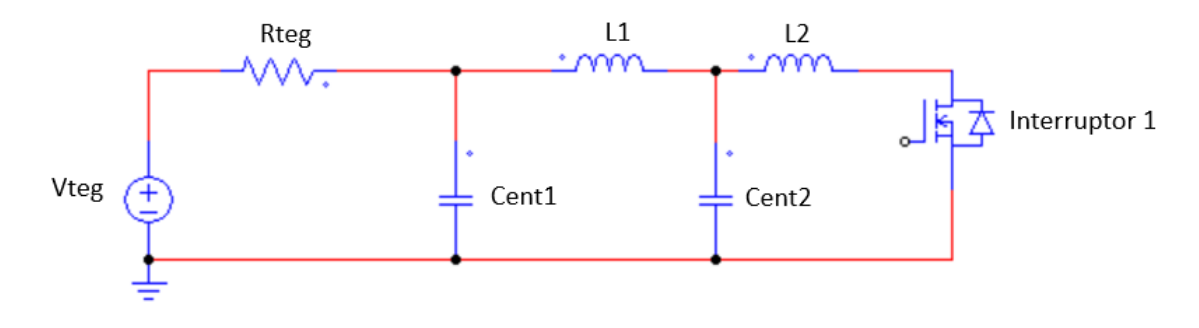

*Figura 37: Alternativa al filtro inicial*

Para esta simulación se emplean dos bobinas cuya inductancia es la mitad que la empleada anteriormente (25) y dos condensadores cuyas capacidades son la mitad de la empleada anteriormente (75). Así la capacidad e inductancia del circuito resultante es muy similares a las del circuito de la figura 30. El diagrama de Bode obtenido es el mostrado en la figura 38.

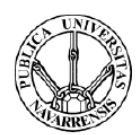

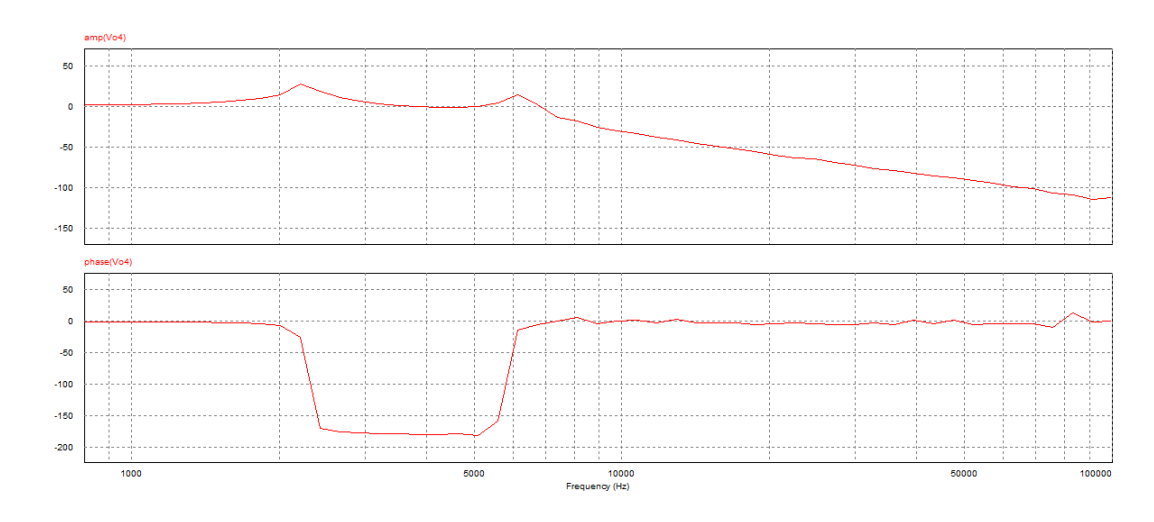

*Figura 38: Diagrama de Bode de la alternativa al filtro inicial*

Se calcula la atenuación de éste a 40 kHz:

 $(dB) = 20 * log(ganancia)$ 

 $qanancia = 10^{-82/20} = 7.95 * 10^{-4}$ 

 $atenuación =$ 1  $\frac{1}{ganancia}$  = 12589 veces

Empleando la misma capacidad e inductancia resultante que en el caso anterior se obtiene una atenuación mucho mayor que en el caso anterior. Ésta es de en torno a 12500 veces a la frecuencia de conmutación, por lo que el rizado en la salida de los módulos será aparentemente inexistente. El principal inconveniente de esta configuración es que los dos picos de resonancia que se observan en la gráfica se producen a una frecuencia superior a la de la configuración inicial. Será necesario comprobar que estos picos de resonancia no afecten a la atenuación del filtro a la frecuencia de conmutación con los componentes que finalmente se seleccionen.

Se decide emplear esta configuración debido a la mayor atenuación del filtro empleando para las mismas capacidades e inductancias. Esta decisión se verá fortalecida en el capítulo de selección de componentes. Por la tanto, la topología que se va a emplear en el diseño es la mostrada en la figura 39.

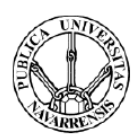

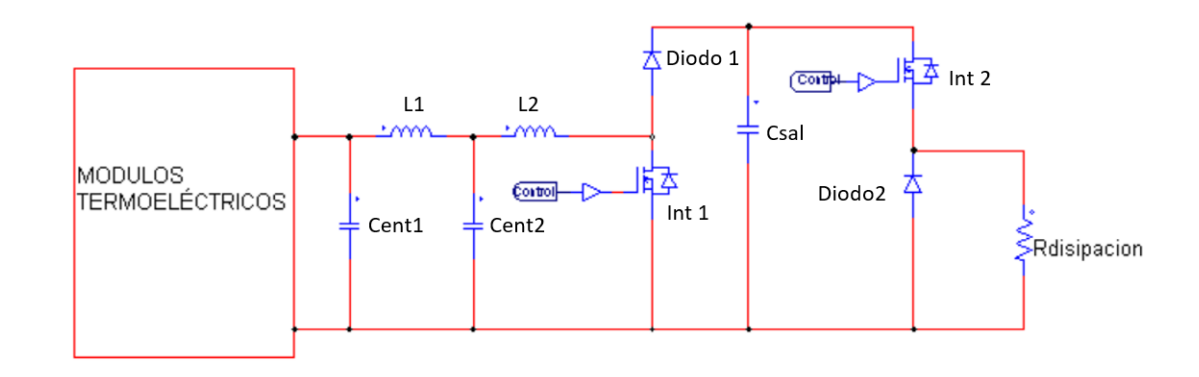

*Figura 39: Topología seleccionada para la caracterización de los módulos*

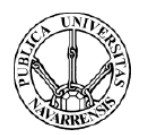

## <span id="page-33-0"></span>Capítulo 4: Diseño del convertidor

### <span id="page-33-1"></span>4.1. Criterios de selección

Una vez ha sido presentada la topología que se va a emplear para el diseño del convertidor y se han presentado las principales características que requieren los componentes, se procede a seleccionar los modelos comerciales. Para esto hay que tener en cuenta una serie de aspectos:

- Como el principal objetivo de este proyecto es el de caracterizar las distintas configuraciones de módulos termoeléctricos, los componentes escogidos tienen que poder trabajar en el amplio rango de tensiones y corrientes en el que operan las configuraciones que se van a ensayar.
- El rizado en las formas de onda que se desea adquirir (tensión y corriente) debe ser inferior al 0.1 % para obtener una medida estable.
- Aunque la eficiencia del equipo no sea un requisito actual, ya que no se va a aprovechar la energía obtenida por los módulos, se busca minimizar las pérdidas de los semiconductores y componentes pasivos ya que en un futuro es posible que se desee almacenar esta energía. Se impone que la eficiencia del equipo sea superior al 85 % en el punto de extracción de máxima potencia (MPP) para la agrupación de módulos con mayores pérdidas. Por otro lado, se analizan las pérdidas en los semiconductores en el peor de los casos de cada configuración para así dimensionar el disipador a emplear.
- El equipo debe de ser lo más compacto posible para facilitar su uso a la persona que esté realizando los ensayos, por lo que el tamaño de los componentes será uno de los aspectos para tener en cuenta.
- Se prioriza escoger componentes de la empresa RS debido a que existe un acuerdo de suministro entre esta distribuidora de componentes electrónicos y la Universidad Pública de Navarra. Así se abarata el coste del diseño.

El cálculo de la eficiencia del equipo se realiza para el punto en el que se extrae la máxima potencia de este (MPP) para las dos configuraciones extremas (configuración de generador Tipo A y Tipo B). En este punto se analiza la energía que se extrae del generador y se calculan las pérdidas de los componentes.

Se comienza analizando la energía extraída del generador para diferentes ciclos de trabajo. Se anota la tensión y corriente del generador en cada punto y se calcula la potencia extraída.

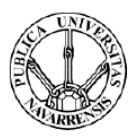

### En la siguiente tabla se incluyen los datos obtenidos para la configuración de generador Tipo A

*Tabla II: Tensión, corriente y potencia extraída de la configuración de generador Tipo A en función de D2*

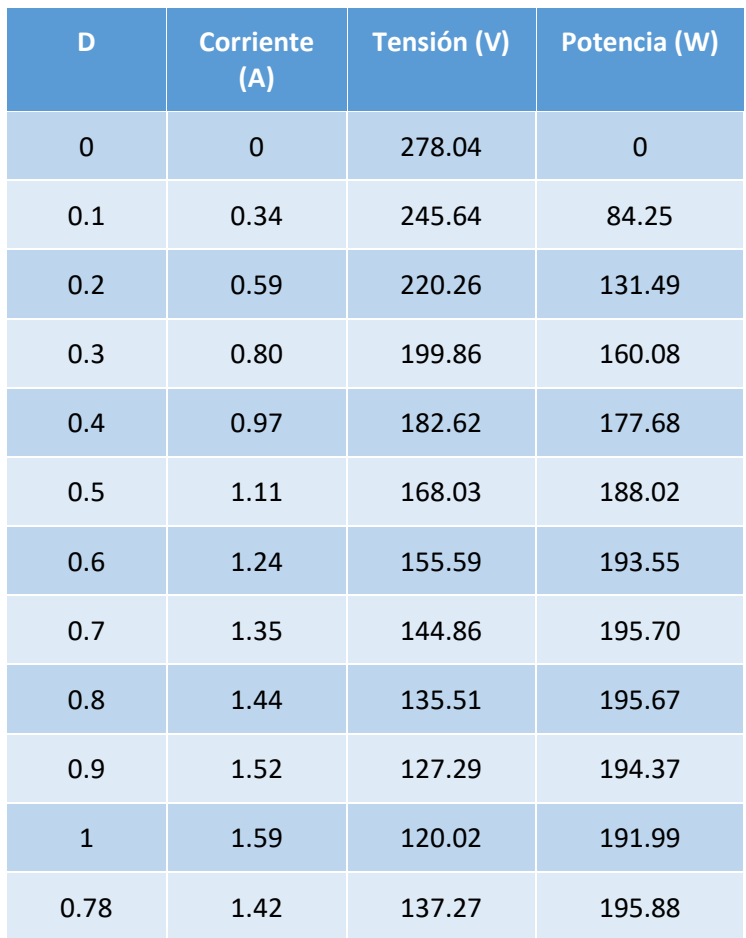

Se grafican los resultados obtenidos:

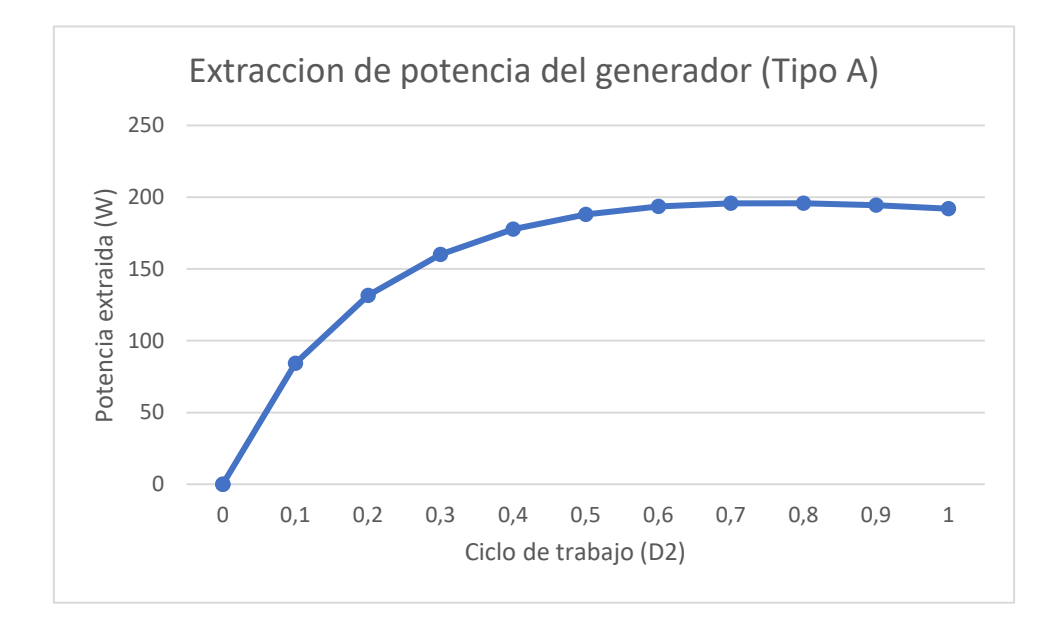

*Figura 40: Curva de extracción de potencia de la configuración Tipo A en función de D2*

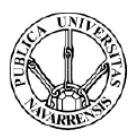

#### En la siguiente tabla se incluyen los datos obtenidos para la configuración de generador Tipo B.

*Tabla III:Tensión, corriente y potencia extraída de la configuración de generador Tipo B en función de D2*

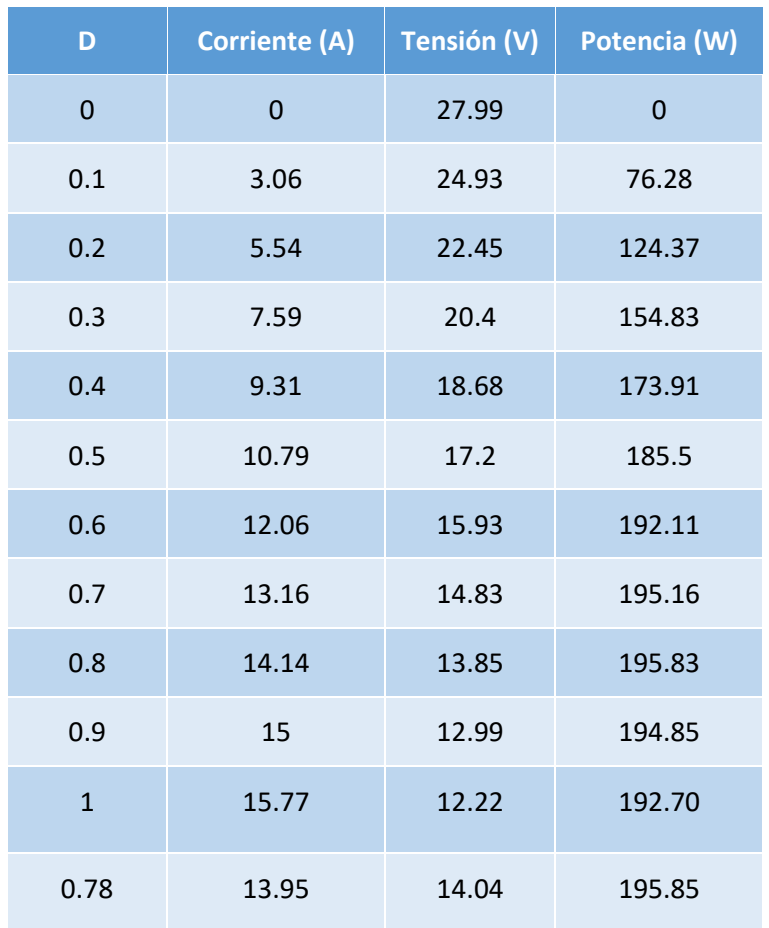

Se grafican los resultados obtenidos:

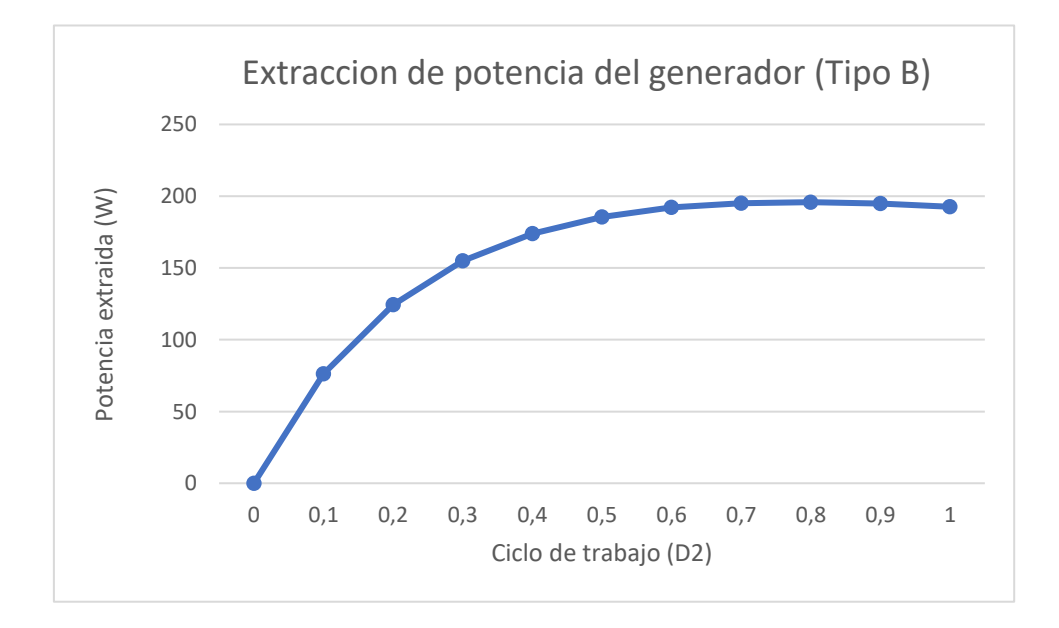

*Figura 41: Curva de extracción de potencia de la configuración Tipo B en función de D2*
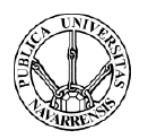

### *en función de D2*

Para ambas configuraciones de generador, el punto de extracción de máxima potencia se encuentra para un ciclo de trabajo aproximado del interruptor 2 de 0.78. Para este punto de trabajo la potencia extraída en ambas es de aproximadamente 195 W. Teniendo en cuenta que se ha impuesto que la eficiencia en este punto sea superior al 85% se pueden calcular las máximas pérdidas permisibles:

$$
Eficiencia(\%) = \frac{Pot. extraida - P.pérdidas}{Pot. extraída} * 100
$$

$$
85\% = \frac{195 - P.pérdidas}{195} * 100
$$

 $P.$  pérdidas  $\leq 29.25 W$ 

Las máximas pérdidas permisibles para cada configuración en el punto de extracción de máxima potencia son de 29.25 W.

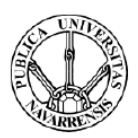

# 4.2. Selección de componentes pasivos.

## 4.2.1. Selección de la inductancia

La topología que se va a emplear consta de una etapa de filtrado junto al punto de conexión del generador termoeléctrico. Se trata de un filtro de segundo orden formado por dos inductancias y dos condensadores.

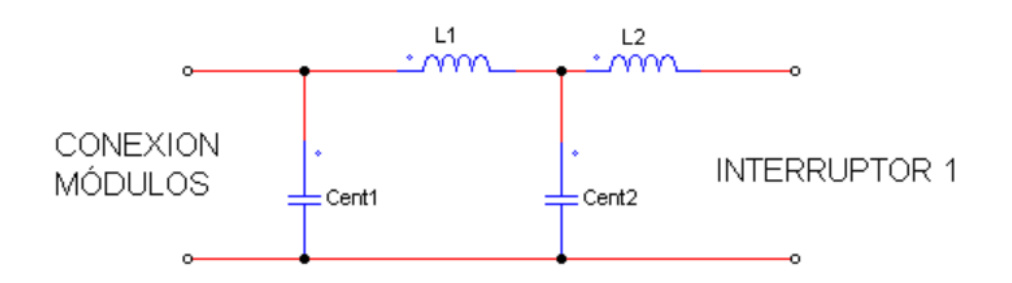

*Figura 42: Etapa de filtrado empleada junto a la conexión del generador*

Como se ha comentado previamente, la resonancia del filtro de la entrada debe ser mucho menor que la frecuencia de conmutación para atenuar suficientemente los armónicos de conmutación.

Se comienza dimensionando las inductancias L1 y L2. Éstas tienen que ser capaces de soportar hasta 30 A de corriente, ser de pequeño tamaño y su temperatura no se tiene que incrementar en exceso en el rango de operación de esta aplicación. Para aumentar la eficiencia del equipo se busca que las pérdidas en ésta no sean muy elevadas.

Se estudia un modelo que pertenece a la familia de inductores del fabricante Wurth Electronic y se encuentra disponible a través de RS. Se trata del modelo 7443641000, una inductancia de 10 μH de la serie WE-HCF de inductores apantallados. Se adjunta a continuación una tabla con sus principales especificaciones técnicas:

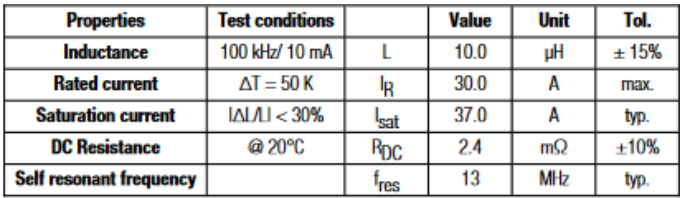

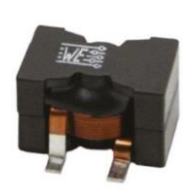

### *Figura 43: Especificaciones técnicas del modelo 7443641000*

La corriente de saturación de ésta es de 37 A, por lo que será capaz de soportar la máxima corriente que circula a través de ella para esta aplicación. Su comportamiento frente a la corriente que circula por ella viene dado en la gráfica mostrada en la figura 44.

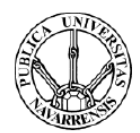

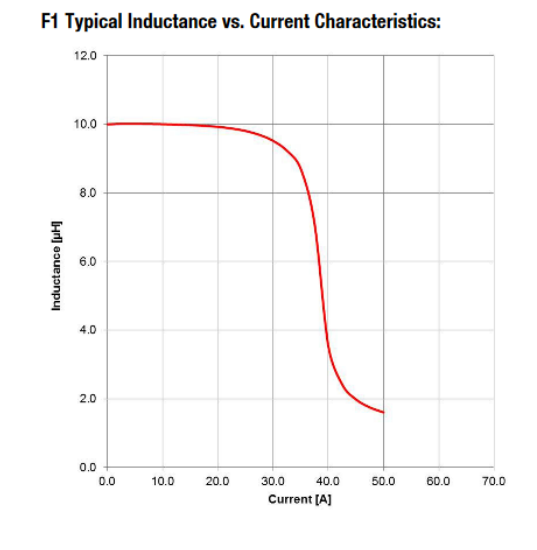

*Figura 44: Valor de la inductancia frente a la corriente que circula por ella*

Como se muestra en la figura 44, para la máxima corriente que circula por ella (28 A) apenas disminuye el valor de la inductancia un 10 %, siempre se mantiene en valores cercanos a 10 μH.

El incremento de temperatura que ésta sufre frente a la corriente que circula por ella viene dado en la siguiente gráfica.

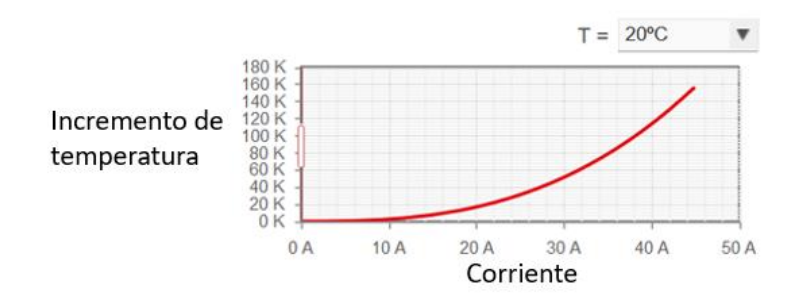

*Figura 45: Incremento de la temperatura en la inductancia frente a la corriente que circula por ella*

Para corrientes inferiores a 20 A el incremento de temperatura en ésta no supera los 20 ºC. En el peor de los casos el incremento de temperatura de la inductancia es de 50 ºC. Esto solo sucede para puntos de operación próximos al punto de cortocircuito para la configuración de generador Tipo B, situación en la cual circulan 28 A por ésta.

A continuación, se estudian las pérdidas que se producen en ésta. Se clasifican en función de su naturaleza:

- Resistivas: Debido a la resistencia serie que forma parte de la inductancia se producen pérdidas en consecuencia del Efecto Joule.
- Magnéticas: Éstas se deben a la magnetización y desmagnetización del material ferromagnético por el que está formado la inductancia. Es importante limitar el rizado en la corriente que circula por ésta para que no sean muy elevadas.

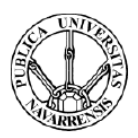

Las mayores pérdidas resistivas se dan cuando por ella circulan 28 A. La resistencia serie de la inductancia es de 2,4 mΩ.

$$
P_{JOULE} = I^2 * R = 28^2 * 2.4 m = 1,88 W
$$

Las máximas pérdidas en cada bobina son de 1.88 W. Al tener dos conectadas en serie las máximas pérdidas resistivas son de 3.76 W.

La inductancia L2 se encuentra junto al interruptor 1, por lo que la tensión en sus bornes será cambiante durante la conmutación de este. Estas variaciones de tensión producen un rizado en la corriente que circula por ésta, lo que propicia que aumenten las pérdidas magnéticas que sufre. El máximo rizado se da para la configuración de generador Tipo A ya que el interruptor se encuentra conmutando con 140 V. En cambio, en el caso de la inductancia 1 (L1), la tensión en sus bornes queda prácticamente fijada por los dos condensadores de entrada (C1ent, C2ent) por lo que el rizado en la corriente que circula por ésta es mucho menor que para la inductancia 2 (L2). Mediante simulación se comprueba el máximo rizado en cada inductancia.

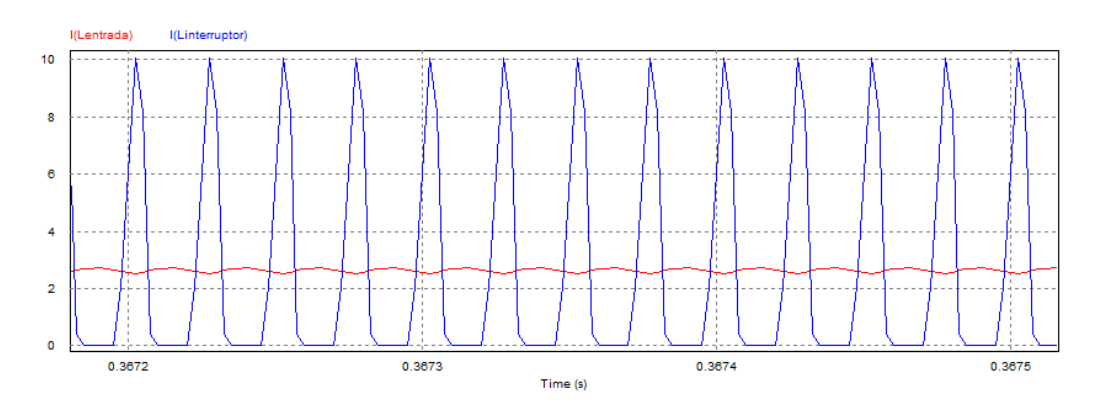

*Figura 46: Máximo rizado de corriente en la inductancia 2 (L2)*

El máximo rizado en la corriente que circula por la inductancia 1 no llega a 1 A, mientras que el rizado de la corriente que circula por la inductancia 2 es de aproximadamente 10 A. Por lo tanto, las pérdidas magnéticas que sufre la inductancia 2 son mucho más grandes que las que sufre la inductancia 1.

Una forma de reducir las pérdidas magnéticas es aumentar el valor de la inductancia. De esta forma disminuye el valor del rizado en la corriente. Además, en caso de que se coloquen dos bobinas en serie las pérdidas magnéticas se reparten entre las dos. Mediante simulación se estudia el efecto de colocar dos inductancias de 10 μH en serie como L2. La topología es la mostrada en la figura 47.

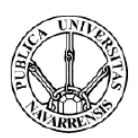

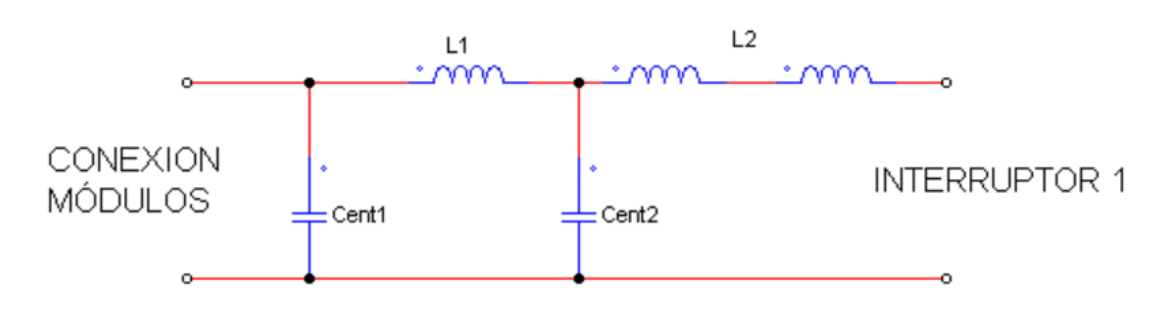

*Figura 47: Etapa de filtrado a la entrada empleando dos inductancias en serie para componer L2*

En la figura 48 se muestra el máximo rizado en la corriente que circula por la inductancia 2.

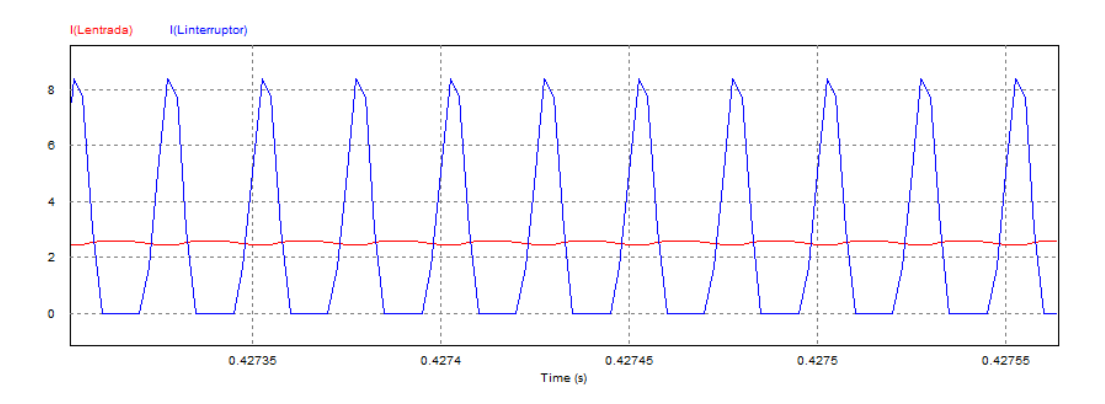

#### *Figura 48: Rizado en la corriente por la inductancia 2 para el caso de las dos inductancias en serie*

Empleando esta configuración se consigue reducir el rizado de la corriente en la bobina por lo que se reducen las pérdidas magnéticas en la bobina. Conforme más inductancias se coloquen en serie más se reduce el rizado en la corriente, por lo que las pérdidas magnéticas disminuyen. Sin embargo, también aumentan las pérdidas resistivas y el equipo se hace cada vez más grande. Se estudian las máximas pérdidas magnéticas para la configuración mostrada en la figura 47. Para ello se emplea una herramienta de cálculo proporcionada por el fabricante. Introduciendo en ésta el tipo de estructura de potencia empleada y una serie de parámetros (Fcom, Vsal…) realiza una estimación de las pérdidas magnéticas que se dan en ella.

### PROTOTIPO PARA EL ENSAYO DE GENERADORES TERMOELÉCTRICOS DE HASTA 200 W

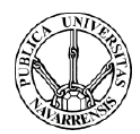

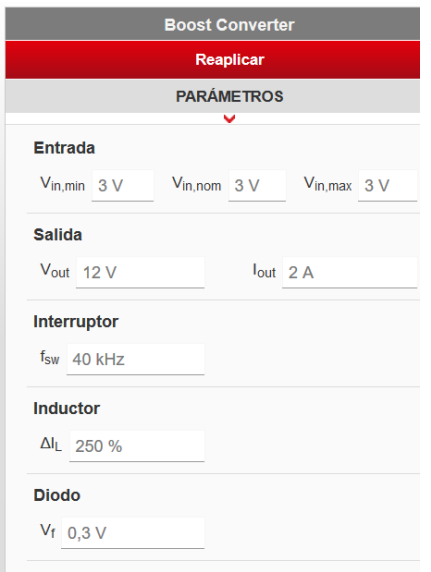

*Figura 49: Herramienta empleada para el cálculo de pérdidas*

El estudio se realiza para una estructura de potencia de tipo elevadora (Boost) para el caso de máximo rizado en la corriente por la bobina. Esta situación se da para el caso de configuración de generador Tipo A.

Como se ha comentado las pérdidas magnéticas que se dan en la inductancia 1 son insignificantes en comparación con las que se producen en la inductancia 2. Por lo tanto, solo se estudian las pérdidas magnéticas en esta última. Este simulador no permite realizar este estudio para la configuración de dos inductancias en serie, por lo que se opta por emplear una inductancia de 20 μH, que es la inductancia que se encuentra disponible en el simulador que más se asemeja a la estudiada como L2 (dos inductancias en serie de 10 μH). Se presentan a continuación los resultados obtenidos:

|                                  |                           |                       | <b>Boost Converter</b>          |                             | ×                         |
|----------------------------------|---------------------------|-----------------------|---------------------------------|-----------------------------|---------------------------|
|                                  |                           |                       | <b>Reaplicar</b>                |                             |                           |
| <b>PARÁMETROS</b>                |                           |                       |                                 |                             | <b>EDITAR</b>             |
| Entrada<br>58.8 V<br>58,8-58,8 V | Salida<br>98,3 V<br>1.31A |                       | Interruptor<br>40 kHz           | Inductor<br>100 %<br>Single | Diodo<br>0.30V            |
|                                  |                           |                       | <b>DETALLES</b>                 |                             |                           |
| Ims<br>$\geq$ 2,20 A             |                           | Imax<br>$\geq$ 2,86 A |                                 | Lopt<br>270 µH              |                           |
|                                  |                           |                       | WE-HCF - 7443643300             |                             | ◫                         |
| t <sub>on</sub><br>$4,99$ µs     | DC<br>200 <sub>m</sub>    |                       | $\Delta I_L$<br>8,89 A          |                             | <b>l</b> peak<br>8,89 A   |
| <b>AC Pérdidas</b><br>1,75 W     | DC Pérdidas<br>11.6 mW    |                       | <b>Total Pérdidas</b><br>1,76 W |                             | $\Delta T$ Total<br>38,5K |

*Figura 50: Pérdidas en la inductancia para el modelo de 20 μH (Modelo 7443643300)*

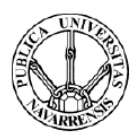

Éstas se reparten entre las dos inductancias que forman ésta.

$$
Pmag = \frac{Pmagtotal}{2} = \frac{1,75}{2} = 0,88 W
$$

Las máximas pérdidas magnéticas en cada una de las inductancias que componen la inductancia 2 serán aproximadamente de en torno a 0,88 W y las máximas pérdidas resistivas serán de 1,8 W en cada una. Las pérdidas que se producen en el peor de los casos en cada inductancia no son muy elevadas.

Empleando la misma herramienta de cálculo se calculan las pérdidas en el punto de extracción de máxima potencia (MPPT) para las dos configuraciones extremas. Para la configuración de generador Tipo A las pérdidas son despreciables. Para la configuración de generador tipo B las pérdidas en cada inductancia son de 0,34 W.

Esta inductancia cumple perfectamente con los requisitos de diseño por lo que se selecciona este modelo.

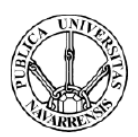

# 4.2.2. Selección del condensador de entrada (Cent1 y Cent2)

Una vez se han escogido las inductancias que componen la etapa de filtrado de la entrada, se procede a seleccionar el otro elemento que forma parte del filtro, los condensadores de entrada, Cent1 y Cent2.

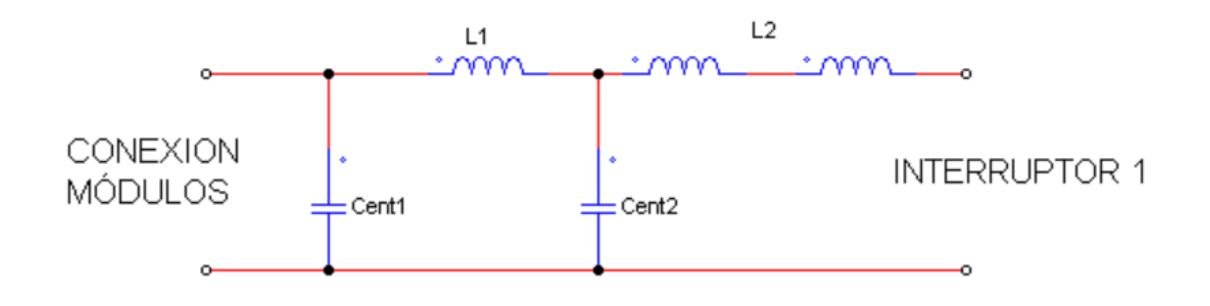

*Figura 51: Etapa de filtrado junto a la conexión del generador*

Como se ha comentado anteriormente, a la hora de seleccionar estos hay que tener en cuenta que los picos de resonancia del filtro de entrada se encuentren muy por debajo de la frecuencia de conmutación. Así se busca atenuar los armónicos de conmutación para que apenas afecten a las formas de onda del generador. El filtro debe atenuar estos de forma que el rizado de las formas de onda del generador sea como máximo de 0.1 %.

Anteriormente, en el capítulo de la elección de la topología, se ha concluido que la atenuación mínima del filtro a la entrada para obtener las condiciones de rizado impuestas era de 500 veces. Como ya es conocido el valor de las inductancias a emplear en este diseño, mediante simulación se obtiene la capacidad necesaria para conseguir esa atenuación. Por simplicidad se emplean dos condensadores iguales. Se estudia el empleo de dos capacidades de 30 μF.

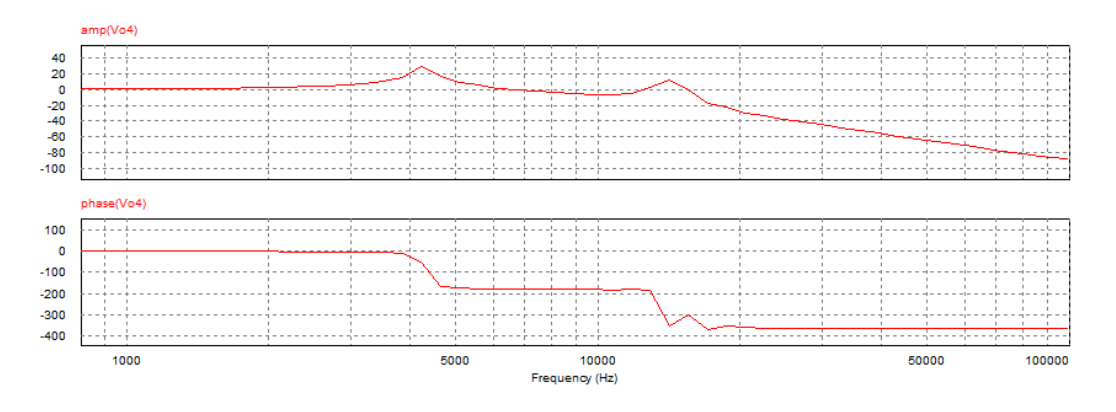

*Figura 52: Diagrama de Bode empleando dos condensadores de 30 μF*

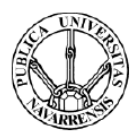

Se calcula la atenuación a 40 kHz:

$$
G(dB) = 20 * log(ganancia)
$$
  
gannicia = 10<sup>-55.2/20</sup> = 1.73 \* 10<sup>-3</sup>  
atenuación = 
$$
\frac{1}{ganacia} = 575.4
$$

La atenuación en este caso es de aproximadamente 575 veces por lo que el valor de la capacidad estudiada es válido para este diseño. Sin embargo, a la hora de realizar este estudio no se ha tenido en cuenta el valor de la resistencia serie equivalente de los condensadores(ESR). Se trata de una resistencia en serie con la capacidad que hará que se incremente el valor del rizado en las formas de onda. Por ello será necesario emplear una capacidad superior a la calculada para que así se compense el efecto de la resistencia en el rizado.

Por otra parte, a la hora de seleccionar comercialmente un condensador hay que tener en cuenta:

- **Corriente eficaz:** El valor de la máxima corriente eficaz que soportan los condensadores de forma continua disminuye con la temperatura a la que estos se encuentran y aumenta con la frecuencia de carga y descarga de estos.
- **Frecuencia de resonancia:** Los condensadores están formados por una inductancia parásita en serie (ESL). A partir de una determinada frecuencia pasan de comportarse de manera capacitiva a inductiva.
- **Tensión:** El condensador escogido tiene que ser capaz de soportar la máxima tensión que se da para esta aplicación, que en este caso es de 280 V para la configuración de generador Tipo A.

En el catálogo de RS se estudia se localiza un condensador de polipropileno de 80 μF con una baja ESR. Es el modelo MKP1848680704Y5 del fabricante Vishay. Sus principales características se adjuntan en la figura 53.

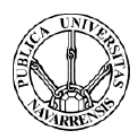

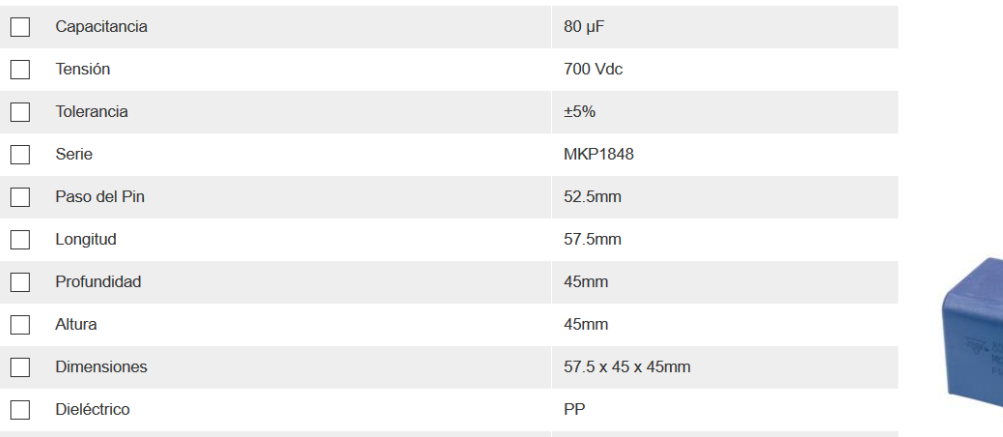

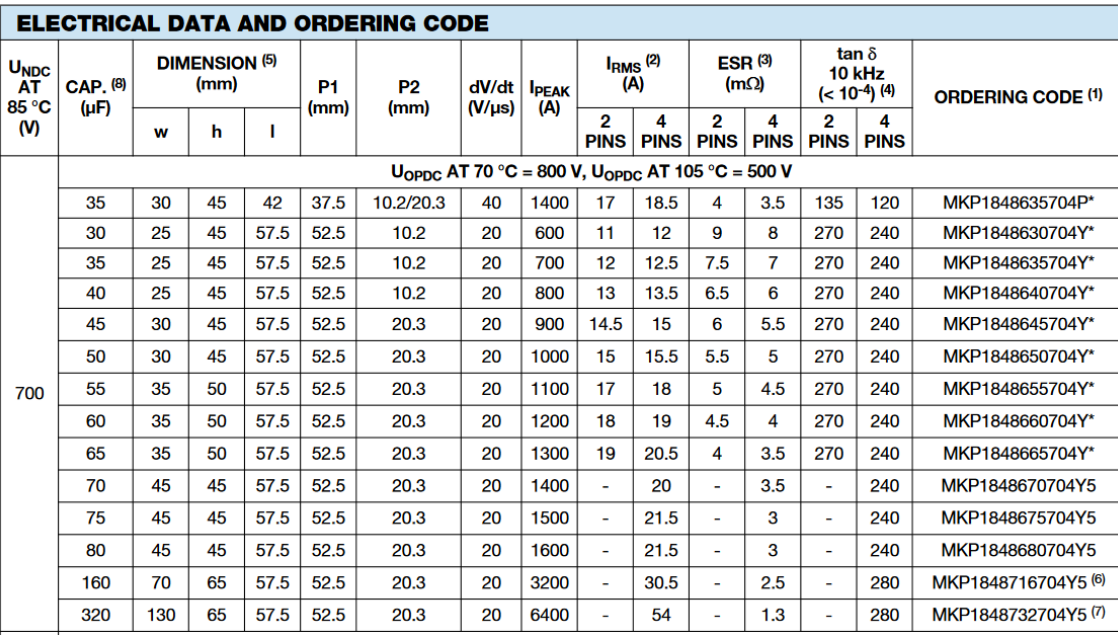

*Figura 53: Especificaciones técnicas del condensador MKP1848680704Y5*

Se calcula la resistencia equivalente en serie que tiene este condensador:

$$
ESR = \frac{\tan\delta}{2*\pi * f * C} = \frac{240 * 10^{-4}}{2*\pi * 40kHz * 80\mu F} = 1,19m\Omega
$$

Ahora que se conoce el valor de la resistencia serie equivalente del condensador es posible obtener una aproximación del rizado en las formas de onda de este. El caso de máximo rizado respecto a la tensión en circuito abierto se da para la configuración de generador Tipo A. Mediante simulación se calcula el rizado en la tensión de entrada del condensador. Este se muestra en la figura 54.

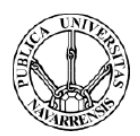

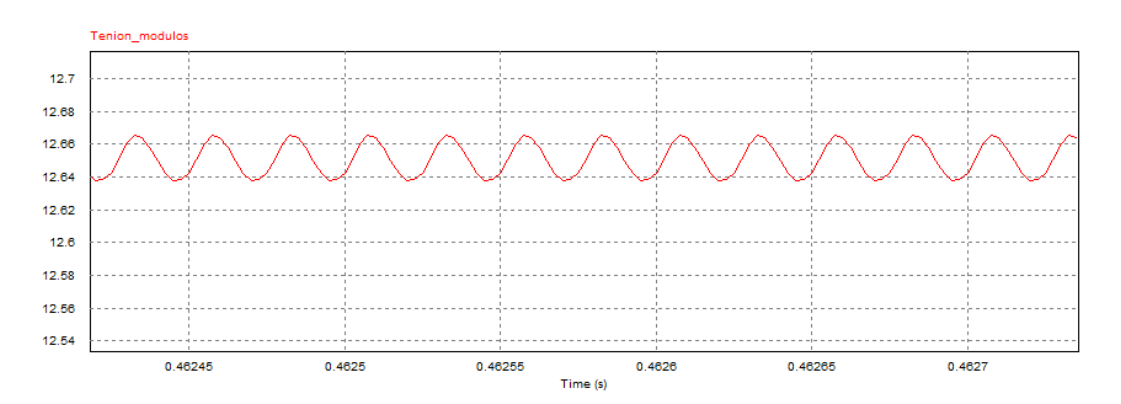

*Figura 54: Máximo rizado en la tensión de los módulos*

El rizado en la tensión de este es de 1.91 mV. Respecto a la tensión de circuito abierto de esta configuración supone un 0.007%, cifra muy inferior al 0.1 % impuesto por diseño.

Se calcula la frecuencia de resonancia de este condensador para comprobar que en todo momento este opera en su zona capacitiva. El máximo valor de ESL es de 20 nH.

$$
f_{res} = \frac{1}{2\pi * \sqrt{LC}} = \frac{1}{2\pi * \sqrt{80\mu F * 20nH}} = 125,82 \text{ kHz}
$$

La frecuencia de resonancia de estos condensadores es muy superior a la de conmutación del circuito por lo que este operará en su zona capacitiva.

El condensador tiene que ser capaz de soportar el máximo valor de corriente que circula por él. Así mismo, este valor determina las pérdidas que se producen en este. Este condensador es capaz de soportar un valor de hasta 21 A. No tendrá ningún problema para soportar la máxima corriente eficaz, que es de 4.4 A. Se calculan las pérdidas para este caso:

$$
P\'{e}r di dasJoule = ESReq * IRMS2 = 1,19 m\Omega * (4,4)A2 = 23 mW
$$

Las pérdidas globales serán:

$$
P_{TOTALES} = 2*23 \ mW = 46{,}07 \ mW
$$

Se trata de un modelo que cumple perfectamente con las especificaciones de rizado, las pérdidas en el son prácticamente insignificantes por lo que no se producirá un calentamiento excesivo en él. Por lo tanto, se escoge este modelo a través de la distribuidora RS.

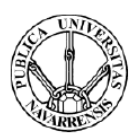

# 4.2.3. Selección del condensador de salida (Csal)

El principal requisito de este condensador es que el rizado máximo en la tensión en este sea menor que el 5% de la tensión de circuito abierto. Al igual que con los condensadores de entrada, es importante tener en cuenta otros aspectos como el tamaño de este, su resistencia serie equivalente, la máxima corriente eficaz y tensión que es capaz de soportar, así como las máximas pérdidas que se dan en él.

Se ha calculado anteriormente que la capacidad necesaria para limitar el rizado al máximo permitido es de 166 μF. Sin embargo, en el cálculo de este valor no se ha tenido en cuenta la resistencia serie equivalente de éste. Como se ha comentado previamente, ésta hace que aumente el valor del rizado en la tensión del condensador. Es por ello, que la capacidad necesaria tiene que ser superior que la calculada previamente si se desea limitar el rizado al valor establecido. Se busca emplear condensadores con una baja resistencia en serie para así no aumentar mucho la capacidad a emplear.

Se presenta a continuación un condensador de 180 μF que se adapta a las tensiones y corrientes de trabajo y se encuentra disponible a través de RS. Se trata de un condensador electrolítico, modelo B43544A7187M000 del fabricante EPCOS. En la figura 55 se adjuntan sus principales especificaciones técnicas.

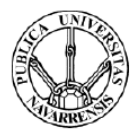

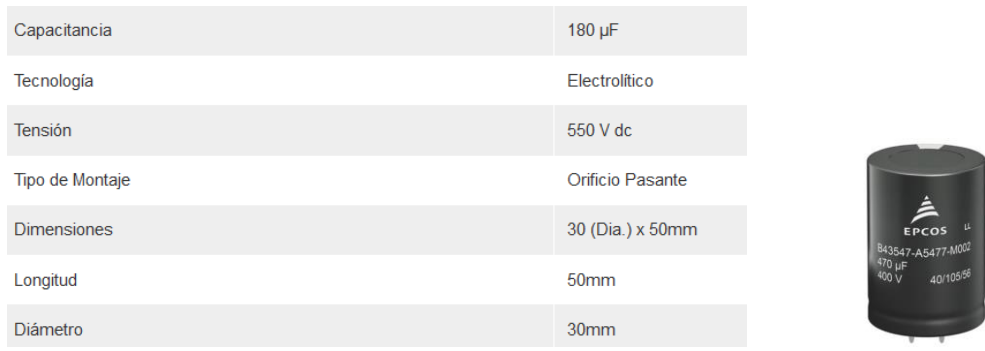

#### **Technical data and ordering codes**

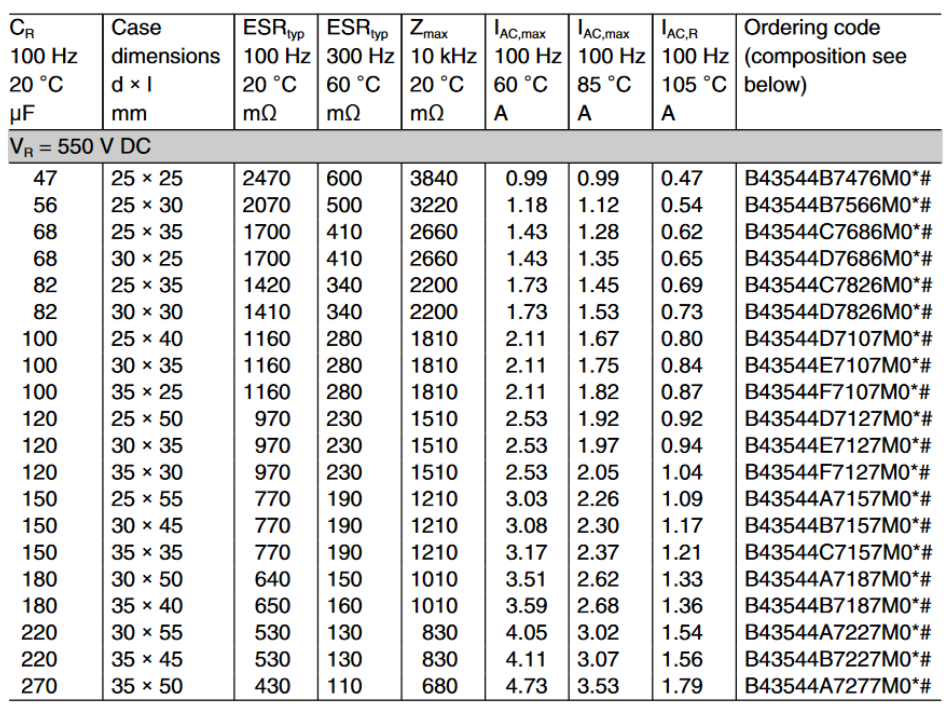

#### *Figura 55: Especificaciones técnicas del modelo B43544A7187M000*

Su resistencia serie equivalente a 100 Hz es de 640 mΩ. El valor de la resistencia varía con la frecuencia de conmutación según la siguiente gráfica proporcionada por el fabricante:

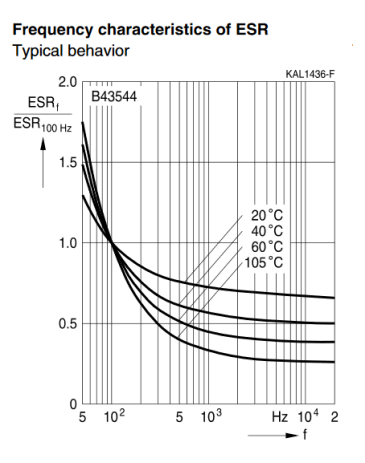

*Figura 56: Variación de la ESR frente a la frecuencia*

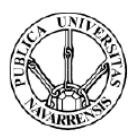

A la frecuencia de conmutación el valor de la resistencia es el siguiente:

$$
ESR(40 kHz) = 0.7 * 640 = 448 m\Omega
$$

Mediante simulación se observa el caso de máximo rizado de tensión en este condensador respecto a la tensión de circuito abierto (Voc), que en este caso se da para configuración de generador Tipo B.

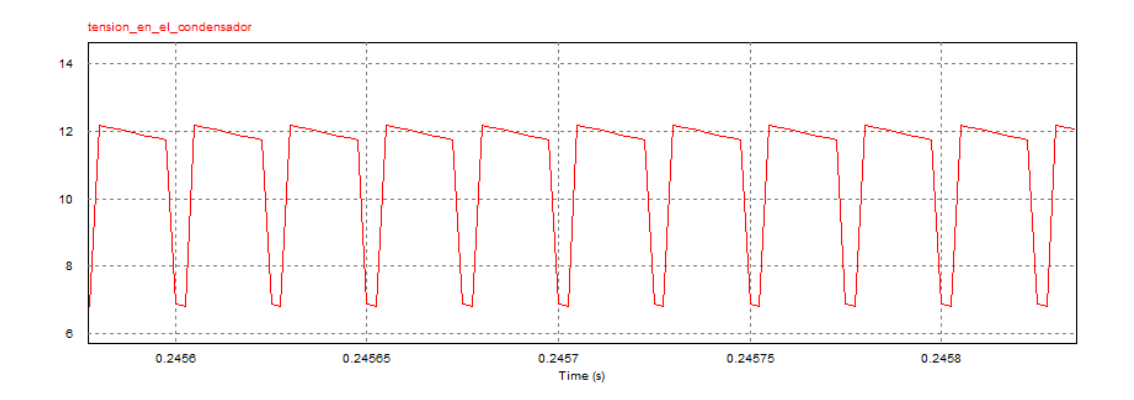

*Figura 57: Rizado en la tensión del condensador (B43544A7187M000)*

El máximo rizado es de 5.41 V, que con respecto a Voc (28 V) es de un 19.3 %. Se ha impuesto por diseño que el valor máximo de rizado de tensión en el condensador fuese de un 5 % de Voc. Si se desea reducir el valor de este rizado habrá que disminuir la resistencia serie, aumentar el valor de la capacidad de los condensadores empleados o ambas cosas. Una forma de reducir la resistencia y a la vez aumentar el valor de la capacidad es colocar varios condensadores en paralelo. La capacidad y resistencia serie equivalente al colocar varios condensadores en paralelo son las siguientes:

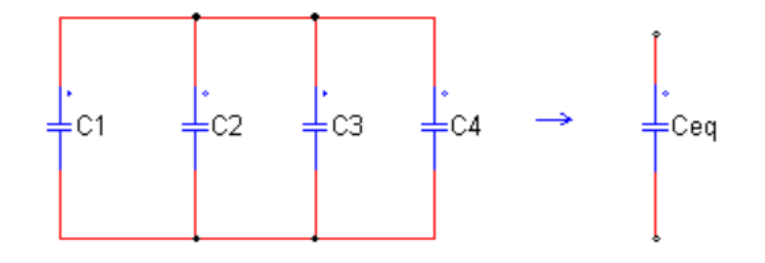

*Figura 58: Capacidad equivalente al colocar varios condensadores en paralelo*

### $C1 + C2 + C3 + C4 = Ceg$

La resistencia equivalente es la siguiente:

$$
\frac{1}{ESR\ eq} = \frac{1}{Req1} + \frac{1}{Req2} + \frac{1}{Req3} + \frac{1}{Req4}
$$

46 Daniel Loizu Mancho 26/04/2018

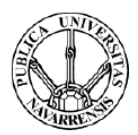

Como en este caso se emplea el mismo modelo de condensador (C1=C2=C3=C4) la resistencia será la misma en todos ( $Req1 = Req2 = Req3 = Req4 = R$ ):

$$
Req = \frac{R}{4}
$$

El máximo valor de rizado permitido en el condensador de salida para esta configuración es de 1.4 V, el 5% de tensión de circuito abierto. Se realiza la misma simulación empleando 5 condensadores en paralelo para conseguir reducir el rizado de tensión al máximo permitido. Se obtienen los siguientes resultados:

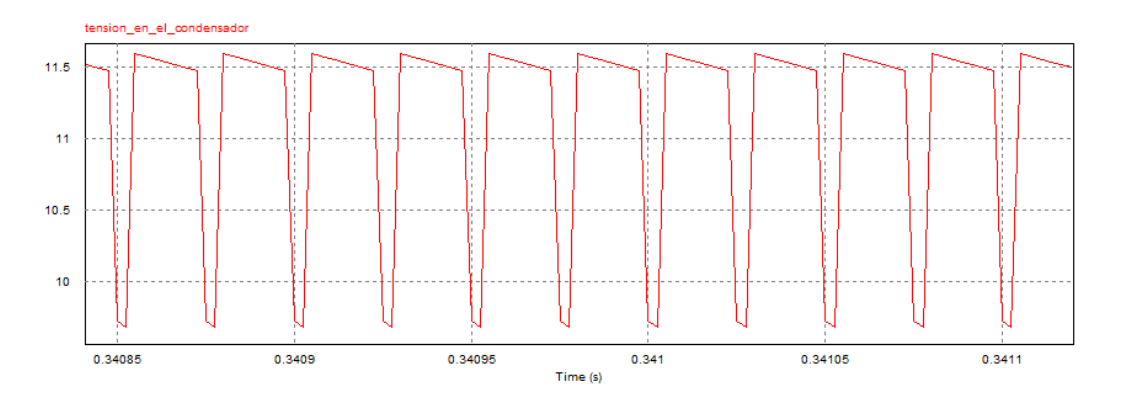

#### *Figura 59: Rizado de tensión en el condensador*

Empleando esta configuración se consigue reducir el valor del rizado a valores que rondan el 5 % de Voc. Sin embargo, se trata de una configuración que ocuparía mucho volumen. Es por ello por lo que se estudia otra alternativa dentro de la misma familia de condensadores. En RS se encuentra un modelo de 270 μF cuya ESR es mucho menor. Es el modelo B43544B9277M000 de EPCOS. En la figura 60 se incluyen sus especificaciones técnicas.

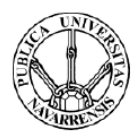

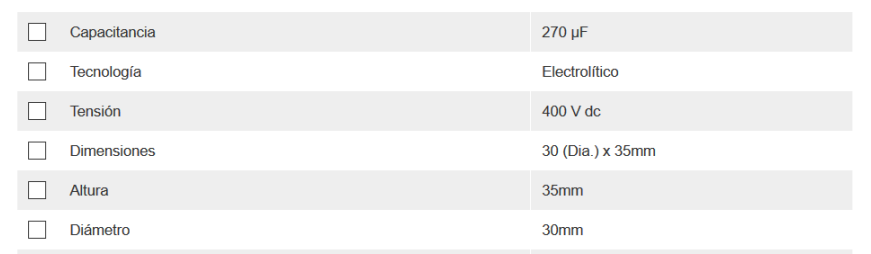

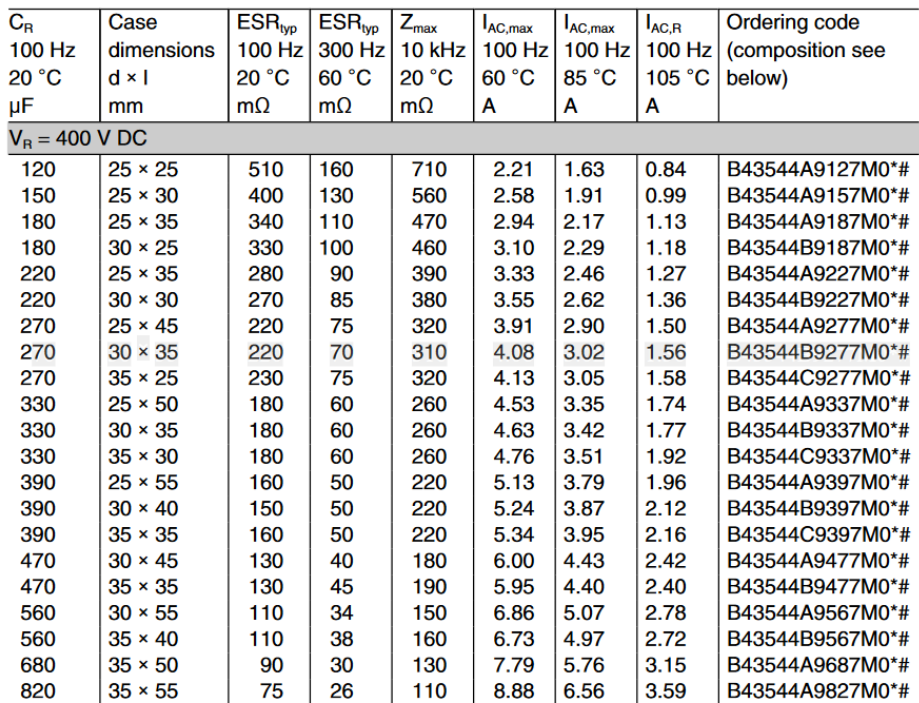

**Composition of ordering code** 

#### *Figura 60: Características técnicas del condensador*

La resistencia equivalente en serie del condensador es de 220 mΩ a 100 Hz. Esta resistencia se verá reducida a la frecuencia de trabajo (40 kHz) de acuerdo con la siguiente gráfica proporcionada por el fabricante.

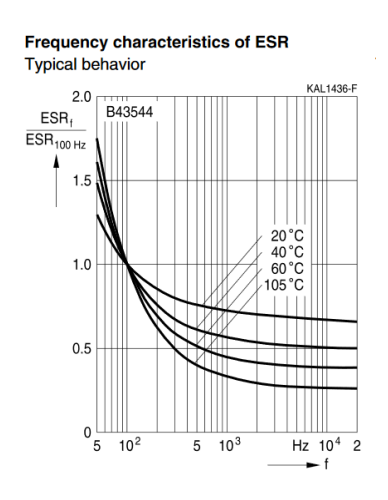

*Figura 61: Variación de la ESR con la frecuencia*

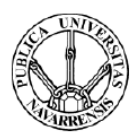

$$
ESR(40kHz) = 0.7 * ESR(100Hz) = 0.7 * 220 m\Omega = 154 m\Omega
$$

La resistencia equivalente en este caso es más de dos veces menor que para los condensadores de 180 μF estudiados. Se estudia el empleo de tres condensadores de este tipo conectados en paralelo.

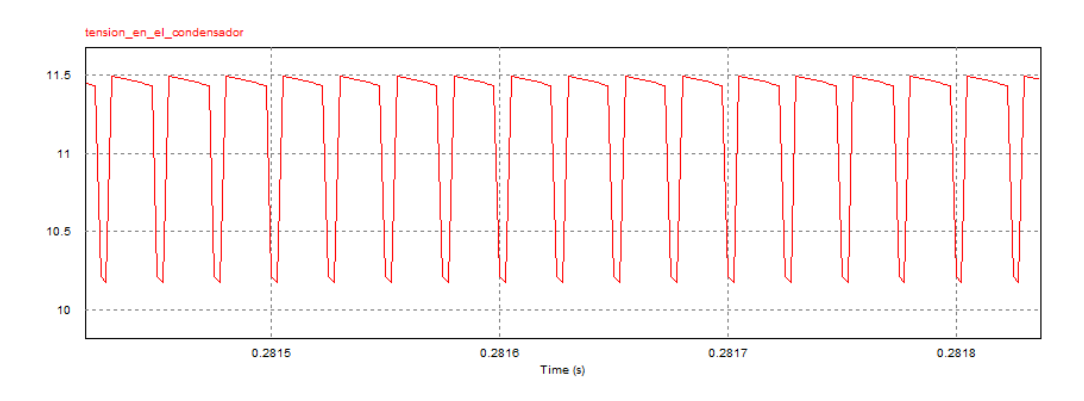

*Figura 62: Rizado en la tensión del condensador (B43544B9277M000)*

El máximo rizado en este caso se encuentra en torno a valores de 1.3 V, siendo este valor menor que el máximo rizado permitido. Esta opción cumple con las condiciones de rizado en la tensión del condensador ocupando un espacio mucho menor que en el caso de los condensadores de 180 μF.

La máxima tensión que estos soportan es de 400 V, más de dos veces la máxima tensión que deben soportar (140 V). El máximo valor de ESL de estos condensadores es de 20 nH. Se calcula la frecuencia de resonancia de estos condensadores.

$$
f_{res} = \frac{1}{2\pi * \sqrt{LC}} = \frac{1}{2\pi * \sqrt{270\mu F * 20nH}} = 69.5 \text{ kHz}
$$

Esta frecuencia es superior a la de conmutación por lo que operarán en su zona capacitiva.

El máximo valor de corriente eficaz que soportan estos condensadores viene dado para una frecuencia de 100 Hz. Este valor es de 4.08 A una temperatura de operación de 60 ºC y de 3.26 A para una temperatura de 85ºC. Se calcula el máximo valor de corriente que soportan a la frecuencia de conmutación de acuerdo con la gráfica mostrada en la figura 63.

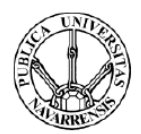

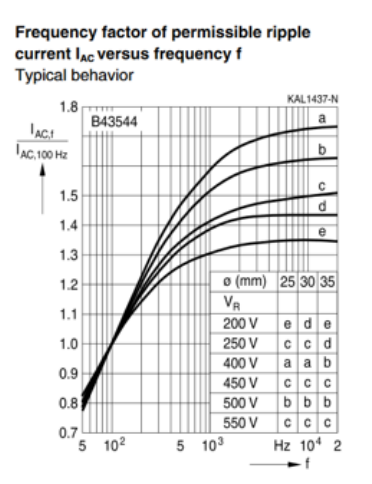

*Figura 63: Variación de la corriente eficaz máxima que soporta el condensador frente a la frecuencia a la que opera*

 $I_{rms}(40kHz, 85\degree C) = I_{rms}(100Hz, 85\degree C) = 1.7 * 3.26 = 5.54 A$ 

Este tipo de condensador es capaz de soportar un valor eficaz de corriente de hasta 5.54 A. Mediante simulación se calcula el máximo valor de corriente que circulará por estos:

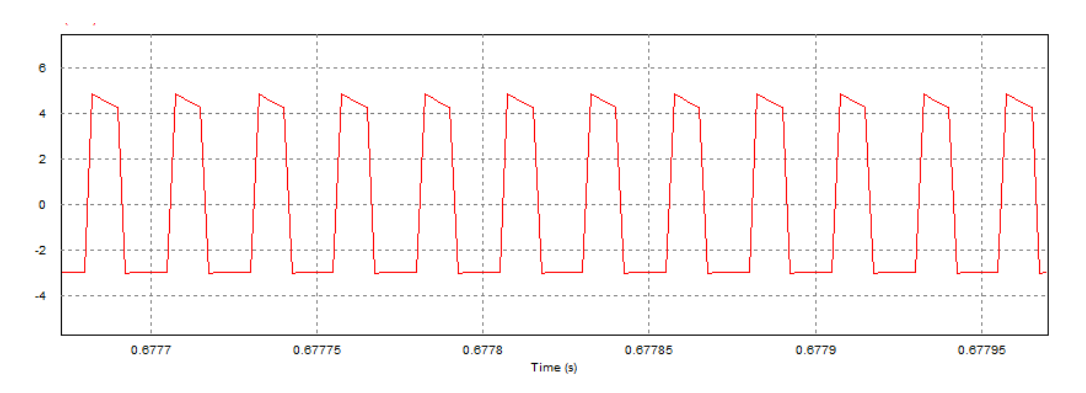

*Figura 64: Corriente por el condensador B43544B9277M000*

El máximo valor de corriente eficaz que circula por ellos es de en torno a 3.68 A, siendo inferior al que soportan los condensadores empleados.

Las pérdidas en el punto de extracción de máxima potencia para la configuración de generador Tipo A son despreciables. Las pérdidas en el punto de extracción de máxima potencia de este condensador para la configuración de generador Tipo B son:

$$
P_c = I_{rms}^2 * R = (2.8 \text{ A})^2 * 154m\Omega = 1.2W
$$

$$
P_{tot} = 3 * P_c = 3.62 W
$$

Las pérdidas en el punto de extracción de máxima potencia son de 3.62 W para la configuración de generador Tipo B.

Este modelo cumple con los principales requisitos de diseño por lo que se selecciona a través de RS.

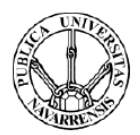

# 4.3. Selección de los semiconductores

Se procede a dimensionar los semiconductores de los que dispone el convertidor. Este cuenta con cuatro interruptores de potencia, dos diodos y dos interruptores tipo MOSFET.

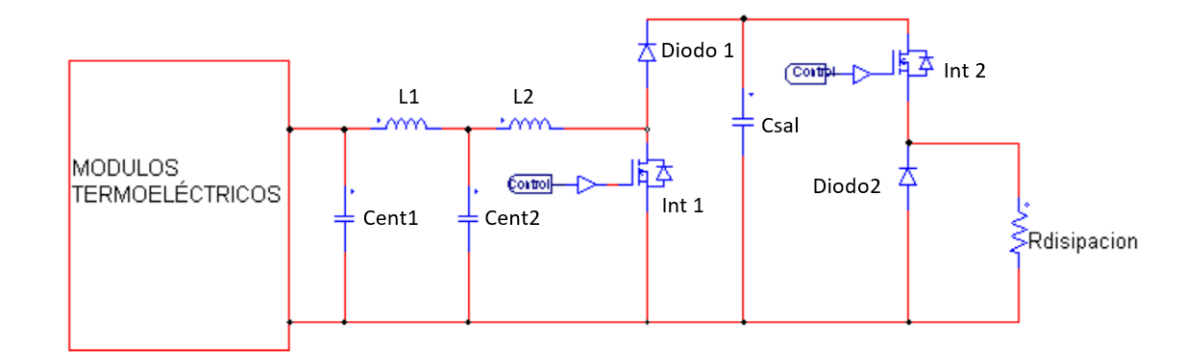

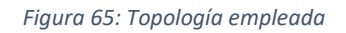

## 4.3.1. MOSFET

Dos de estos interruptores son transistores de efecto de campo, también conocidos como MOSFET. Existen dos tipos, de canal N y de canal P, aunque este último tipo no se suele emplear en aplicaciones de electrónica de potencia por lo que el estudio únicamente se centra en los de canal N.

Estos interruptores se controlan mediante la diferencia de tensión puerta-fuente. Ésta es una de las principales ventajas de este tipo de interruptores frente a los bipolares, los cuales se controlan mediante corriente.

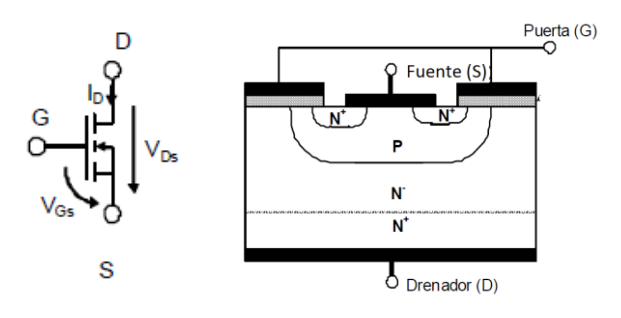

### *Figura 66: Esquema de un Interruptor de Efecto de Campo (MOSFET)*

En función de la diferencia de potencial entre la puerta y la fuente, se genera un canal de tipo N por el que circulan los electrones. Controlando esta diferencia de potencial es posible controlar el encendido y apagado del interruptor. Para ello hay que introducir y extraer los electrones por

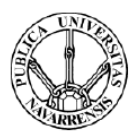

las capas por las que circula la corriente. Ésta característica se puede modelizar por medio de una serie de capacidades parásitas conectadas a los diferentes terminales. La información de estas capacidades la proporciona el fabricante a partir de la capacidad de entrada ( $C_{\text{iso}}$ ), la capacidad de salida ( $C_{\text{oss}}$ ) y la capacidad de Miller ( $C_{\text{rss}}$ ).

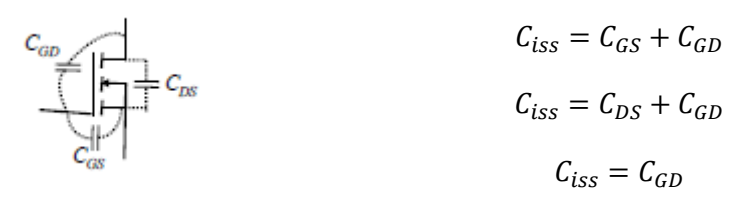

*Figura 67: Capacidades parásitas de un MOSFET*

El tiempo que se tarda en cargar y descargar estas capacidades marca el tiempo de encendido y apagado de los semiconductores.

Se citan una serie de aspectos que hay que tener en cuenta en la elección del interruptor:

**Tensión máxima:** Como el equipo puede estar sometido a sobretensiones transitorias es habitual asegurar un margen del 50% respecto a la tensión máxima que tenga que soportar el interruptor. Como punto de partida será necesaria una tensión de ruptura de al menos 1,5 veces de la tensión máxima de operación.

En este diseño la máxima tensión que soporta el interruptor se da en el caso de la configuración de generador Tipo A. Tiene un valor de en torno 280 V. Se escogen interruptores que sean capaces de soportar al menos 500 V.

Corriente máxima (I<sub>DS</sub>): El dato de corriente máxima que se suministra para un MOSFET es la corriente que puede soportar conduciendo de forma continua, es decir, sin conmutar, con una temperatura en el encapsulado de 25 ºC. Estas condiciones no corresponden con la realidad de nuestro equipo que tiene una función conmutada. Como punto de partida se busca un interruptor que sea capaz de operar con una corriente del doble de la máxima.

En este diseño, la máxima corriente continua que circula por el interruptor 1 tiene un valor de 28 Amperios por lo que se escogen interruptores que al menos sean capaces de soportar 56 A cuando se encuentran conduciendo.

**Pérdidas**: Aunque para la caracterización de los módulos la eficiencia no sea un aspecto importante, para el almacenaje de energía sí que lo es. Por lo tanto, habrá que procurar que las

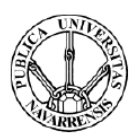

pérdidas que se den en los MOSFET sean mínimas. Se producen pérdidas tanto cuando este se encuentra conduciendo como cuando conmuta.

- Pérdidas de conducción: Cuando el MOSFET entra en saturación se comporta como una resistencia (Rd) entre la fuente y el drenador, por lo que se producen pérdidas durante este periodo.
- Pérdidas de conmutación: Estas pérdidas se generan durante el encendido y apagado del interruptor. Dependen de la tensión entre el drenador y la fuente ( $V_{DS}$ ), la corriente de trabajo ( $I_D$ ), de la tensión de control ( $V_G$ ) y de la resistencia de puerta ( $R_G$ ).

**Resistencia de puerta ():** El valor de ésta marca el tiempo de carga y descarga de las capacidades parásitas que existen en el interruptor, influyendo en el tiempo de apagado y encendido de éste. Cuanto mayor sea su valor, mayor será su tiempo de apagado o encendido. Sin embargo, valores pequeños hacen que el sistema se vuelva inestable.

**Tensión de control (V<sub>GSth</sub>):** Es necesario aplicar una mínima tensión entre la puerta y la fuente para que entre en conducción.

Una vez se han presentado los principales requisitos se selecciona un modelo comercial. Se escoge el transistor STY145N65M5 del fabricante STMicroelectronics a través de la distribuidora RS. En la figura 68 se adjuntan las especificaciones técnicas de éste.

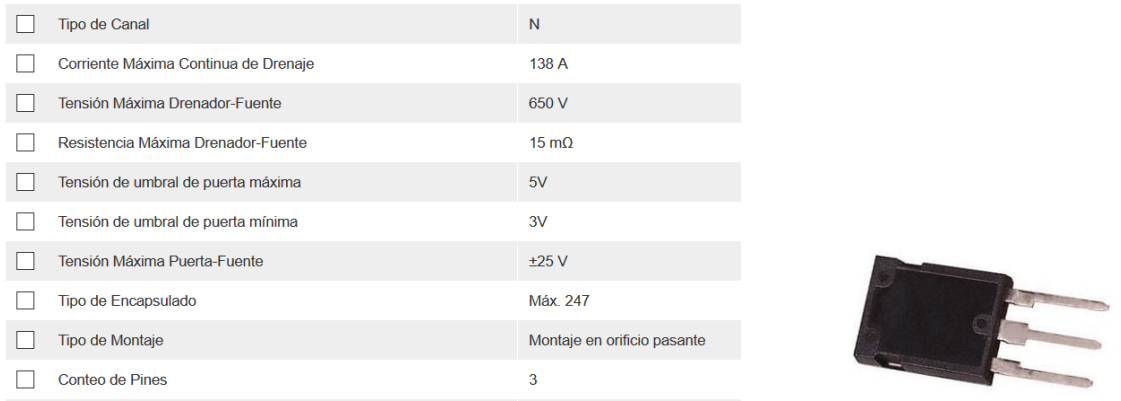

### *Figura 68: Características técnicas del MOSFET STY145N65M5*

Éste cumple con los principales requisitos de diseño, en cuanto a corriente y tensión se refiere. Para comprobar que se cumple con el requisito de que la eficiencia del equipo es superior al 85 % en el MPP es necesario calcular las pérdidas de este cuando se encuentra operando en ese punto.

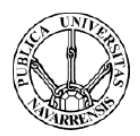

Las pérdidas de conducción de un interruptor MOSFET dependen de la corriente que circula por éste y de la resistencia que presenta en conducción. Se calculan de acuerdo con la siguiente expresión:

$$
P_{con} = R_{DS*} I_D{}^2 * \frac{T_{ON}}{T}
$$

Cuanto mayor sea la corriente que circula por éste, mayor serán sus pérdidas. Por lo tanto, las máximas pérdidas de este tipo se dan en configuración de generador Tipo B.

Las pérdidas de conmutación dependen de la resistencia de puerta, de la tensión de corte, de la corriente que circule por ellos en conducción y de la frecuencia de conmutación. Se calculan de acuerdo con la siguiente expresión:

$$
P_{conn} = F_{con} * (E_{on} + E_{off})
$$

Donde:

$$
E_{on}(V_{DS}, I_{DC}) = E_{on}(V_{DSref}, I_{DCref}) * (\frac{V_{DS}}{V_{DSref}}) * (\frac{I_D}{I_{Dref}})
$$
  

$$
E_{off}(V_{DS}, I_{DC}) = E_{off}(V_{DSref}, I_{DCref}) * (\frac{V_{DS}}{V_{DSref}}) * (\frac{I_D}{I_{Dref}})
$$

Las hojas características de este modelo de MOSFET no proporciona estos datos ( $E_{on}$ ,  $E_{off}$ ). Se recurre la siguiente aproximación:

$$
E_{ON} = \frac{V_{DS} * I_D * t_r}{2} + \frac{2}{3} C_{DS}(V_{DS}) * V_{DS}^2
$$

$$
E_{OFF} = \frac{V_{DS} * I_D * t_f}{2} + \frac{4}{3} C_{DS}(V_{DS}) * V_{DS}^2
$$

Cuanto mayor sea la tensión de corte mayores serán las pérdidas de conmutación. Por lo tanto, las máximas pérdidas de conmutación se darán para la configuración de generador Tipo A.

El valor de  $C_{DS}$  se calcula empleando la gráfica mostrada en la figura 69.

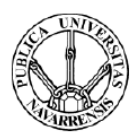

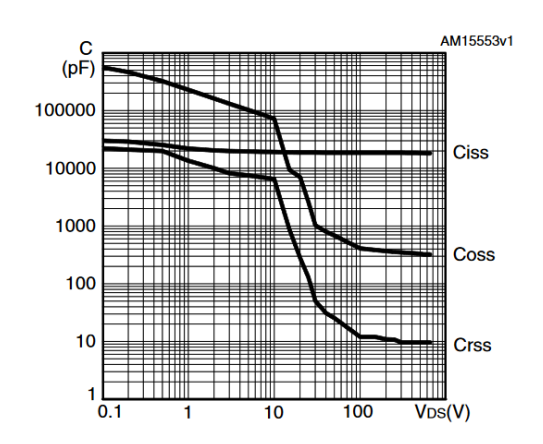

*Figura 69: Capacidades parásitas del MOSFET frente a la tensión* 

Donde Cds depende de la tensión entre drenador y sumidero:

$$
C_{ds} = C_{oss} - C_{rss}
$$

Las pérdidas totales en estos interruptores son la suma de las pérdidas de conducción y conmutación

$$
P_{MOSFET} = P_{conn} + P_{con}
$$

Se procede a calcular las pérdidas en este semiconductor para cada una de las configuraciones extremas.

### CONFIGURACIÓN DE GENERADOR TIPO A (40 células conectadas en serie)

Para calcular las pérdidas de conducción se toma el máximo valor de la resistencia drenadorfuente, el cual es de 18  $m\Omega$ 

$$
P_{conMoSfet} = R_{DS*}I_D{}^2 * \frac{T_{ON}}{T} = 15 \, m\Omega * (1.4)^2 * 0.78 = 0.022 \, W
$$

Para el cálculo de las pérdidas de conmutación es necesario obtener previamente el valor de la capacidad parásita Cds. Éste se extrae de la figura 69.

$$
C_{ds} = C_{oss} - C_{rss} = 400pF - 50pF = 350pF
$$

La tensión y la corriente en el punto de trabajo de máxima potencia, necesarias para calcular las pérdidas de conmutación, se obtienen mediante simulación.

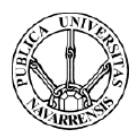

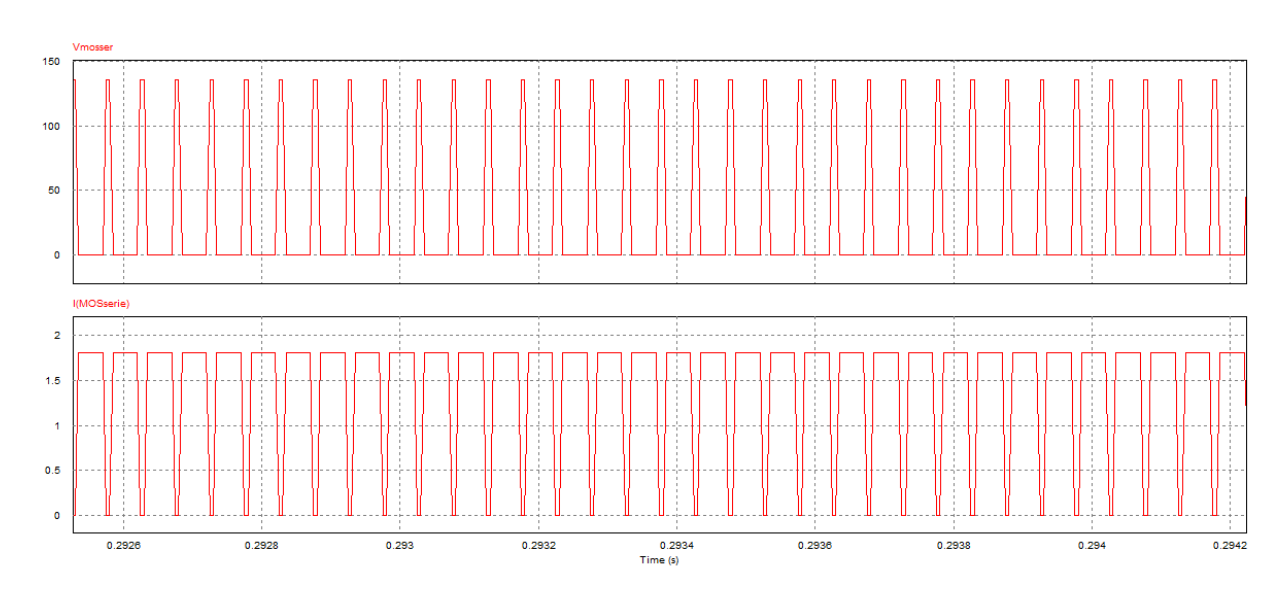

*Figura 70:Tensión y corriente del generador en el punto de extracción de máxima potencia*

$$
E_{ON} = \frac{V_{DS} * I_D * t_r}{2} + \frac{2}{3} C_{DS}(V_{DS}) * V_{DS}^2 = \frac{137.35 * 1.82 * 11ns}{2} + \frac{2}{3} * 350pF * (137.35)^2
$$
  
= 5.77  $\mu$ J

$$
E_{OFF} = \frac{V_{DS} * I_D * t_f}{2} + \frac{4}{3} C_{DS}(V_{DS}) * V_{DS}^2 = \frac{137.35 * 1.82 * 82ns}{2} + \frac{4}{3} * 350pF * (137.35)^2
$$
  
= 19.05  $\mu$ J

$$
P_{comMosfet} = (5.77 \, \mu J + 19.05 \, \mu J) * 40 kHz = 0.99 W
$$

Las pérdidas totales de este interruptor para ésta configuración son las siguientes:

$$
P_{MOSFET} = 0.99 + 0.022 = 1.01W
$$

CONFIGURACIÓN DE GENERADOR TIPO B (10 ramas en paralelo de 4 células en serie)

Se procede de la misma forma para calcular las pérdidas en este interruptor

$$
P_{condMostget} = R_{DS} * I_D^2 * \frac{T_{ON}}{T} = 15 \, m\Omega * (13.95)^2 * 0.78 = 2.27 \, W
$$

Se obtiene la corriente y la tensión en el MOSFET, necesarias para calcular las pérdidas de conmutación en este punto, mediante simulación.

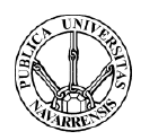

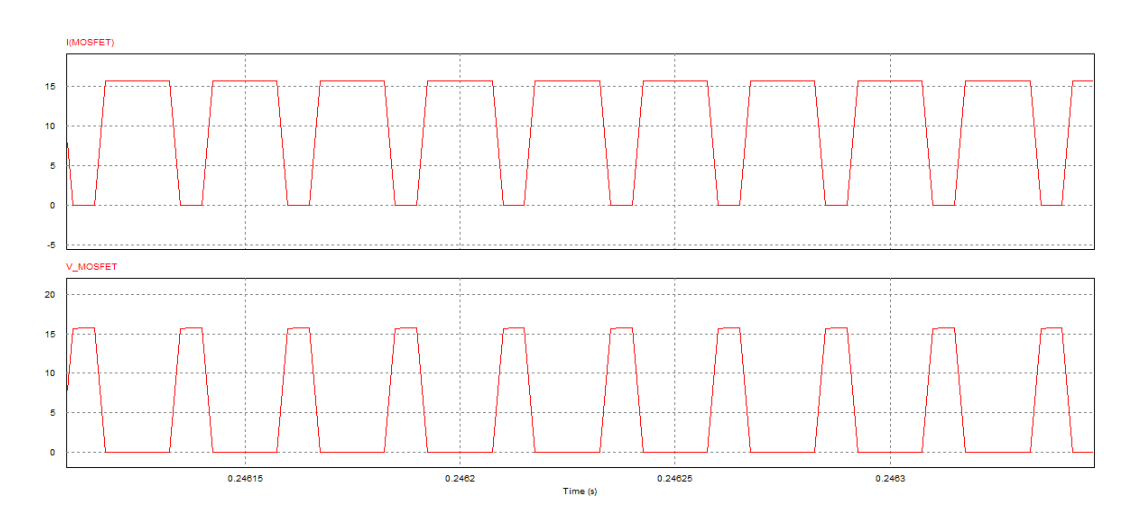

*Figura 71:Tensión y corriente del generador en el punto de extracción de máxima potencia*

 $C_{ds} = C_{oss} - C_{rss} = 9000pF - 900pF = 8100pF$ 

$$
E_{ON} = \frac{V_{DS} * I_D * t_r}{2} + \frac{2}{3} C_{DS}(V_{DS}) * V_{DS}^2 = \frac{15.76 * 15.74 * 11ns}{2} + \frac{2}{3} * 8100pF * (15.76)^2
$$
  
= 2.7  $\mu$ J

$$
E_{OFF} = \frac{V_{DS} * I_D * t_f}{2} + \frac{4}{3} C_{DS}(V_{DS}) * V_{DS}^2 = \frac{15.76 * 15.74 * 82ns}{2} + \frac{4}{3} * 8100pF * (15.74)^2
$$
  
= 12.85  $\mu$ J

Las pérdidas totales de conmutación son:

$$
P_{comMoSfet} = (2.7 \, \mu J + 12.85 \, \mu J) * 40 kHz = 0.62 W
$$

Las pérdidas totales en este interruptor para esta configuración son:

$$
P_{MOSFET} = 0.62 + 2.27 = 2.89 W
$$

Como se aprecia en los resultados obtenidos para este interruptor, las pérdidas de conducción del MOSFET son más significativas que las pérdidas de conmutación.

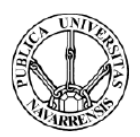

# 4.3.2. Diodo

Dos de los semiconductores del montaje realizado son diodos. Se trata de semiconductores no controlados formados por una única unión PN. Para que entren en modo de conducción es necesario una tensión mínima entre sus dos extremos, cuyo valor depende del diodo empleado.

En la figura 72 se muestra la característica estática de un diodo.

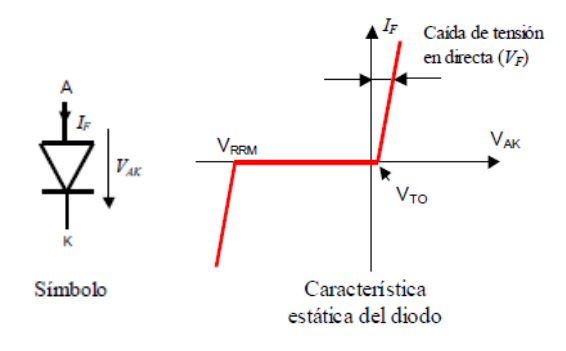

*Figura 72: Característica estática de un diodo*

En conducción se comportan como una fuente de tensión, que se suele encontrar entre 0,5 y 2 V, en serie con una resistencia como se muestra en la figura 73.

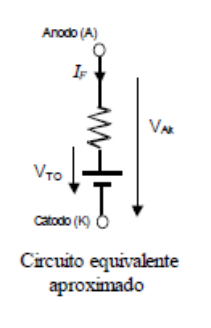

*Figura 73: Circuito equivalente de un diodo*

Del mismo modo que se ha hecho con los interruptores MOSFET, se citan una serie de aspectos que hay que tener en cuenta en la elección de éste:

**Corriente máxima en directa:** Se trata de la corriente máxima que puede circular por el diodo en directa sin que sufra ningún daño, ya que una corriente elevada puede provocar un calentamiento excesivo de este e incluso su rotura.

Se sigue el mismo criterio que con los interruptores MOSFET sobredimensionando la corriente que deben soportar.

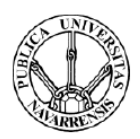

**Tensión máxima de trabajo en inversa:** Se trata de la tensión máxima que el fabricante recomienda no sobrepasar para operar de forma segura en inversa ya que, el diodo entraría en avalancha produciéndose la rotura de la unión PN y, en consecuencia, la destrucción de este.

Al igual que en el caso del interruptor MOSFET, deberán ser capaces de soportar al menos 500 V cuando se encuentran polarizados en inversa.

**Pérdidas:** Se producen pérdidas de conducción y conmutación.

- Pérdidas de conducción: Dependen de la caída de tensión en directa del diodo y de la resistencia que este presenta en conducción.
- Pérdidas de conmutación: Dependen principalmente de la corriente en inversa del diodo. Se desprecian las debidas al encendido.

Se escoge un diodo de conmutación del fabricante Fairchild Semiconductor a través de la distribuidora de componentes electrónicos RS. Se selecciona el modelo RURG8060. En la figura 74 se adjuntan las principales especificaciones técnicas de este.

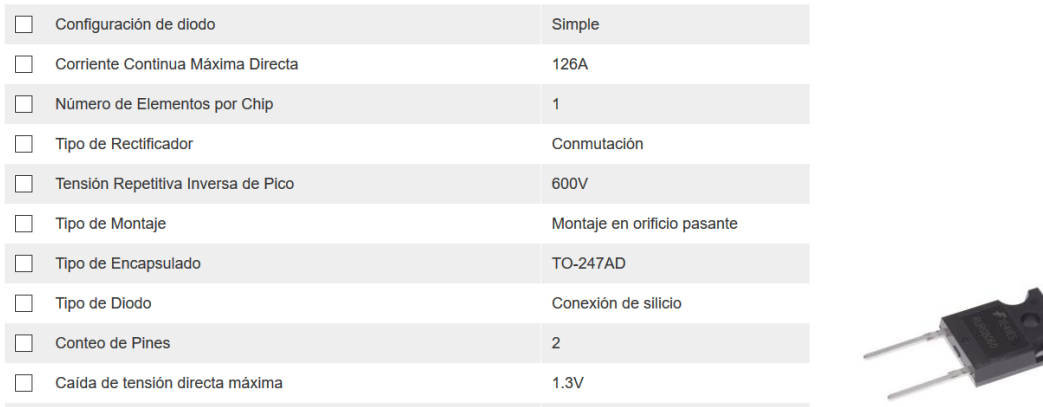

### *Figura 74: Especificaciones técnicas del diodo RURG8060*

Cumple las principales especificaciones de diseño en cuanto a tensión y corriente se refiere. Por lo tanto, faltaría asegurarse de su comportamiento en el punto de extracción de máxima potencia. Para ello es necesario calcular las pérdidas en éste. Éstas dependen de la caída de tensión en directa, de la corriente que circula por ellos cuando conducen y del ciclo de trabajo. Se calculan de acuerdo con la siguiente fórmula:

$$
P_{cond} = V_F(I_F) * I_F * \frac{T_{ON}(D)}{T_{con}}
$$

El valor de la caída de tensión cuando éste se encuentra en conducción depende de la corriente que circula por él en conducción y se extrae de la siguiente gráfica proporcionada por el fabricante.

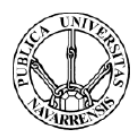

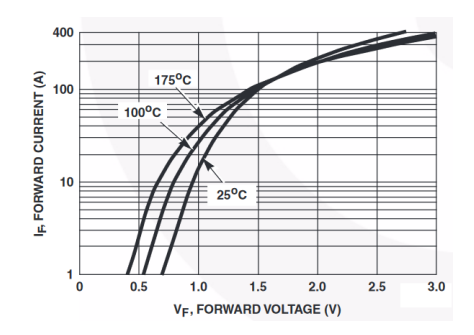

*Figura 75:Caída de tensión en el diodo RURG8060 en función de la corriente*

Las pérdidas de conmutación dependen del número de veces que conmuta el interruptor por segundo. Por lo tanto, éstas son proporcionales a la frecuencia de conmutación. Se desprecian las pérdidas debidas al encendido ya que son insignificantes en comparación con las pérdidas debidas al apagado de estos. Se calculan de acuerdo con la siguiente expresión:

$$
P_{off} = Eoff\left(I_F, Vr, \frac{dI_F}{dt}\right) Fcon
$$

En este caso el fabricante no proporciona la gráfica para obtener la expresión de  $E$ off. Se realiza la siguiente aproximación:

$$
P_{off} \approx K_{off} * Q_{RR} * V_R * F_{con}
$$

Donde:

- $Q_{RR}$ : Carga de recuperación en inversa. Es la carga por extraer de la unión.
- $K_{off}$ : Constante que depende de la tecnología del diodo.
- $\mathcal{F}$   $Vr$ : Tensión en inversa a la cual se corta el diodo.

El fabricante proporciona el valor de Koff

-  $K_{off} = 0.25$ 

El valor de Qrr se calcula de forma aproximada empleando la siguiente gráfica

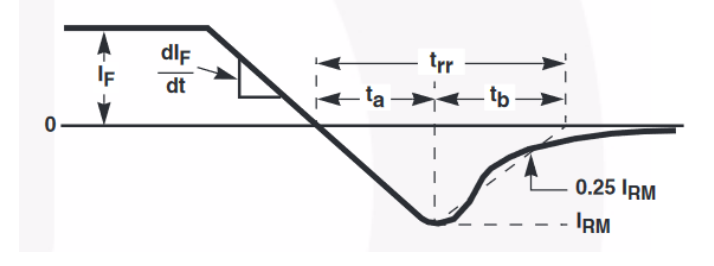

*Figura 76: Apagado de un diodo*

$$
Qrr \approx \frac{1}{2} * t_{rr} * I_R
$$

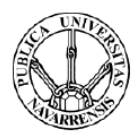

Donde  $t_{rr}$  representa el tiempo de recuperación en inversa de un diodo y Irr es el pico negativo de intensidad. El fabricante proporciona los siguientes valores:

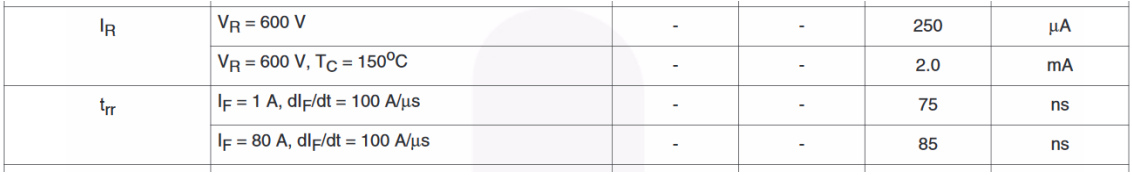

*Figura 77: Datos de e del diodo RURG8060*

El máximo valor de Qrr será el siguiente:

$$
Qrr \approx \frac{1}{2}*85ns * 2mA = 1.7 * 10^{-10} C
$$

Las pérdidas totales en el diodo son la suma de las pérdidas de conducción y conmutación.

$$
P_{DIODO} = P_{conn} + P_{con}
$$

En el punto de extracción de máxima potencia, el diodo 1 se encuentra conduciendo en todo momento por lo que las pérdidas de conmutación son nulas. A continuación, se calculan las pérdidas para las dos configuraciones de módulos extremas.

CONFIGURACIÓN DE GENERADOR TIPO A (40 células conectadas en serie)

$$
P_{conDiodo} = V_F(I_F) * I_F * \frac{T_{ON}(D)}{T_{con}} = 0.75 * 1.4 * 1 = 1.05W
$$

Se calculan las pérdidas totales para esta configuración.

$$
P_{confA} = P_{diodo} + P_{mosfet} = 1.05 + 1.01 = 2.06 W
$$

Las pérdidas en esta configuración son inferiores a las máximas permisibles. El rendimiento de esta configuración es el siguiente.

$$
Rendimiento = \frac{195 - 2.06}{195} * 100 = 98.94 %
$$

CONFIGURACIÓN DE GENERADOR TIPO B (10 ramas en paralelo de 4 células en serie)

$$
P_{condDiodo} = V_F(I_F) * I_F * \frac{T_{ON}(D)}{T_{con}} = 1 * 15.74 * 1 = 15.74 W
$$

Las pérdidas totales para esta configuración son las siguientes.

$$
P_{config} = P_{diodo} + P_{mosfet} + P_L + P_{csal} = 2.89 + 15.74 + 1.02 + 3.62 = 23.27 W
$$

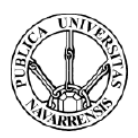

En ambos interruptores las pérdidas de conducción tienen mayor peso que las de conmutación. Por lo tanto, la configuración de generador Tipo B será la configuración que presente mayores pérdidas debido a la mayor corriente que circula por los semiconductores y por ello tenga un rendimiento más bajo.

Se calcula el rendimiento para esta configuración:

 $\emph{Rendimiento} =$ 195 − 23,27  $\frac{1}{195}$  \* 100 = 88,06 %

El rendimiento de esta configuración se encuentra por encima del 85% por lo que el rendimiento de todas las configuraciones estudiadas se encontrará por encima. Por lo tanto, se valida el empleo de los semiconductores propuestos ya que cumplen con los requisitos de diseño.

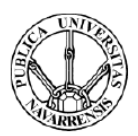

## 4.3.3. Selección de los drivers

Una vez seleccionados los interruptores MOSFET hay que escoger los drivers que se ocuparán del encendido y apagado de estos. Estos elementos adecuan la señal enviada por el sistema de control a las exigencias de los transistores MOSFET. Sus principales funciones son las siguientes:

- Enviar los pulsos de energía necesarios al interruptor para cargar y descargar las capacidades parásitas de éste.
- Aislar las partes de control y potencia.

A la hora de seleccionar los drivers adecuados para este diseño, hay que tener en cuenta una serie de aspectos que tienen que cumplir:

- Capacidad para operar a la frecuencia de conmutación del circuito (40 kHz).
- Tener la posibilidad de operar con una señal PWM de 0-3.3 V.
- Proporcionar aislamiento entre la parte de señal y potencia ya que el interruptor MOSFET 2 requiere un disparo flotante por lo que este aspecto es fundamental para ello.
- Capacidad de proporcionar picos de corriente necesarios para el apagado y encendido del circuito. El modelo de interruptor seleccionado necesita pulsos de corriente de hasta 3 A.

El driver 1EDI60N12AFXUMA1 del fabricante Infineon se adapta a estos y se encuentra disponible a través de RS. A continuación, se adjuntan sus principales especificaciones técnicas.

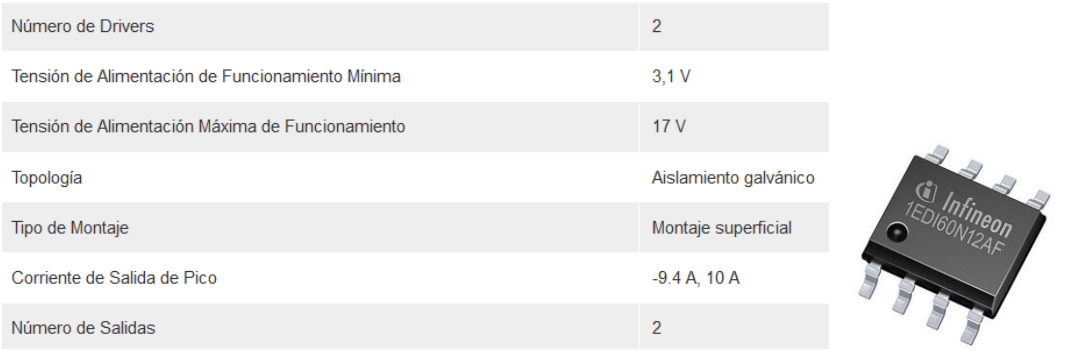

### *Figura 78: Especificaciones técnicas del driver 1EDI60N12AFXUMA1*

Este modelo puede operar a la tensión de 3.3 V que genera Arduino. Es capaz de generar un pico de corriente de salida de hasta 10 A, suficiente para los interruptores empleados. Además, proporciona aislamiento galvánico entre la entrada y salida, por lo que las partes de potencia y señal están aisladas. El esquema de funcionamiento de este driver es mostrado en la figura 79.

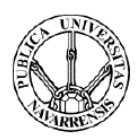

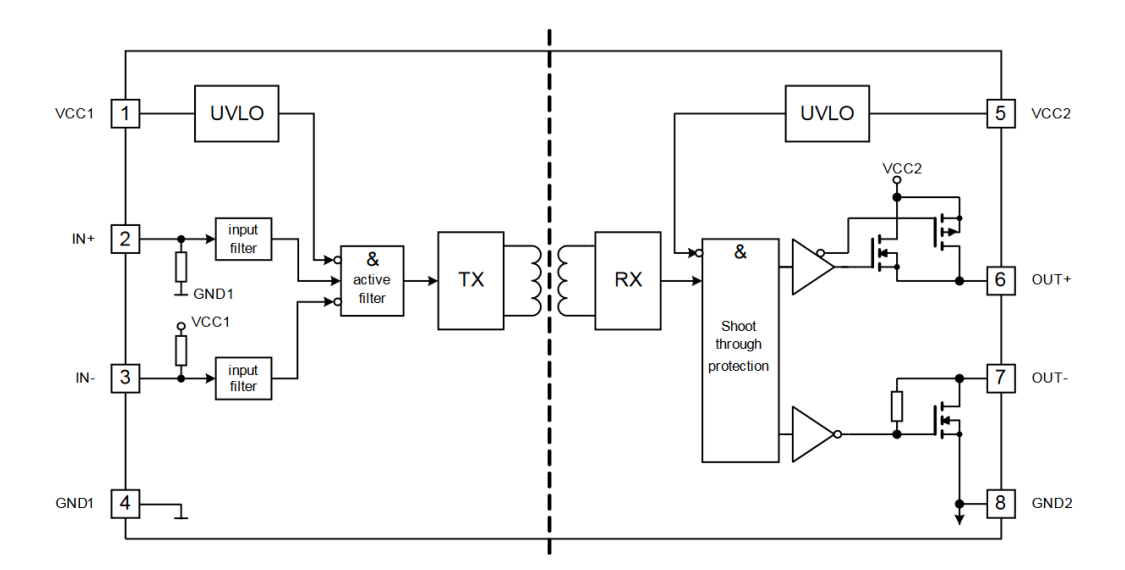

*Figura 79: Esquema interno del driver 1EDI60N12AFXUMA1*

En cuanto a la resistencia de apagado y encendido, el fabricante del MOSFET seleccionado proporciona los datos obtenidos experimentalmente (tiempos de apagado y encendido) habiendo empleado una resistencia de puerta de 4.7 ohmios para el apagado y el encendido de estos, por lo que se procura que la resistencia de puerta empleada sea similar. Como se muestra en la figura los propios drivers constan de una resistencia interna.

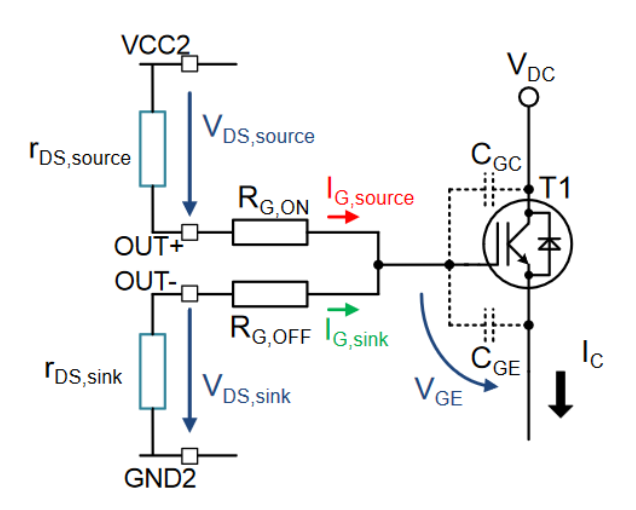

*Figura 80: Resistencias internas y externas del driver 1EDI60N12AFXUMA1*

La resistencia de puerta de encendido será la suma de la interna del driver para el encendido (rds, source) y la externa añadida por el usuario (Rgon). La resistencia de puerta del apagado será la suma de la interna del driver para el apagado (rds, sink) y la añadida por el usuario (Rgoff). El valor de las resistencias internas se adjunta la figura 81.

![](_page_68_Picture_1.jpeg)

![](_page_68_Picture_136.jpeg)

#### *Figura 81: Valores de las resistencias internas del driver 1EDI60N12AFXUMA1*

El mínimo valor de las resistencias externas a emplear para tener una resistencia de encendido y de apagado de 4.7 ohmios es de:

$$
Rg\_encendido = rds, source + Rgon
$$

$$
4.7 = 0.75 + Rgon
$$

$$
Rg\_apagado = rds, sink + Rgoff
$$

$$
4.7 = 0.75 + Rgoff
$$

El valor de las resistencias necesarias,  $Rgon \vee Rgoff$  es de 3.95 ohmnios. Las resistencias disponibles comercialmente que más se acercan a este valor son de 4.7 ohmios, luego se emplean éstas.

A la hora del montaje de este elemento en PCB, el fabricante de los drivers propone el siguiente esquema:

![](_page_68_Figure_8.jpeg)

*Figura 82: Montaje recomendado de los drivers por el fabricante*

La tensión de alimentación del driver tiene que estar entre 3,1 V y 17 V. Para ello se emplea una fuente de alimentación ac/dc encapsulada Traco de 3 W - Serie TMPS 3. Ésta se puede alimentar a partir de la red eléctrica. En la figura 83 se adjuntan sus especificaciones técnicas.

![](_page_69_Picture_1.jpeg)

![](_page_69_Picture_75.jpeg)

#### *Figura 83: Especificaciones técnicas de la fuente de alimentación Traco de 3 W- Serie TMPS 3*

Así mismo, se emplean dos condensadores recomendados por el fabricante. Se utiliza un condensador electrolítico de 1 μF en la parte de potencia. Se selecciona el modelo USR1H010MDD Nichicon. Se adjunta a continuacion una tabla con sus principales especificaciones técnicas:

![](_page_69_Picture_76.jpeg)

### *Figura 84: Especificaciones técnicas del condensador USR1H010MDD*

Para la parte de señal se emplea un condensador de tántalo de 100 nF, debido al buen comportamiento de esta tecnología a altas frecuencias. Se selecciona el modelo TAJR104K020RNJ del fabricante AVAX. Se incluyen a continuación sus principales especificaciones técnicas:

![](_page_69_Picture_77.jpeg)

*Figura 85: Especificaciones técnicas del condensador TAJR104K020RNJ*

![](_page_70_Picture_1.jpeg)

# 4.4. Dimensionamiento del radiador

La máxima corriente que puede circular por un semiconductor es un límite térmico, ya que las pérdidas que se producen en éste dependen de la corriente y hacen que aumente la temperatura del silicio por el que está compuesto el propio semiconductor. Esta temperatura no puede superar la temperatura máxima de trabajo del silicio (125ºC). Para refrigerar los semiconductores se emplea un disipador.

Éste diseño consta de cuatro semiconductores que hay que refrigerar. Debido a la necesidad de un diseño compacto se procurará emplear el mismo radiador para la refrigeración de todos los componentes.

Se muestra a continuación un esquema térmico del sistema compuesto por el semiconductor adherido al radiador.

![](_page_70_Figure_6.jpeg)

*Figura 86: Esquema resistivo de un semiconductor adherido a un disipador*

### Donde:

- $R_{thic}$ : Resistencia entre la unión y el encapsulado.
- $R_{thch}$ : Resistencia entre el encapsulado y el radiador.
- $R_{thha}$ : Resistencia entre el radiador y el ambiente.

Existe una relación entre la temperatura a la que se encuentra el silicio que compone el semiconductor y las pérdidas que se producen en éste. Esta relación viene dada por la siguiente fórmula:

$$
T_j = T_a + (R_{thjc} + R_{thch} + R_{thha}) * P_{per}
$$

Donde:

- $T_j$ : Temperatura de la unión.
- $T_a$ : Temperatura del ambiente.
- $P_{\text{per}}$ : Pérdidas en el semiconductor.

![](_page_71_Picture_1.jpeg)

Es necesario conocer la resistencia entre la unión y el encapsulado, así como la resistencia entre el encapsulado y el radiador, las cualesson propias de los semiconductores elegidos. Estos datos se incluyen en la hoja de características de los semiconductores.

- Diodo

![](_page_71_Figure_4.jpeg)

*Figura 87: Resistencias térmicas del diodo empleado*

**MOSFET** 

![](_page_71_Picture_145.jpeg)

*Figura 88: Resistencia térmica del MOSFET empleado*

Como el fabricante no incluye la resistencia entre la carcasa y el radiador del MOSFET, se supone una resistencia igual que la del diodo (0.25 K/W).

Por lo tanto, se tiene el siguiente esquema de resistencias térmicas:

![](_page_71_Figure_11.jpeg)

*Figura 89: Esquema de resistencias térmicas del montaje realizado*

Todos los términos son conocidos salvo la resistencia entre el radiador y el ambiente, la cual vendrá determinada por el radiador que se escoja. La máxima resistencia entre el radiador y el
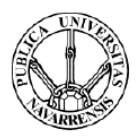

ambiente que puede tener el disipador empleado se calcula de acuerdo con la siguiente expresión:

$$
R_{thha} \le \frac{T_{j \max} - T_{a \max}}{P_{perd \max}} - R_{thjc} - R_{thch}
$$

Para calcular este valor hay que obtener las máximas pérdidas que tendrá que ser capaz de disipar el radiador.

Como se ha comprobado en el cálculo de la eficiencia en el punto de máxima potencia, las máximas pérdidas en el sistema se dan para la configuración de generador Tipo B. Esto se debe a que las pérdidas de conducción son más significativas que las de conmutación, y por esta configuración circula la máxima corriente. Así mismo las máximas pérdidas se dan durante la conmutación del interruptor 1. Durante la conmutación de este, el interruptor 2 tiene pérdidas de conducción y el interruptor 1 y el diodo tienen tanto pérdidas de conducción como de conmutación. Para el dimensionamiento del radiador se tienen en cuenta las máximas pérdidas en cada uno de estos semiconductores, aunque no se dan de forma simultánea (radiador sobredimensionado).

La máxima corriente que circula por el interruptor 2 es de 14 A.

$$
P_{conMOSFET2} = 14^2 * 15m\Omega * 1 = 2.94 W
$$

Las máximas pérdidas de conducción en el interruptor 1 se dan para un ciclo de trabajo de D1=1.

$$
P_{conMOSFET1} = 28^2 * 15m\Omega * 1 = 11.76 W
$$

En cuanto a las máximas pérdidas de conmutación son máximas cuando conviven elevados valores de tensión y corriente. Por simulación se obtiene que son máximas para D1=0.5. Se llegan a alcanzar valores de hasta 9 V y picos de corriente de aproximadamente 24 A como se observa en la figura 90.

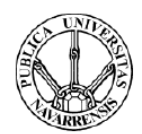

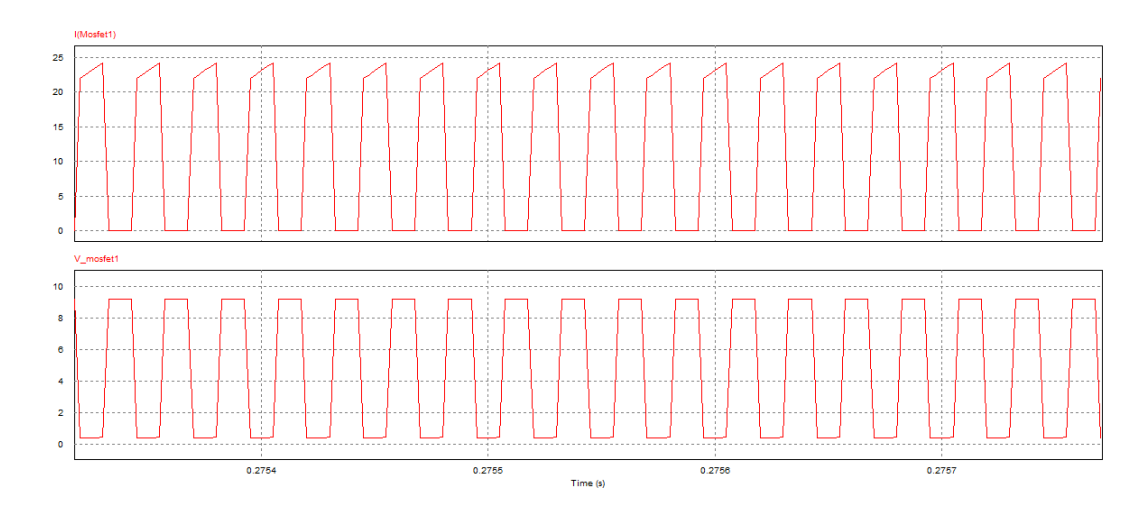

*Figura 90: Tensión y corriente por el MOSFET 1 para D1=1*

Se calcula el valor de Cds.

 $C_{ds} = C_{oss} - C_{rss} = 50000pF - 1000pF = 49000pF$ 1000000  $\underbrace{F}^{100000}$ Ш  $O$  10000 Capacitance 1000 Common sourc 100  $VGS = 0 V$  $f = 100$  kHz  $Ta = 25^{\circ}C$ 

*Figura 91: Capacidades parásitas del MOSFET frente a Vds*

10

Drain-source voltage V<sub>DS</sub> (V)

100

 $1000$ 

$$
E_{ON1} = \frac{9 * 24 * 11ns}{2} + \frac{2}{3} * 49nF * (9)^3 = 25 \, \mu J
$$
\n
$$
E_{OFF1} = \frac{9 * 24 * 82ns}{2} + \frac{4}{3} * 49nF * (9)^3 = 56.48 \, \mu J
$$

Las pérdidas totales de conmutación son:

 $10$ 

 $0.1$ 

$$
P_{commMOSFET1} = 40 * 10^3 * (25 \,\mu J + 56.48 \,\mu J) = 3.25 \,W
$$

La máxima corriente por el diodo determina las pérdidas de conducción en este. Circula una máxima corriente de 14 A cuando D1=0. El valor de la caída de tensión cuando este se encuentra en conducción directa se extrae de la gráfica incluida en la figura 92.

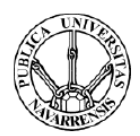

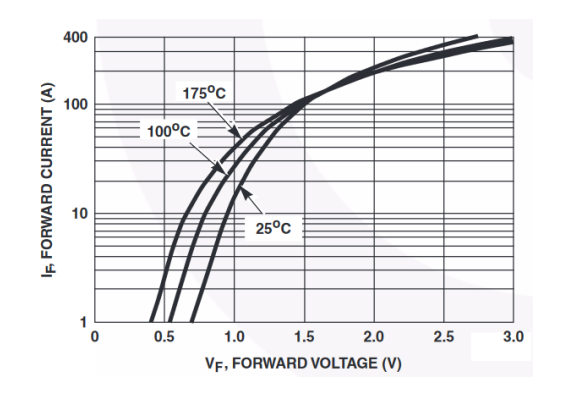

*Figura 92: If frente a Vf*

 $P_{\text{conplopol}} = 1.1 * 14A * 1 = 15.4W$ 

Las pérdidas de conmutación en el diodo se desprecian debido a su bajo valor en comparación con las de los interruptores MOSFET.

Ahora que se han calculado las máximas pérdidas en cada uno de los interruptores para esta configuración se calculan las máximas globales:

$$
P_{\text{perd max}} = P_{\text{conMOSFET2}} + P_{\text{conMOSFET1}} + P_{\text{conMOSFET1}} + P_{\text{conDIODO1}}
$$

$$
P_{\text{perd max}} = 2.94 W + 11.76 W + 3.25 W + 15.4 W = 33.35 W
$$

El valor de la máxima resistencia permisible en el diseño es:

$$
R_{thha} \le \frac{T_j \max - T_a \max}{P_{perd} \max} - R_{thjc} - R_{thch}
$$

$$
R_{thha} \le \frac{125 - 40}{33.35} - 0.243
$$

$$
R_{thha} \le 2.3 \, \frac{9}{5} C/W
$$

La resistencia entre el radiador y el ambiente tendrá que ser menor o igual que  $2,3^{\circ}C/W$ .

Se estudia a continuación un radiador cuya resistencia con el ambiente sea menor o igual que la resistencia calculada previamente. Para la elección de éste, existen dos posibilidades, que refrigeración sea por convección natural o forzada. Como no se quiere tener que depender de una fuente de alimentación externa se decide emplear uno que se refrigere por convección natural. Se selecciona el modelo SK58-75-SA de Fischer Elektronik. En la figura 93 se adjuntan sus especificaciones técnicas.

### PROTOTIPO PARA EL ENSAYO DE GENERADORES TERMOELÉCTRICOS DE HASTA 200 W

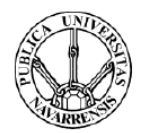

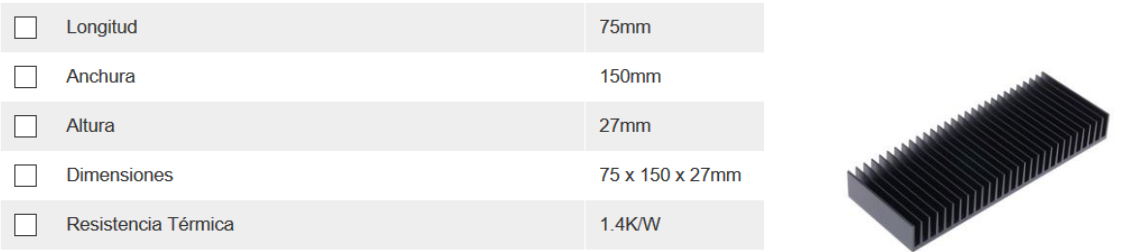

*Figura 93: Especificaciones técnicas del disipador de convección natural SK58-75-SA*

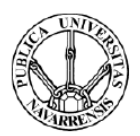

# Capítulo 5: Diseño del sistema de medida y control

Las labores de control del equipo y adquisición de datos se llevan a cabo a través del microcontrolador Arduino DUE. Éste se encarga de generar las ondas PWM para la conmutación de los interruptores, así como del sistema de medida y adquisición de tensión y corriente.

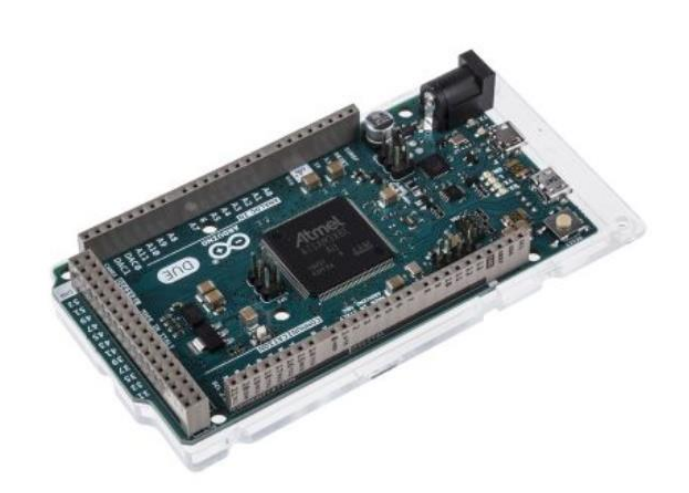

### Características:

- · Microcontrolador: AT91SAM3X8E.
- · Voltaje de operación: 3.3V.
- · Voltaje recomendado de entrada (pin Vin): 7-12V.
- · Pines de entrada y salida digitales: 54 pines I/O, de los cuales 12 proveen salida PWM.
- · Pines de entrada análogos: 12.
- · Pines de salida análogos: 2.
- · Corriente de salida total en los pines I/O: 130mA.
- · Corriente DC máxima en el pin de 3.3V: 800mA.
- · Corriente DC máxima en el pin de 5V: 800mA.
- · Memoria Flash: 512 KB toda disponible para aplicaciones del usuario.
- SRAM: 96 KB (en dos bancos de: 64KB y 32KB).
- · Velocidad de reloj: 84 MHz

#### *Figura 94: Especificaciones técnicas del microcontrolador Arduino DUE*

El rango de alimentación de éste es de 7-12 V. Existe la posibilidad de alimentarlo desde un ordenador a través de su conexión USB. Sin embargo, para que no sea necesario tener que disponer de un ordenador para utilizar el equipo se decide alimentarlo a través de la red.

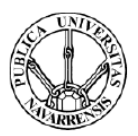

Para adaptar la alimentación de red (230 V) a la alimentación requerida por el microcontrolador (7-12 V) se emplea un convertidor AC/DC. Se selecciona la misma fuente de alimentación empleada en la alimentación de los drivers.

Para poder obtener las curvas características de cada configuración de generador hay que obtener los valores de tensión y corriente que ésta proporciona. El microcontrolador empleado es el encargado de recibir estos valores y comunicárselos al usuario. El rango de entrada del microcontrolador es de 0 a 3,3 V por lo que todas las señales que se deseen medir tendrán que encontrarse dentro de ese rango. En caso contrario Arduino DUE podrá verse dañado de forma irreversible. Es por ello por lo que se añadirá un diodo Zener que limite la máxima tensión de entrada al microcontrolador. Igualmente se añade un "shield" de protección de forma que los cables que llegan a este se encuentren ordenados y así se eviten contactos no deseados que lo puedan dañar.

En este capítulo se exponen los sistemas empleados para la medición y acondicionamiento de las señales, así como la rutina de trabajo que seguirá el programa a la hora de realizar un ensayo.

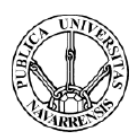

### 5.1. Sistema de medición de corriente

Para la medición de la intensidad, se escoge un sensor de corriente de efecto Hall de bucle cerrado. Este tipo de sensores escala la corriente que circula por ellos por un número de veces que depende del modelo de sensor empleado. Una vez escalada ésta corriente es necesario transformar esta señal en una de tensión proporcional. Esto se realiza mediante el empleo de resistencias. La señal es filtrada antes de ser enviada al Arduino para así eliminar cualquier tipo de ruido que modifique la señal medida. En la figura 95 se muestra el esquema empleado.

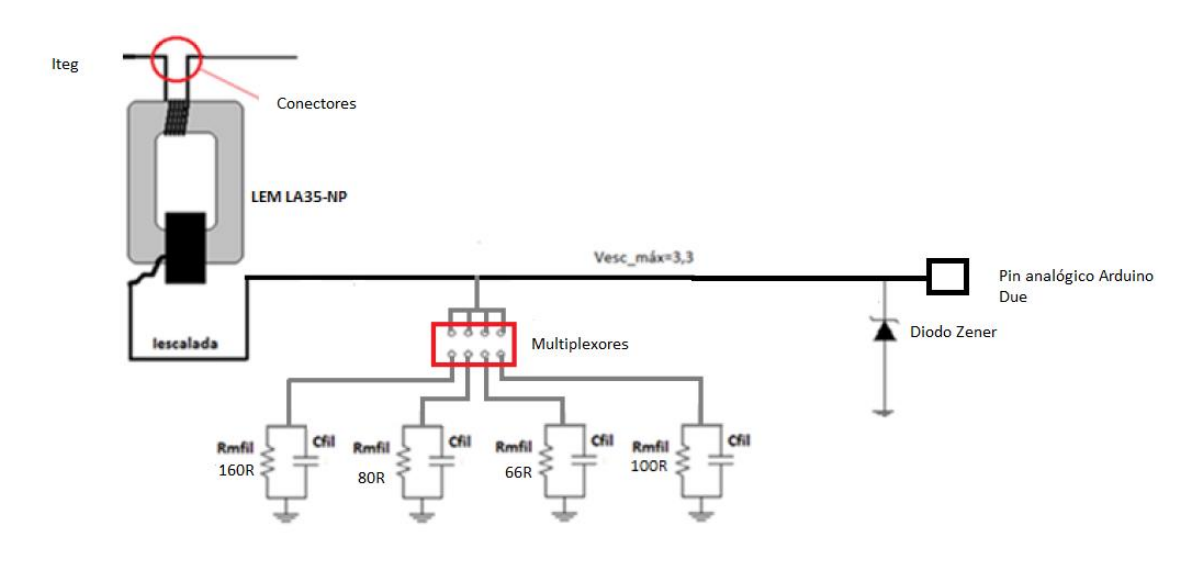

*Figura 95: Esquema empleado para la medición y adquisición del dato de corriente del generador*

El sensor escogido tiene que ser capaz de medir un rango de corriente de 0 a 30 A. Se selecciona la célula LEM LAH 35-NP. Se trata de una célula con rango de medida ajustable con una relación de transformación entre la corriente de entrada y de salida de 1-2-3-4-5:1000. Es posible variar la relación de transformación en función de la configuración empleada de forma que se obtenga una mayor resolución en la medida.

A continuación, se incluyen las principales características del sensor de medición:

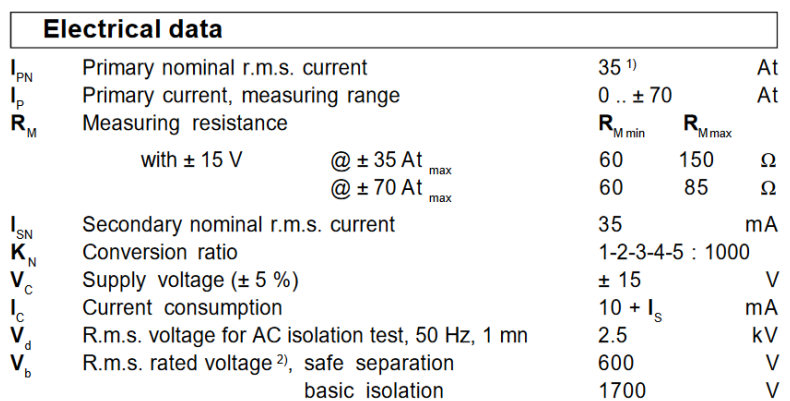

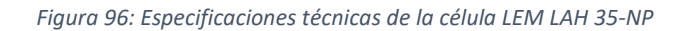

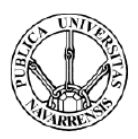

El máximo valor de corriente eficaz por el primario es de 35 A, cuando el rango de interés de esta aplicación llega hasta los 28 A. El rango de corriente de salida llega hasta los 35 mA.

La célula se alimenta empleando la misma fuente que utilizan los drivers. Se escoge esta forma de alimentación ya que alimentarlo a través del Arduino DUE supondría un consumo de corriente extra que condicionaría la alimentación del resto de aplicaciones que requieren ser alimentadas desde el microcontrolador. Para adaptar la tensión proporcionada por la fuente (12V) a la tensión de alimentación requerida por la célula LEM (+15V y -15 V) se utiliza un convertidor DC/DC. Se selecciona un convertidor aislado que se encuentra disponible en el laboratorio y que cumple con las condiciones requeridas para esta aplicación.

El fabricante de la célula LEM recomienda emplear diferentes relaciones de transformación en función de la corriente que circula por el primario, de forma que se obtenga la máxima resolución. Éstas se incluyen en la figura 97.

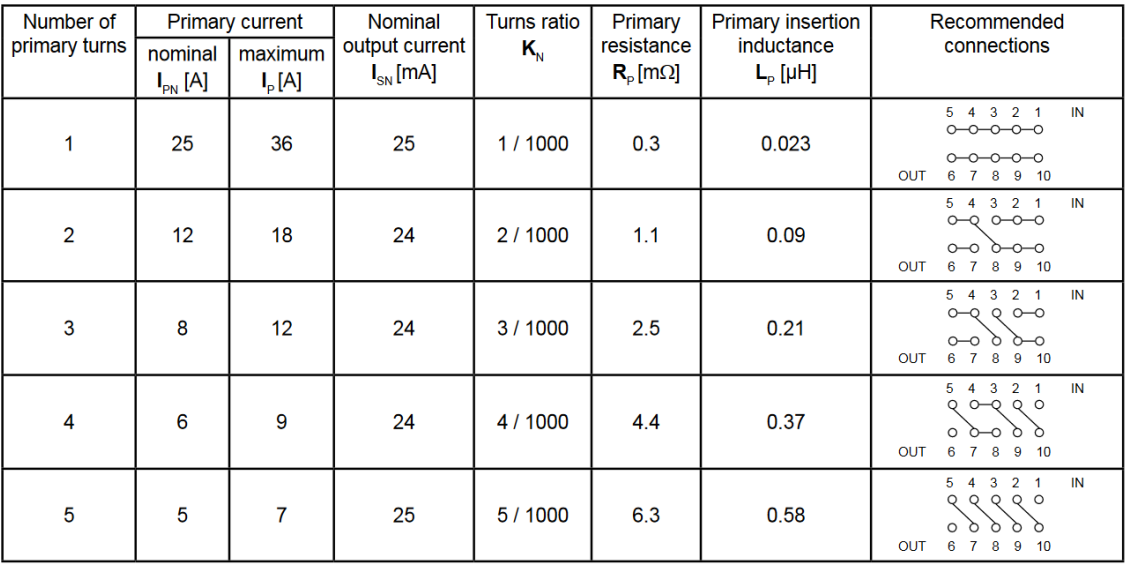

#### *Figura 97: Rango de transformación del sensor de corriente LEM LAH 35-NP*

La resistencia empleada para cada una de las configuraciones se calcula de forma que la tensión a la salida no alcance nunca los 3.3 V, que es la tensión máxima que admite el Arduino Due. Se deja un margen por seguridad y se limita la máxima tensión a la salida a 2.8 V.

Rempleada(Ω) = 
$$
\frac{2,8}{Isc * Ratio de conversión}
$$

Donde Isc es la máxima corriente que se desea medir en cada una de las configuraciones y el Ratio de conversión es la relación entre la corriente que circula por el primario y la que circula por el secundario.

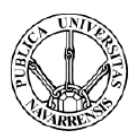

Para que no se acoplen ruidos de alta frecuencia a la señal de se emplea un filtro paso bajo de primer orden cuya frecuencia de corte sea mucho menor que la frecuencia de conmutación. Como no se requiere una elevada frecuencia de muestreo para la aplicación en cuestión se selecciona una frecuencia de corte de en torno a 100 Hz.

$$
\mathit{Cfil} = \frac{1}{2 * \pi * 100 \mathit{Hz} * \mathit{Rempleada}}
$$

Se incluye en la tabla IV el ratio de conversión empleado para cada configuración, la máxima corriente que circula por cada una, la resistencia utilizada para convertir la medida de corriente en tensión y la capacidad necesaria para el filtro paso bajo.

| <b>Configuración</b>   | 40s/1p | 20s/2p | 10s/4p | 8s/5p | 5s/8p | 4s/10p |
|------------------------|--------|--------|--------|-------|-------|--------|
| Isa(A)                 | 2.8    | 5.6    | 11.2   | 14    | 22.4  | 28     |
| Isc(sobredimensionada) | 3.5    | 7      | 14     | 17.5  | 28    | 35     |
| Ratlo de conversión    | 0.005  | 0.005  | 0.003  | 0.002 | 0.001 | 0.001  |
| Imedida(A)             | 0.0175 | 0.035  | 0.042  | 0.035 | 0.028 | 0.035  |
| R empleada $(\Omega)$  | 160    | 80     | 66     | 80    | 100   | 80     |
| Cfiltro(µF)            | 9.94   | 19.89  | 24.1   | 19.89 | 15.91 | 19.8   |

*Tabla IV: Ratio de conversión, resistencia y condensador empleado para cada configuración*

Para variar la relación de transformación del sensor se emplea un sistema macho-hembra de conectores. El conector macho se encuentra fijo el la placa mientras que para cada configuración se emplea un conector hembra distinto con las conexiones ya realizadas mediante cables. El principal de requisito de estos conectores es que sean capaces de soportar los 28 Amperios que circulan en el caso de la configuración de generador Tipo B. También tienen que ser de al menos 10 posiciones para poder realizar las conexiones recomendadas por el fabricante. En la figura 98 se muestran los conectores seleccionados.

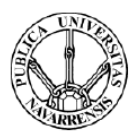

**Headers** 

10 Position

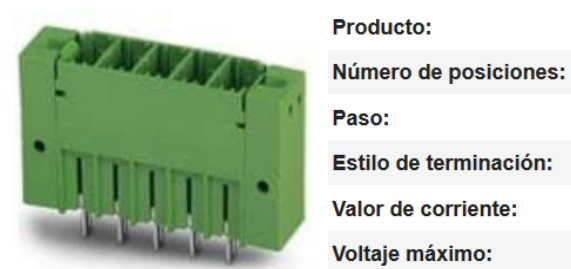

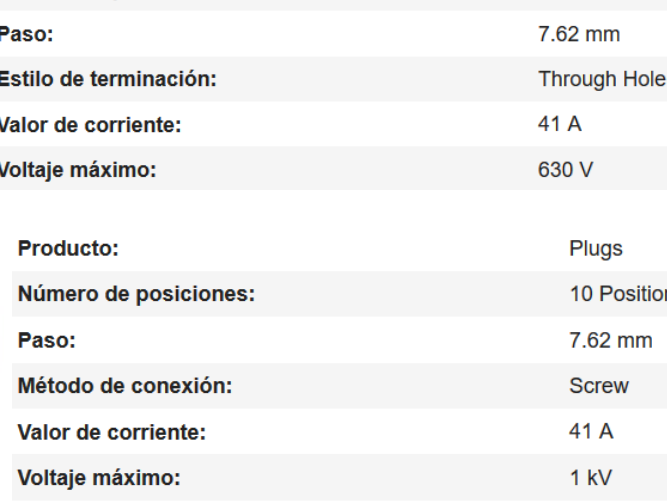

#### *Figura 98: Características de los conectores empleados*

Para cada configuración hay que emplear una resistencia determinada, aunque para algunas configuraciones el valor de ésta se repite. La selección de cada resistencia se realiza de forma automática empleando multiplexores. Los principales requisitos que deben tener estos es que operen a 3.3 V, que es la tensión a la que trabaja el microcontrolador Arduino Due, y que su resistencia interna sea baja.

Se selecciona el interruptor multiplexor TS3A4741DCNR, el cual presenta un rango de operación de 1.6 Voltios a 3.3 Voltios y consta de dos canales. Como en este diseño es necesario emplear 4 resistencias diferentes y los multiplexores escogidos constan de dos canales es necesario emplear 2 multiplexores. Se incluyen a continuación sus principales especificaciones técnicas.

| Configuración                        | <b>SPST</b> doble       |  |
|--------------------------------------|-------------------------|--|
| Tipo de Encapsulado                  | <b>SOT-23</b>           |  |
| Tipo de Montaje                      | Montaje superficial     |  |
| Tensión de Alimentación Única Típica | $1,6 \rightarrow 3,6 V$ |  |
| Tipo de Conmutación                  | Analógico               |  |
| Conteo de Pines                      | 8                       |  |

*Figura 99: Especificaciones técnicas multiplexor TS3A4741DCNR*

En la figura 100 se incluye el esquema de selección de resistencia mediante multiplexores.

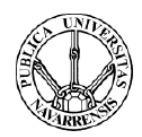

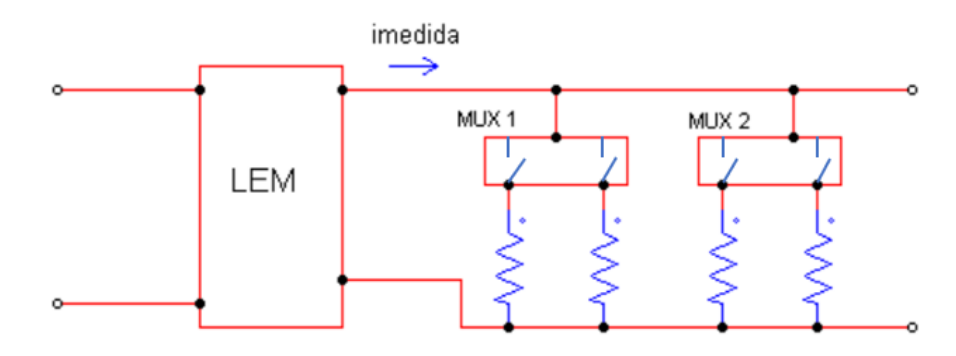

*Figura 100: Esquema del montaje de multiplexores*

Como se ha comentado previamente, se realiza un filtrado de la señal antes de enviar ésta al microcontrolador. Se utiliza un filtro paso bajo de primer orden. Para cada configuración estudiada varía el valor de la capacidad necesaria para obtener la misma atenuación. En este caso se opta por la sencillez y se emplea el mismo condensador para todas las resistencias. Se selecciona la capacidad de forma que para todas las configuraciones la frecuencia de corte del filtro se encuentre en torno a 100 Hz. La configuración que requiere una mayor capacidad es la de generador 10s/4p.La capacidad necesaria para ésta es de 24.1 μF. Se escoge un condensador que se encuentre en torno a este valor. Se selecciona el condensador de tántalo KEMET T350F226K016AT de 22μF.

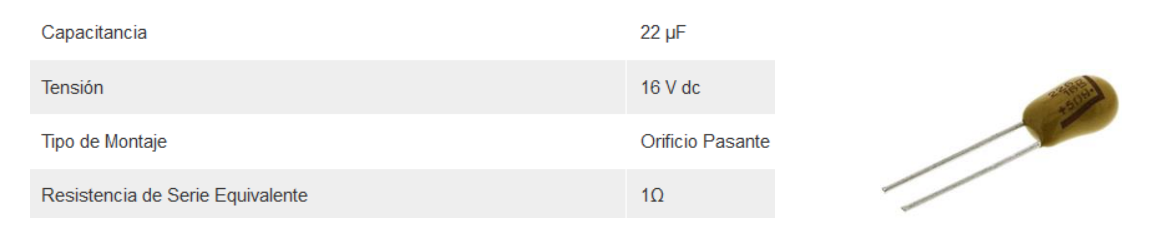

*Figura 101: Especificaciones técnicas del condensador T350F226K016AT*

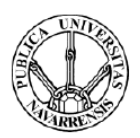

### 5.2. Sistema de medición de tensión

A continuación, se expone el sistema empleado para obtener la señal de tensión del generador y realizar el acondicionamiento de ésta.

Es de vital importancia tener en cuenta que el microcontrolador Arduino DUE no puede recibir una señal de tensión superior a 3.3 V con riesgo de daño irreversible.

La máxima tensión que se debe medir se encuentra torno a 280 V, por lo que es necesario atenuarla casi unas 100 veces para que el microcontrolador pueda operar con ella. Para esta atenuación se emplea un divisor de tensión. En la figura 102 se presenta un divisor de tensión básico para explicar su funcionamiento.

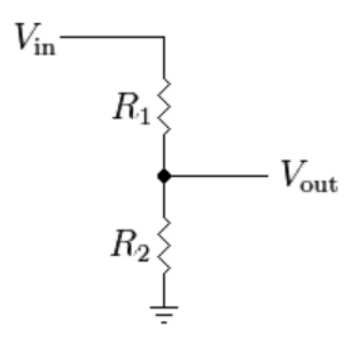

*Figura 102: Divisor de tensión*

La tensión de entrada de éste  $(V_{in})$  es la señal proporcionada por el generador, y la tensión de salida ( $V_{out}$ ) es la señal que va al microcontrolador. Esta tensión se calcula de la siguiente forma:

$$
V_{out} = \frac{V_{in} * R_2}{R_1 + R_2}
$$

Por cuestiones de seguridad, en ningún caso se prevé que la tensión enviada al microcontrolador supere los 2V. La máxima tensión que se pueda dar en cada tipo de configuración se reducirá hasta este valor.

Para esta aplicación hay que obtener la medición de tensión que proporcionan 6 configuraciones de generador distintas por lo que es necesario emplear 6 sistemas divisores de tensión si se quiere obtener la máxima resolución en cada una de las configuraciones.

Como emplear un divisor de tensión para cada configuración ocuparía un gran espacio en la PCB, se propone un diseño en el que se emplea un divisor de tensión múltiple. En éste, el valor de R2 se mantiene siempre constante, mientras que el valor de R1 es variable para cada configuración.

Para optimizar el uso de las resistencias empleadas, cada resistencia también forma parte del sistema divisor de tensión empleado para configuraciones cuya tensión de circuito abierto es

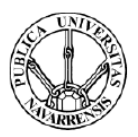

superior. Es decir, para la configuración de configuración de módulos Tipo A se acumulan las resistencias empleadas para las demás configuraciones además de la propia de esa configuración. Como resistencia R1 se emplea una resistencia de 6,81 k. El sistema empleado es el siguiente:

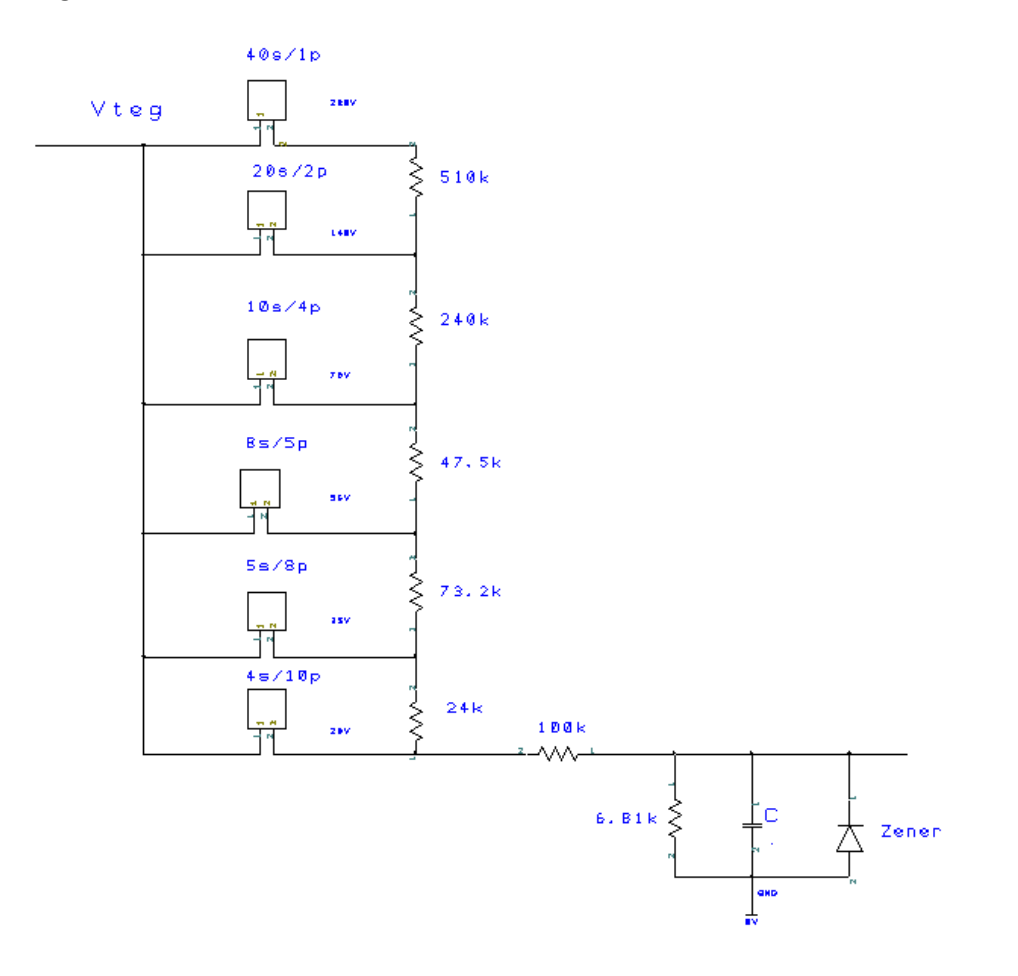

*Figura 103: Esquema empleado para la medición y adquisición del dato de tensión del generador*

Para seleccionar la configuración con la que se desea trabajar se emplean relés. De esta forma en cada momento la figura equivalente del montaje es la de una estructura simple de divisor de tensión. Se emplean 6 relés, uno por cada configuración empleada. El modelo seleccionado es el JS-12-K. Éste se muestra en la figura 104.

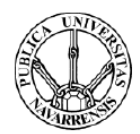

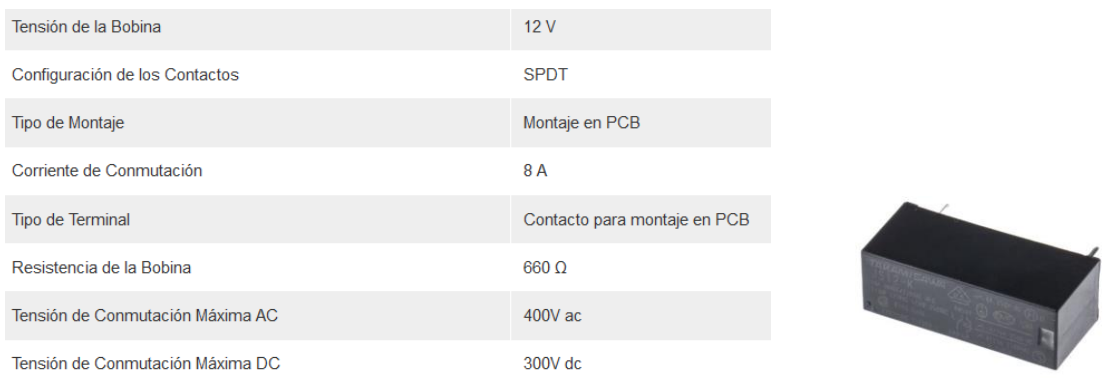

#### *Figura 104: Especificaciones técnicas del relé JS-12-K*

Como se observa en las características de éste, la tensión en la bobina es 12 V, tensión que es capaz de proporcionar el Arduino de forma continuada. Sin embargo, éste no es capaz de proporcionar pulsos de 12 V. Es necesario adaptar los pulsos de 3,3 Voltios que proporciona el microcontrolador a pulsos a esta tensión.

Para ello se emplea un transistor MOSFET que sea capaz de dar estos pulsos a 12V mediante su conmutación. La tensión puerta-fuente con la que éste opere tiene que ser de 3,3 V. Se selecciona el modelo BSS138LT1G del fabricante ON Semiconductor. Se emplea también un diodo de libre circulación. Se muestra a continuación el esquema empleado.

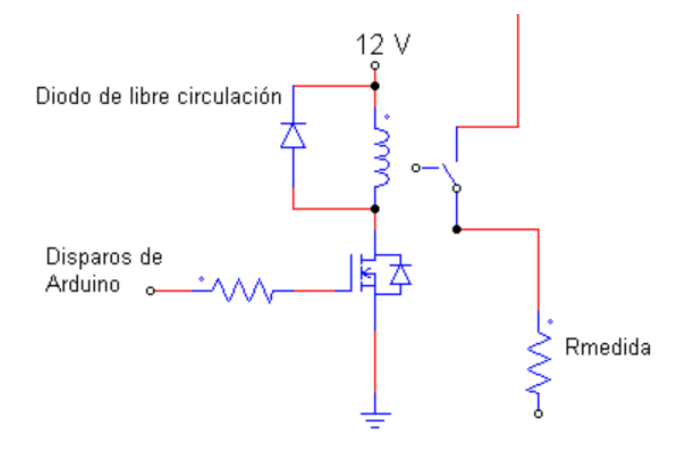

*Figura 105: Esquema empleado para el disparo de los relés*

El valor de cada resistencia empleada en el divisor de tensión se calcula de la siguiente forma:

$$
\frac{V_{max} * x}{x + R_{ant}} = 2
$$

Donde:

- $V_{max}$ : Tensión de circuito abierto de esa configuración.
- $x$ : Resistencia necesaria para esta configuración.
- $R_{ant}$ : Resistencia empleada en la configuración anterior.

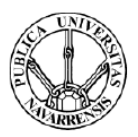

En la tabla V se muestran la resistencia necesaria para cada divisor de tensión y el modelo comercial seleccionado.

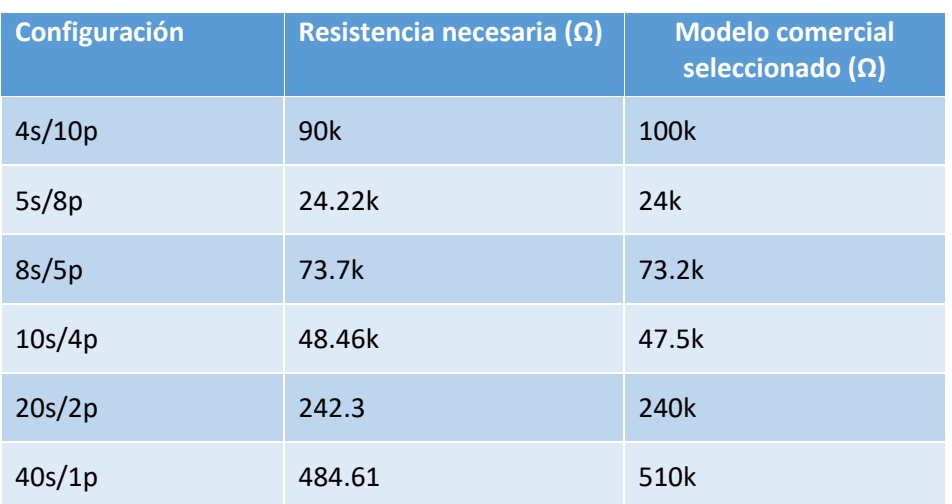

*Tabla V: Resistencia necesaria para cada divisor de tensión y modelo comercial seleccionado*

Se emplea un filtro paso bajo para eliminar cualquier ruido que pueda interferir con la señal que se desea medir. Como ya se dispone de una resistencia en serie, solo es necesario colocar un condensador. Al igual que en el sistema de medición de corriente se impone una frecuencia de corte del filtro de 100 Hz.

$$
fc = \frac{1}{2\pi * R * C}
$$

$$
100 Hz = \frac{1}{2\pi * 6.81k * C}
$$

$$
C \ge 0.233 \, \mu\text{F}
$$

La capacidad mínima necesaria es de 0.233 μF. Como ya se ha seleccionado un condensador de 22 μF para el filtrado de la señal de medida de corriente, se escoge este mismo modelo. La nueva frecuencia de corte será de aproximadamente 1 Hz. Esto no supone un inconveniente ya que para esta aplicación no es necesaria una velocidad de muestreo muy alta.

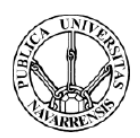

# 5.3. Protección del microcontrolador Arduino DUE

Como se ha comentado previamente, el microcontrolador empleado no admite tensiones que sean superiores a 3,3 V. Los sistemas de medición han sido dimensionados para que la señal que llega al microcontrolador no supere nunca ese valor. Sin embargo, si se produce un error y éste recibe una señal superior a este valor, se verá dañado irreversiblemente.

Es por ello por lo que se decide emplear un diodo Zener, de forma que una vez la señal sea enviada al microcontrolador nunca supere el valor de la tensión Zener. Se escoge una tensión Zener de 3 V dejando un pequeño margen por tolerancias de fabricación.

Se selecciona el siguiente diodo Zener TZX3V0B-TR del fabricante Vishay a través de la distribuidora de componentes Mouser, ya que no se encuentra uno de semejantes características a través de RS.

| Categoría de producto:        | Diodos Zener        |  |
|-------------------------------|---------------------|--|
| <b>Fabricante:</b>            | <b>Vishay</b>       |  |
| <b>RoHS:</b>                  | <b>Detalles</b>     |  |
| Vz - Tensión Zener :          | 3V                  |  |
| <b>Estilo de montaje:</b>     | <b>Through Hole</b> |  |
| <b>Empaquetado / Estuche:</b> | DO-35-2             |  |
| Pd (disipación de potencia):  | 500 mW (1/2 W)      |  |

*Figura 106: Especificaciones técnicas del diodo Zener TZX3V0B-TR*

Así el microcontrolador queda protegido ante cualquier posible fallo en los sistemas de medición de tensión o corriente.

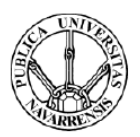

## 5.4. Sistema de control.

Se define el procedimiento que debe seguir el equipo. Éste se incluye en el siguiente diagrama de flujo.

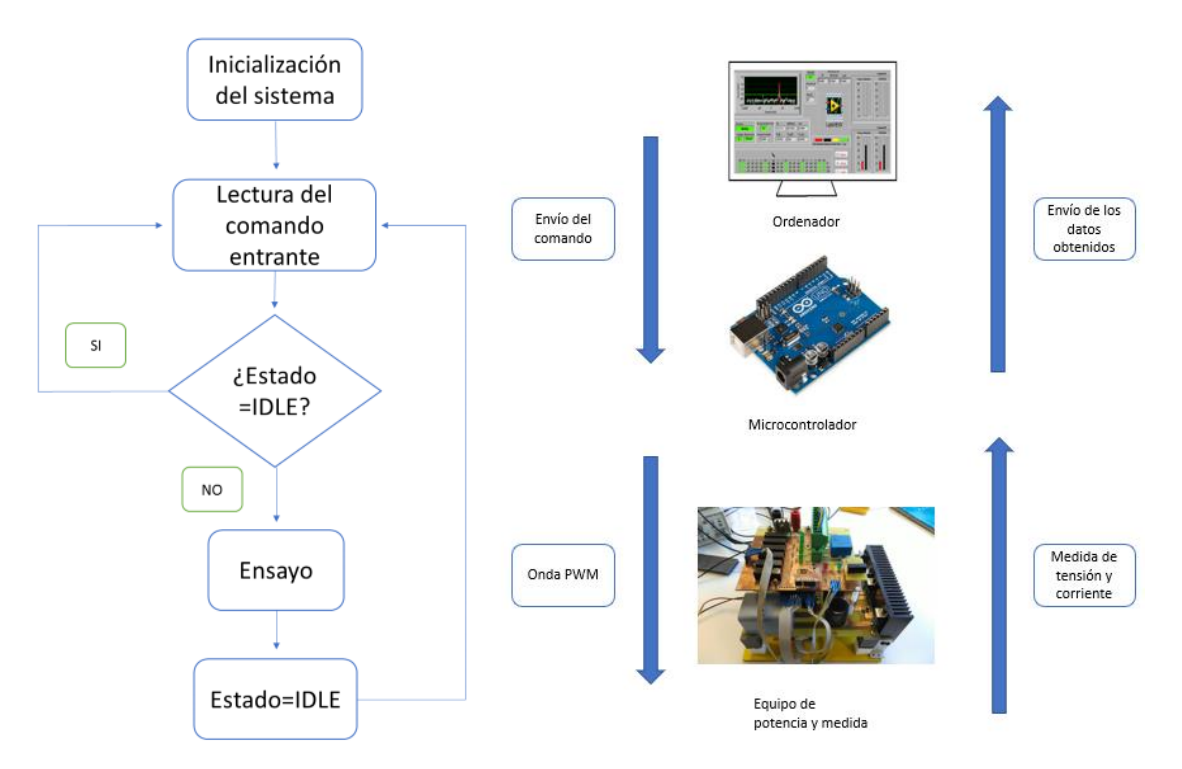

*Figura 107: Diagrama de flujo del funcionamiento del programa*

Se exponen los elementos que forman parte del diagrama de flujo:

- Inicialización del sistema: Las dos ondas PWM se ponen a cero de forma que los dos interruptores se encuentran abiertos.
- Lectura del comando entrante: El usuario envía los diferentes parámetros que definen el ensayo. Éste consta de cuatro parámetros:
	- Estado: De momento existen dos posibilidades, "medida" o "idle". En caso de que se quiera ensayar una configuración el estado del programa es "medida". En caso contrario el programa se mantiene en espera ("idle").
	- Configuración: El usuario envía la configuración con la que desea ensayar. Ésta indica que relé se debe cerrar.
	- Nº de puntos: Número de veces que varía el ciclo de trabajo dentro del ensayo. Este parámetro define la resolución del ciclo de trabajo con el que se va a realizar en el ensayo.

$$
\Delta ciclo\ de\ trabajo = \frac{1}{N^{\circ}\ de\ puntos}
$$

Por lo tanto, cuanto mayor sea el número de puntos, mayor será la resolución.

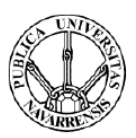

- Tiempo entre muestras: Es el tiempo que transcurre entre que el usuario recibe dos muestras.
- Ensayo: Inicialmente los dos interruptores se encuentran abiertos. En caso de que el estado sea "medida" comienza la conmutación del interruptor 2. Una vez este interruptor alcance un ciclo de trabajo igual a la unidad se deja cerrado y comienza la conmutación del interruptor 1. El procedimiento que sigue el programa para realizar el ensayo es el siguiente:

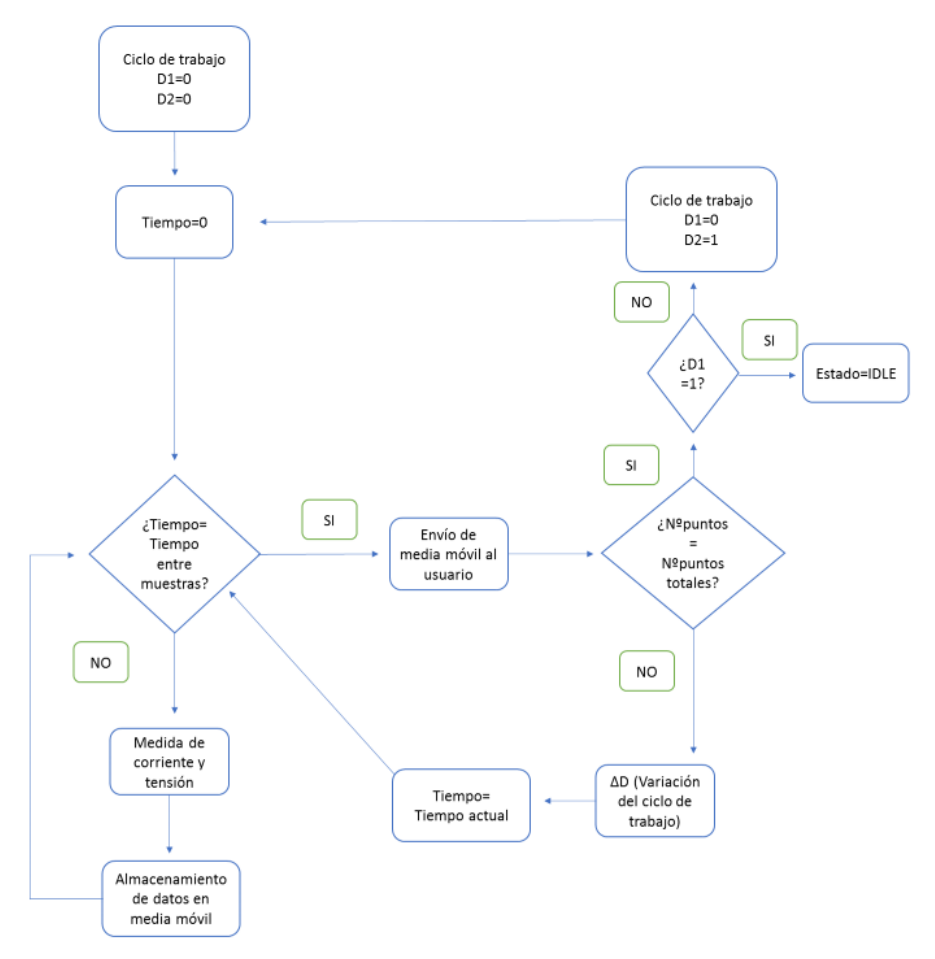

*Figura 108: Diagrama de la rutina de un ensayo*

Este procedimiento se realiza para la conmutación de cada interruptor. Sin embargo, existe una diferencia entre ambos. Cuando se ha realizado el ciclo de trabajo completo del interruptor 2, éste se cierra y comienza el ciclo de trabajo del interruptor 1 y cuando se ha realizado la conmutación completa del interruptor 1, se abren ambos interruptores.

Se realiza una media móvil de los datos que se adquieren y una vez haya transcurrido el tiempo entre muestras definido se envía al usuario la media aritmética de los últimos datos adquiridos. Una vez se envían éstos se incrementa el ciclo de trabajo y se repite el proceso de adquisición de datos.

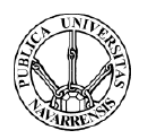

# Capítulo 6: Implementación del equipo

## 6.1. Diseño del circuito impreso

El diseño realizado se implementa en una placa de circuito impreso (PCB) en el que las pistas están constituidas por un material conductor que generalmente suele ser cobre, mientras que el aislamiento entre ellas se realiza mediante un material no conductor. Para ello se emplea Design Spark, un Software gratuito proporcionado por la distribuidora de componentes electrónicos RS para el diseño de circuitos impresos.

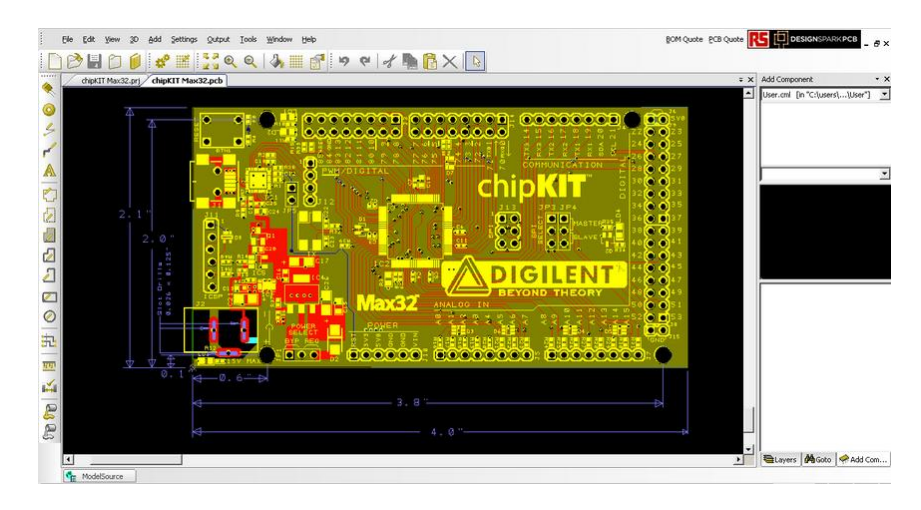

*Figura 109: Interfaz del programa Design Spark*

Este programa permite realizar el diseño de pistas en diferentes capas. Por simplicidad a la hora de fabricar la PCB se realiza un diseño a dos capas. A la hora de realizar el diseño y la distribución de los componentes se tiene en cuenta una serie de aspectos:

- El equipo debe ser lo más pequeño posible por lo que habrá que optimizar el espacio en el circuito impreso.
- La anchura de las pistas tiene que aumentar con la corriente que circula por éstas para no sobrecalentar el circuito. El software empleado dispone de una herramienta de calculo que permite calcular la mínima anchura requerida en función de una serie de parámetros como el grosor de esa pista, el incremento máximo permitido de temperatura de esa pista etc.

#### PROTOTIPO PARA EL ENSAYO DE GENERADORES TERMOELÉCTRICOS DE HASTA 200 W

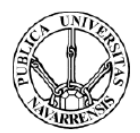

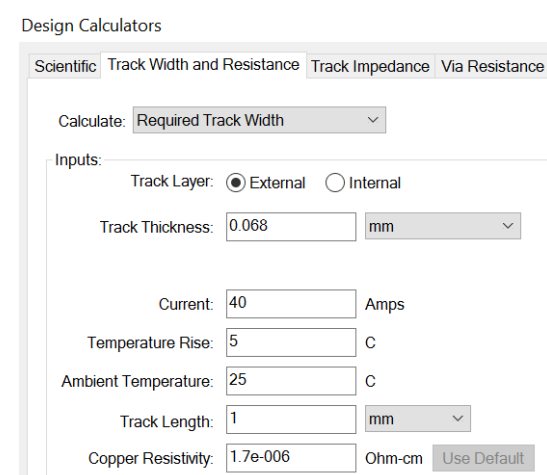

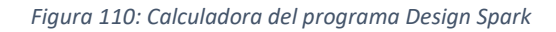

- Hay que mantener una mínima separación entre las pistas con una importante diferencia de tensión ya que si no se puede excitar la capacidad parásita que hay entre éstas y puede llegar a saltar un arco eléctrico.
- Es necesario que las pistas que transportan cierto tipo de señales, como los disparos de los drivers y las señales que recibe el microcontrolador, no reciban interferencias de otras señales que puedan modificarlas.
- Los interruptores de potencia deben colocarse en un extremo de la placa para así poder colocar el disipador mediante el cual se refrigeran.

El diseño se ha dividido en dos placas diferentes de forma que sea posible colocar una encima de otra para así ocupar el menor espacio posible.

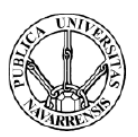

# 6.2. Etapa de medida

En la placa superior se encuentran los sistemas de medida de tensión y corriente del generador. En la figura 111 se muestra el diseño del circuito impreso.

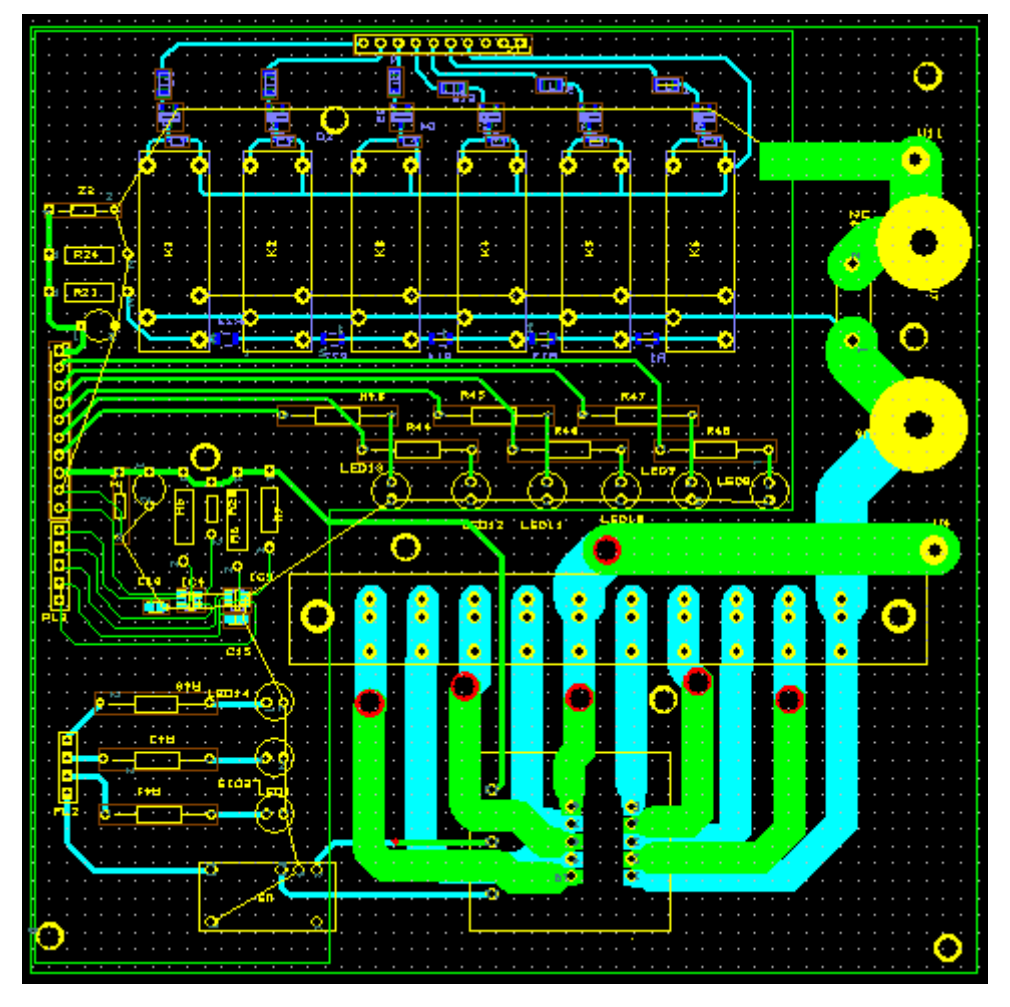

*Figura 111: Esquema de la PCB de medida*

Como esta parte consta de varios componentes que se encuentran conectados a tierra se utilizan planos de masa. Se trata de planos uniformes de cobre a los que se conectan los terminales que se encuentran al mismo potencial.

En esta placa se han incluido terminales a través de los cuales se realiza la conexión del generador. Estos terminales tienen que ser capaces de soportar una corriente a través de ellos de al menos 30 A. En la figura 112 se incluyen las especificaciones técnicas de los conectores empleados.

#### PROTOTIPO PARA EL ENSAYO DE GENERADORES TERMOELÉCTRICOS DE HASTA 200 W

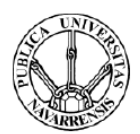

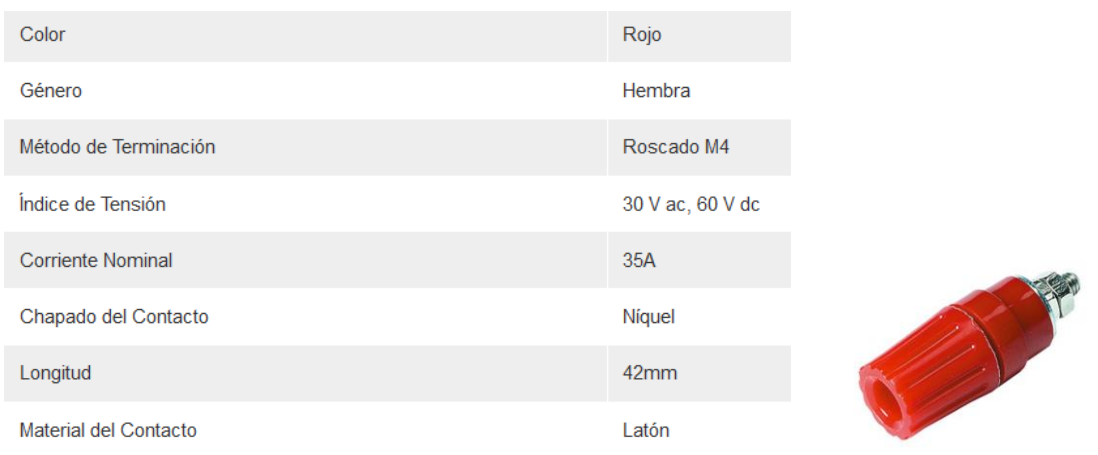

*Figura 112:Especificaciones de los conectores empleados*

Como sistema de protección en caso de que el generador se conecte de forma inversa, es decir, el terminal positivo de éste con el negativo de la PCB y el negativo de éste con el positivo de la PCB, se emplea un diodo de protección para que el circuito no se vea perjudicado. Se realiza el siguiente montaje:

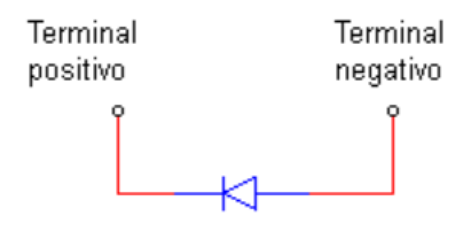

*Figura 113: Esquema de protección empleado*

De esta forma, en caso de que el generador se conecte de forma inversa la corriente circulará a través del diodo. Se emplea el mismo diodo que el empleado en la etapa de potencia.

En el equipo se emplean leds indicadores de funcionamiento para que así el usuario conozca el estado del equipo en cualquier momento. Se emplean tres leds:

- Rojo: indica que hay un fallo de funcionamiento en el sistema.
- Amarillo: indica que se está realizando un ensayo en el sistema.
- Verde: equipo listo para realizar un ensayo.

Por último, para conectar los terminales que llevan señales al microcontrolador desde la placa se emplean conectores y la conexión se realiza mediante cables aéreos.

El montaje final de esta placa se incluye en la figura 114.

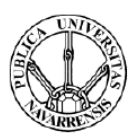

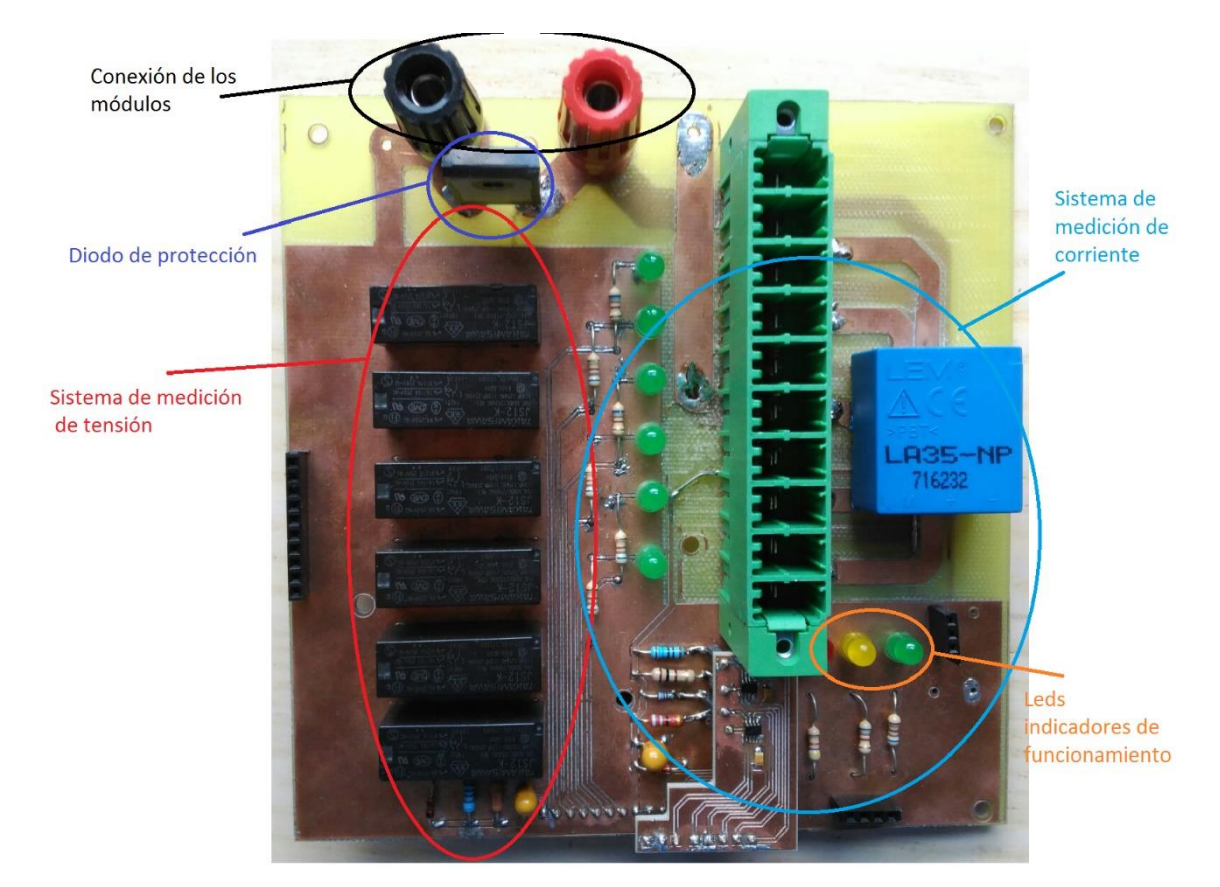

*Figura 114: Fotografía de la PCB de medida*

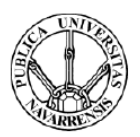

### 6.3. Etapa de potencia

En la placa inferior se sitúa la etapa de potencia. El diseño realizado es el incluido en la figura 115.

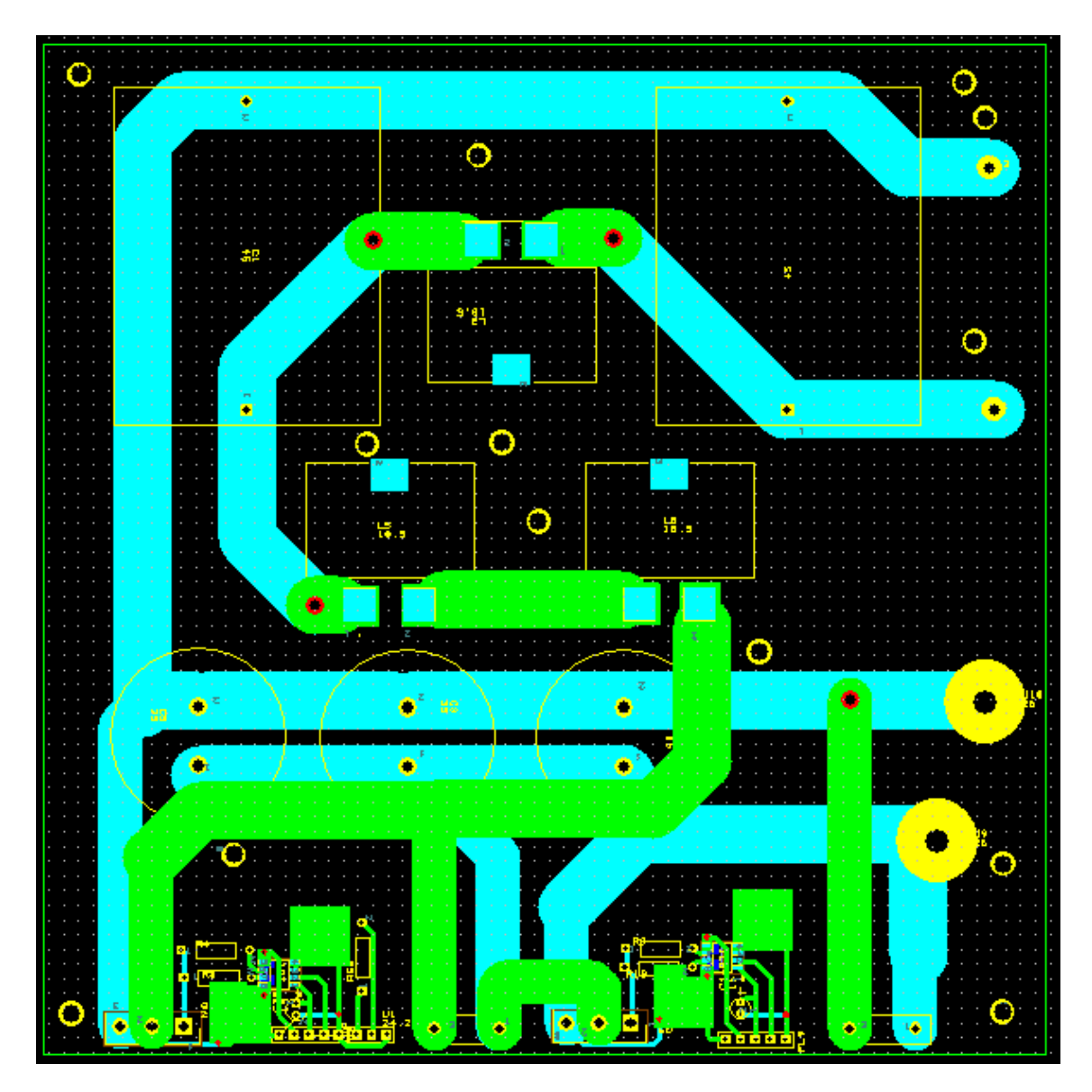

*Figura 115:Esquema de la PCB de potencia*

En esta placa incluyen los bornes de conexión al banco de resistencias de disipación. El modelo escogido es el mismo que el empleado para la conexión del generador termoeléctrico. El montaje de esta placa se incluye en la figura 116.

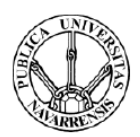

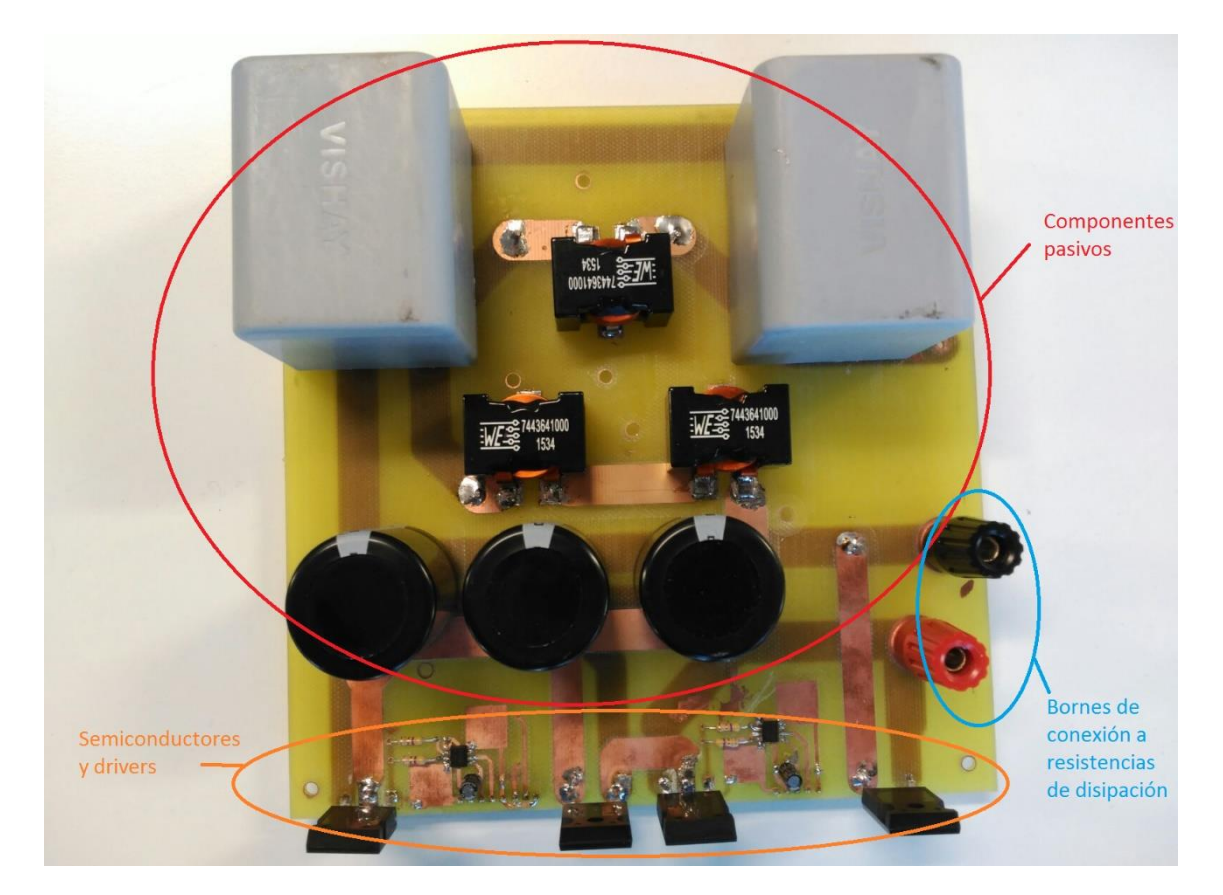

*Figura 116: Fotografía de la PCB de potencia*

En esta PCB se incluyen los drivers. A la hora de la colocación de estos en la placa se han tenido en cuenta dos consideraciones:

- Diseñar unos planos para la disipación de calor de estos.
- La situación de los condensadores empleados tiene que ser lo más próxima posible a los drivers.

El diseño final de estos se muestra en la siguiente figura.

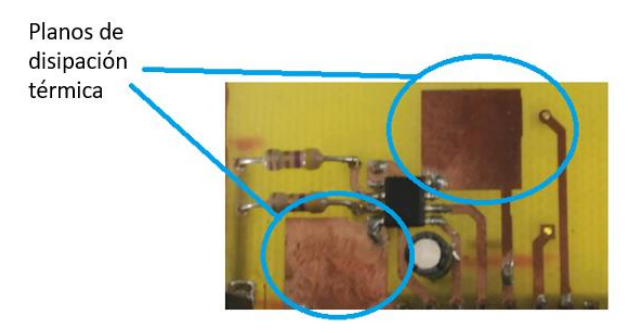

*Figura 117:Montaje de los drivers en la PCB de potencia*

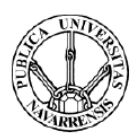

# 6.4. Etapa de control y comunicación

A la hora de definir la etapa de control y comunicación del microcontrolador hay que definir la velocidad de intercambio de datos entre éste y el ordenador, así como ciertos aspectos de las ondas PWM que se van a emplear.

Arduino DUE consta de una serie de velocidades de intercambio predefinidas que van desde los 300 baudios (bits/seg) a los 115200 baudios. En este caso se decide imponer una velocidad intermedia ya que esta aplicación no requiere de grandes velocidades de intercambio de información. Se establece una velocidad de 57600 baudios.

La onda PWM (Pulse Width Modulation) es una señal digital de pulsos cuyo valor puede ser de 0 o de 1. Arduino DUE presenta una serie de pines de salida preparados para cada tipo de onda PWM. Éstas se dividen en los siguientes:

- PWMH: La salida se conecta a 3,3 V cuando la onda PWM vale 1 y se conecta a tierra cuando la onda PWM vale 0.

- PWML: A la inversa que en el caso anterior la salida se conecta a tierra cuando la onda PWM vale 1 y se conecta a 3,3 V cuando la onda PWM vale 0.

En la figura 118 se visualizan los dos tipos de onda PWM que puede generar el microcontrolador. Para esta aplicación se decide emplear la primera opción, PWMH.

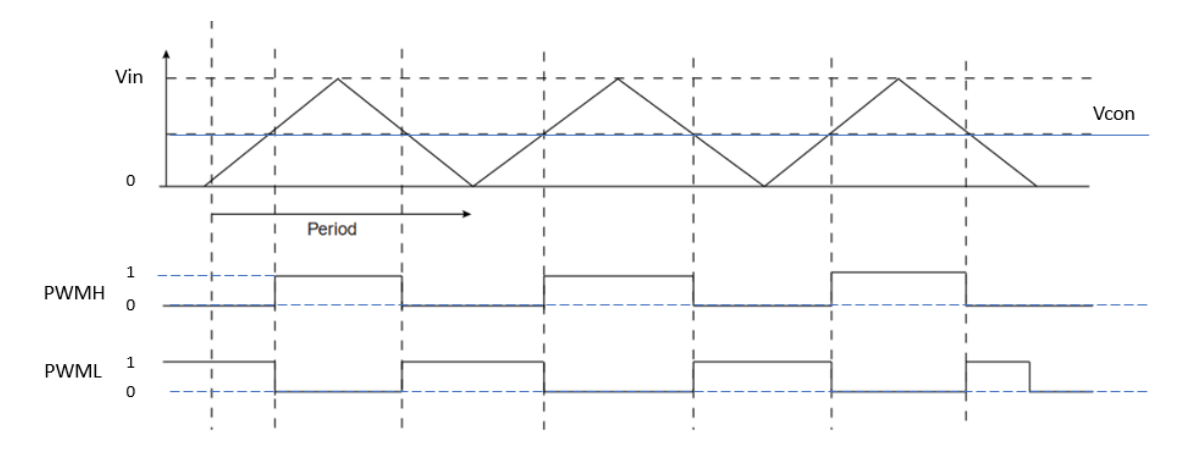

*Figura 118: Ondas PWM generadas por Arduino DUE*

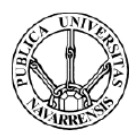

# Capítulo 7: Presupuesto

En este capítulo se desarrolla una estimación económica del coste del proyecto. Como se ha comentado previamente, existe un acuerdo entre la Universidad Pública de Navarra y la distribuidora de componentes electrónicos RS por lo que se aplica un descuento a los productos adquiridos a través de ella. Para la estimación de este presupuesto, no se tiene en cuenta este descuento.

### - **Coste de los componentes**

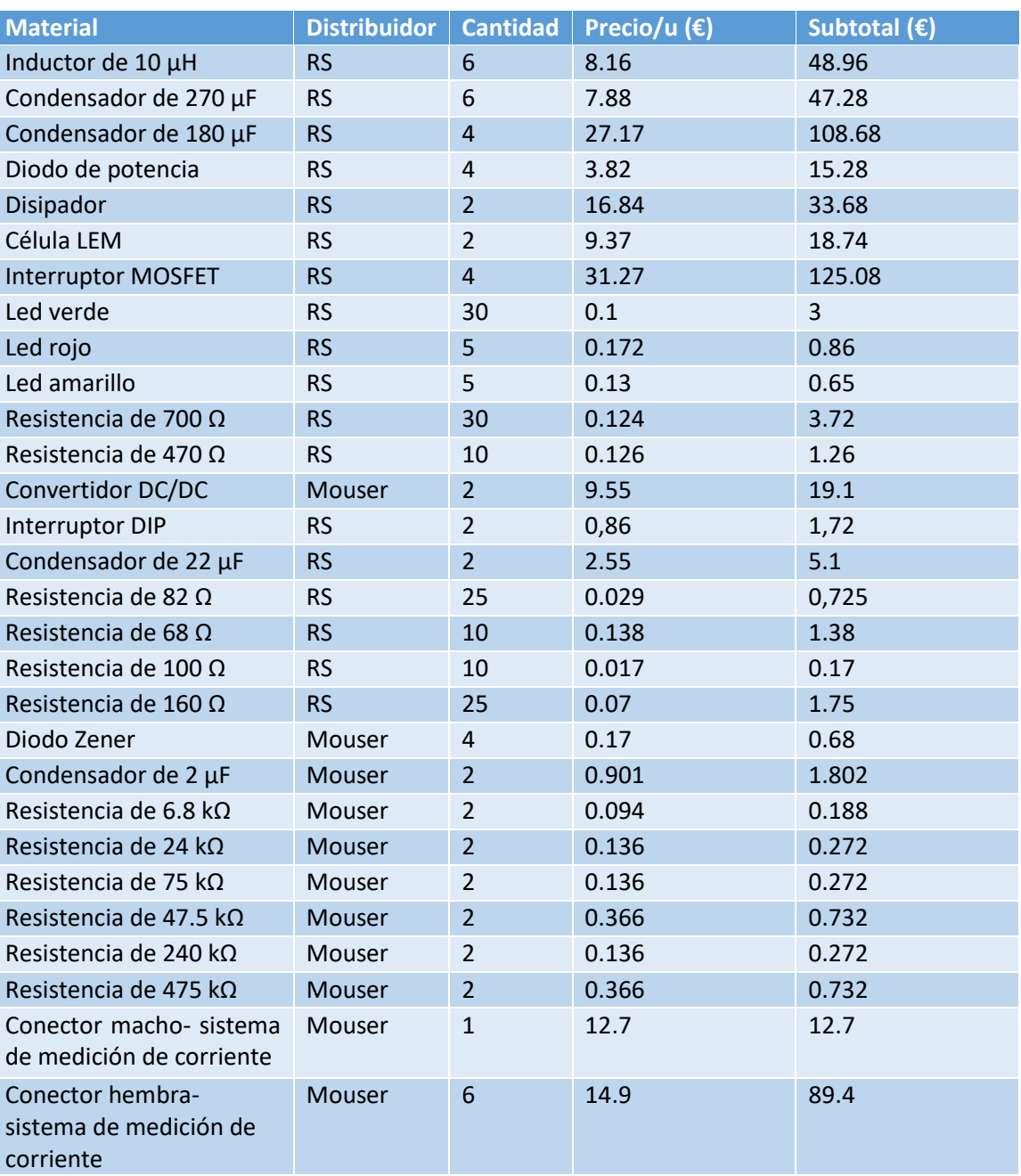

#### *Tabla VI: Coste de los componentes empleados*

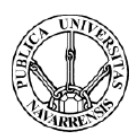

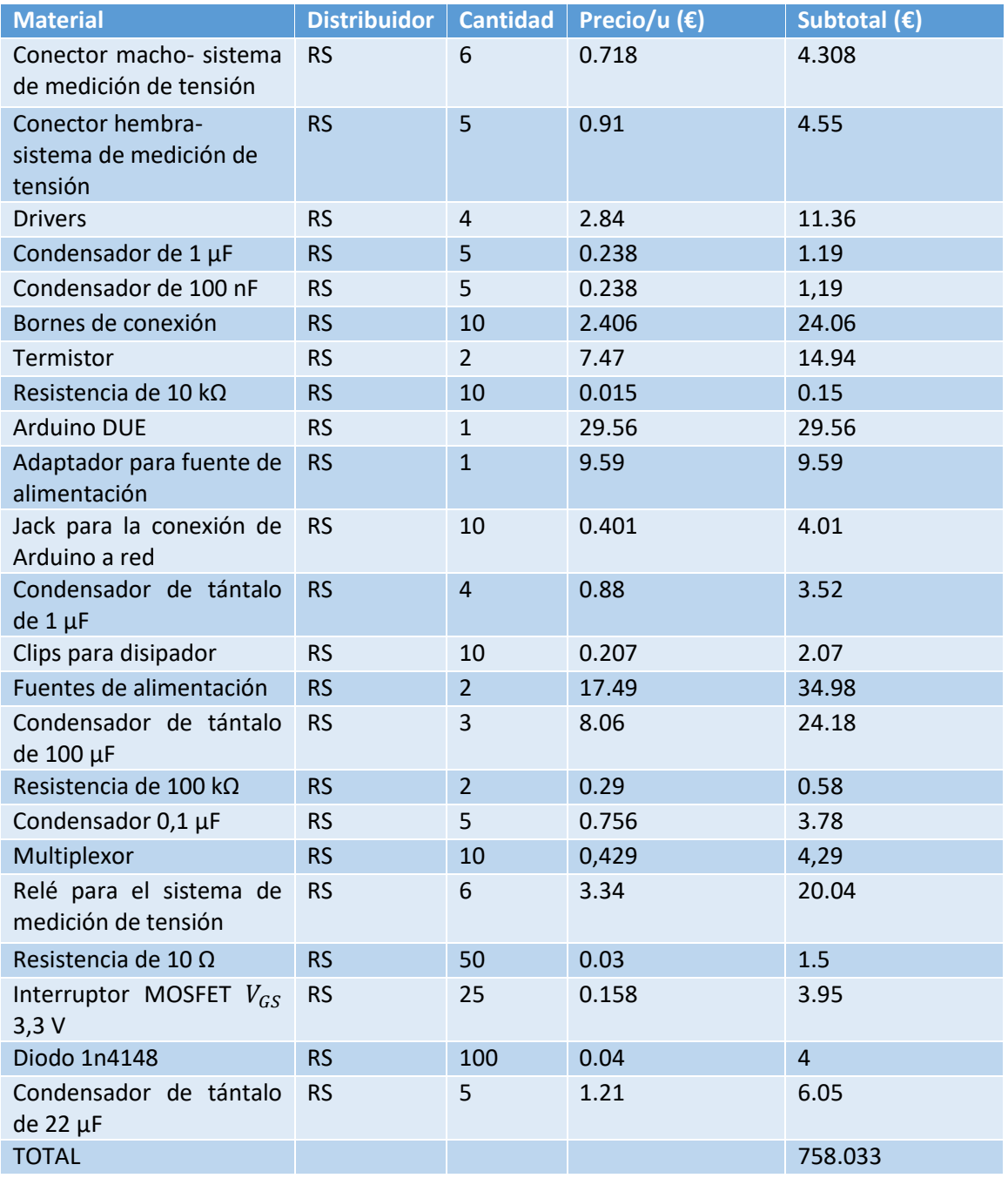

### - **Salarios**

*Tabla VII: Coste de los salarios*

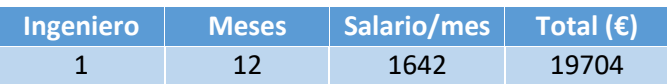

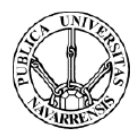

### - **Costes indirectos**

*Tabla VIII: Costes indirectos*

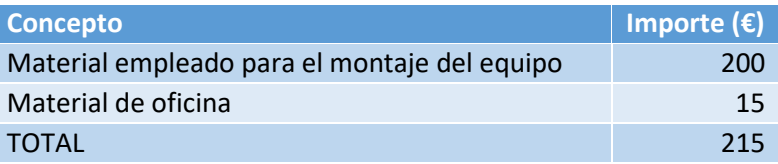

### - **Coste total**

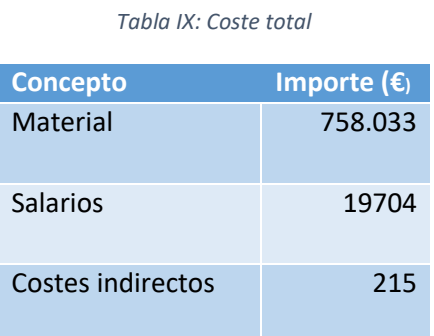

TOTAL 20677.033

Se estima que el coste total del proyecto rondará los 21.000 euros.

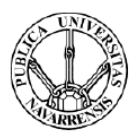

# Capítulo 8: Configuración final y validación del equipo

El equipo se divide en tres alturas. La altura inferior, sobre la que se sustenta el peso de éste, está formada por una superficie de madera en la que se incluyen el microcontrolador Arduino DUE y las fuentes de alimentación del sistema. La altura intermedia está formada por la placa de potencia y la superior por la placa de señal. Este montaje se puede observar en las figuras 119 y 120.

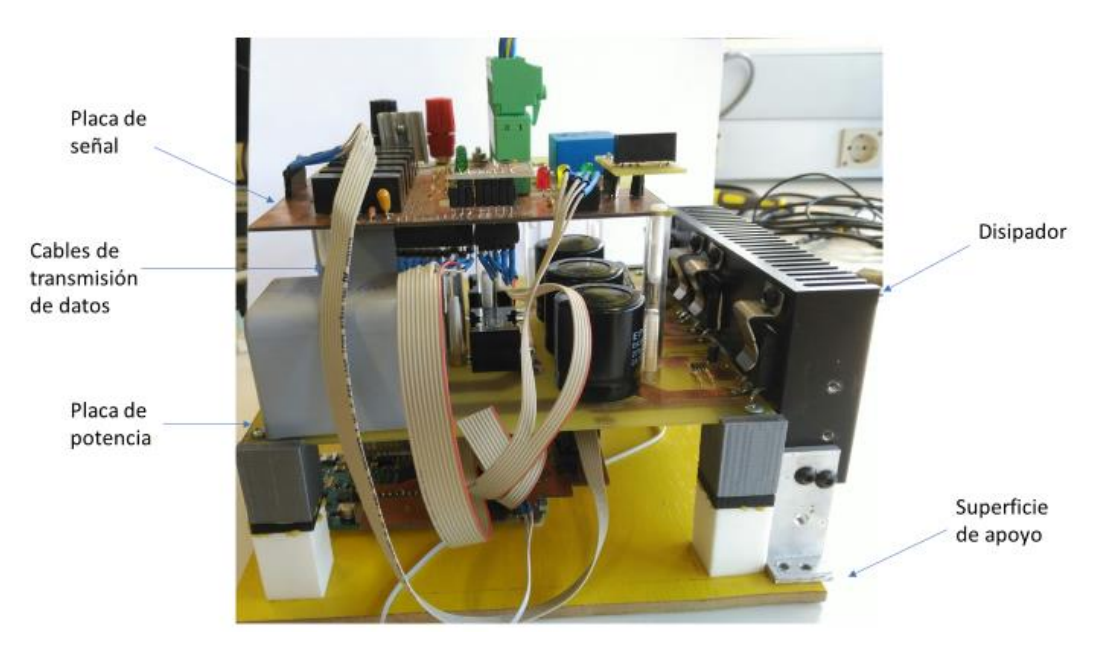

*Figura 119: Montaje final del prototipo (I)*

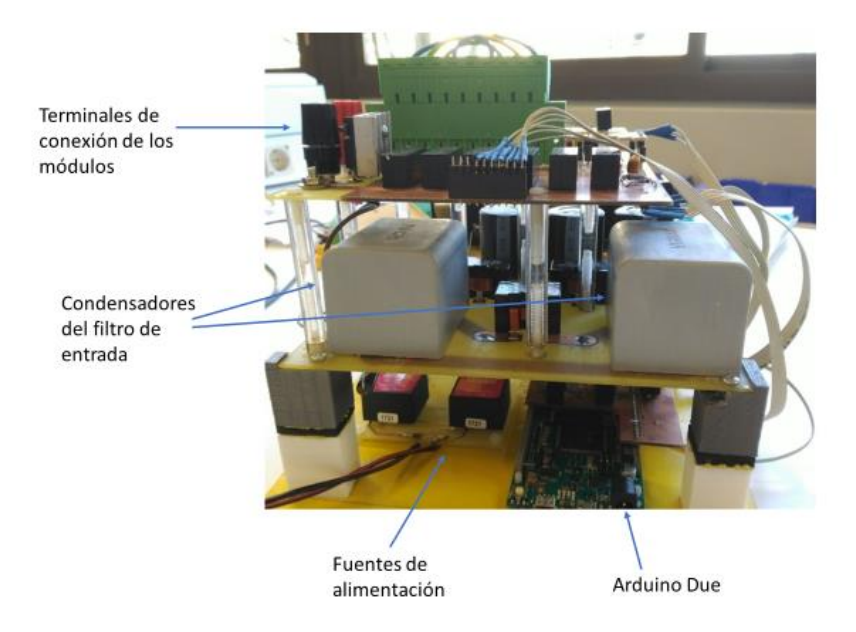

*Figura 120: Montaje final del prototipo (II)*

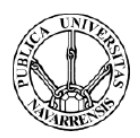

Una vez se ha completado el montaje del equipo se procede a su validación. El equipo está preparado para ensayar agrupaciones de módulos con una potencia total de hasta 200 W. Sin embargo, a la hora de validar el equipo no se encuentran disponibles los módulos por lo que los ensayos de validación se realizan con los medios disponibles en el laboratorio. En lugar de los módulos se emplean fuentes de alimentación conmutadas que pueden proporcionar hasta 30 V y 3 A. Es por ello por lo que no se puede verificar el correcto funcionamiento del equipo más que en un pequeño rango de operación.

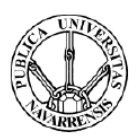

### 8.1. Etapa de potencia

Se comienza comprobando que todos los elementos están correctamente alimentados y que a los drivers llega la onda PWM que marca el disparo de los interruptores MOSFET. Para la alimentación de los drivers se emplean las fuentes de alimentación conmutada disponibles en el laboratorio.

Como se ha comentado en el apartado 4.3.1, el tiempo que se tarda en cargar y descargar las capacidades parásitas del interruptor marca el tiempo de encendido y apagado de éste.

Se comienza comprobando la conmutación del interruptor 1. En la figura 121 se visualiza en el osciloscopio el encendido y apagado de éste.

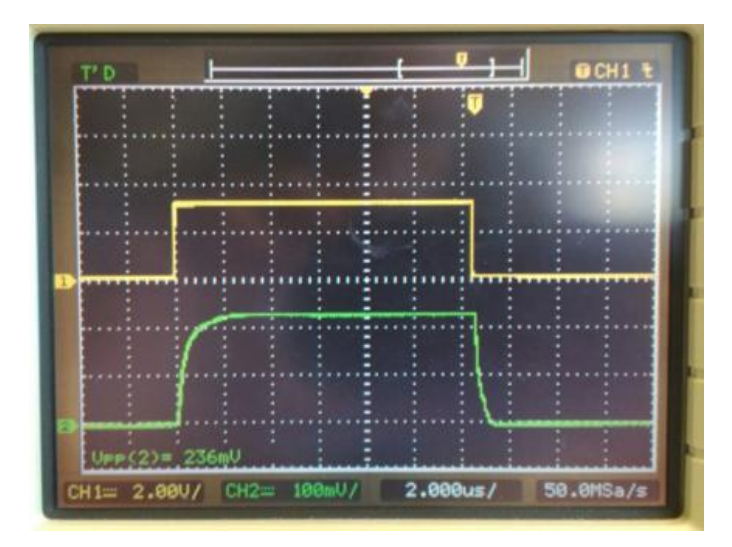

#### *Figura 121: Formas de ondas del disparo del microcontrolador (1) y de la tensión puerta-fuente (2) en el osciloscopio*

En el canal uno se representa la onda PWM generada por el microcontrolador y en el canal dos la tensión puerta-fuente en el interruptor. El encendido y apagado de este semiconductor es bastante rápido, el retraso en ambos es menor a 1 μs.

En el caso del interruptor 2, al tratarse de un disparo flotante, se emplean sondas diferenciales para realizar mediciones de tensión entre sus terminales. El tiempo de retardo del encendido es muy similar al del interruptor 1. En cambio, el apagado de éste es mucho más lento. Esto se aprecia visualizando en el osciloscopio la tensión en la resistencia a la salida.

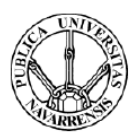

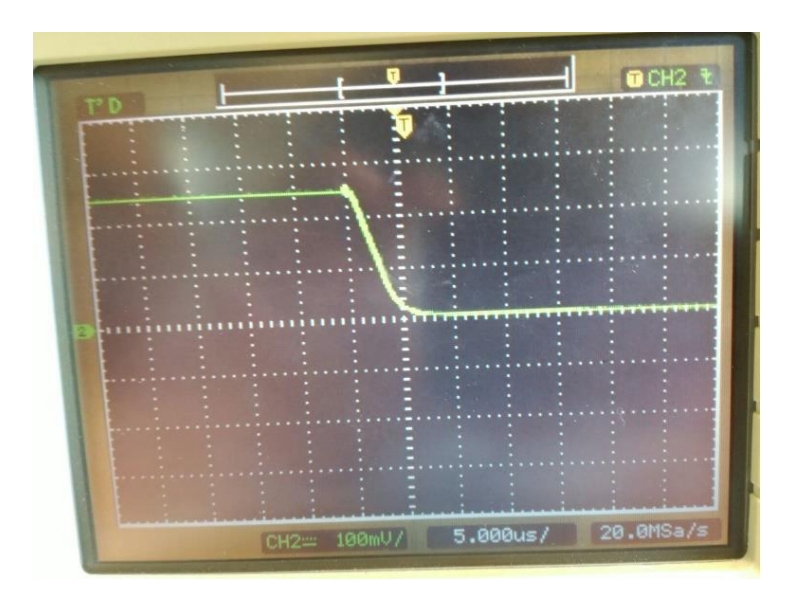

*Figura 122: Tensión en la resistencia de salida durante la conmutación del MOSFET 2*

El tiempo de apagado de éste es de aproximadamente 5 μs, siendo este tiempo muy superior al del encendido. Esto se debe a la existencia de una capacidad parásita entre la fuente de este interruptor y la tierra del circuito. Esta capacidad está originada por los componentes del circuito (semiconductores, resistencias, drivers, fuentes de alimentación). De una forma simplificada se muestra en la figura 123 el circuito durante el encendido del interruptor 2.

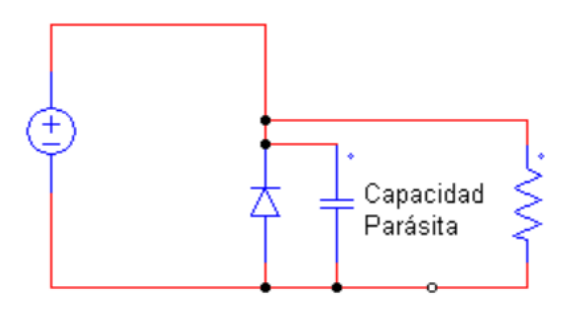

*Figura 123: Carga de la capacidad parásita*

Durante este periodo la capacidad se carga de forma rápida a través de la fuente de alimentación por lo que el retraso es prácticamente nulo.

El circuito equivalente durante el apagado del interruptor es el mostrado en la figura 124.

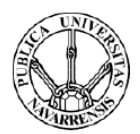

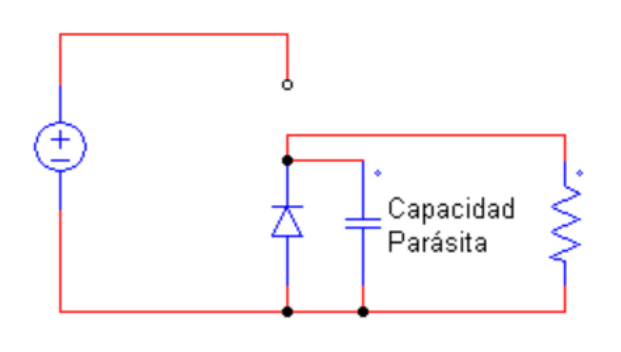

#### *Figura 124: Descarga de la capacidad parásita*

En este caso, la capacidad se descarga través de la resistencia de disipación. Por lo tanto, el tiempo de apagado depende de la constante de tiempo del circuito (τ=R\*C).

La forma de reducir este tiempo de apagado sin modificar la topología actual es reducir las capacidades parásitas del circuito. Por ello se eliminan las fuentes de alimentación conmutadas empleadas para este ensayo y se usan las fuentes de alimentación aisladas que finalmente se emplean en el diseño. El tiempo de apagado se reduce considerablemente consiguiéndose así una mejor respuesta.

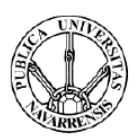

### 8.2. Etapa de medida

Se verifica el funcionamiento de la parte de medida. Para ello se comprueba que las señales que emite Arduino encienden los LEDS, abren y cierran los relés y que los multiplexores funcionan de forma adecuada.

Uno de los aspectos fundamentales de este proyecto es la correcta calibración del equipo. Teóricamente se han obtenido las relaciones de transformación entre las corrientes y tensiones proporcionadas por el generador y las medidas por Arduino. Es necesario calcular éstas de forma experimental. Las relaciones obtenidas de esta forma serán las empleadas a la hora de calibrar el equipo. Para ello se realizan mediciones experimentales empleando las fuentes de alimentación del laboratorio que simulen la tensión y corriente proporcionadas por el generador. Estas fuentes suministran una máxima corriente de 3 Amperios y una tensión de hasta 30 Voltios. El microcontrolador empleado proporciona las medidas adquiridas con un valor que se encuentra entre 0, que corresponde a 0V, y 4095 que corresponde al máximo valor de tensión con el que éste opera, que es de 3,3 V.

Para calibrar el sistema de medición de tensión se dejan en abierto los dos interruptores de forma que no circule corriente por el equipo. Se calcula la relación obtenida entre la tensión proporcionada por la fuente y la medida por Arduino. Esta relación cambia en función del divisor de tensión empleado en cada configuración. La tensión que mide Arduino viene dada por la siguiente relación:

$$
V(Arduino) = V(fuente de tensión) * \frac{R2}{R1 + R2} * \frac{4095}{3,3}
$$

Donde R1 y R2 son las resistencias que forman parte del divisor de tensión empleado en cada configuración.

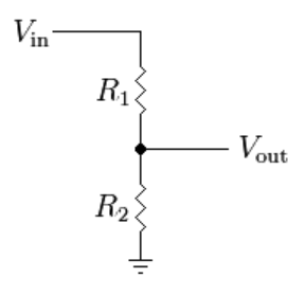

*Figura 125: Divisor de tensión empleado*

Para cada configuración se toman una serie de datos de forma experimental y se comparan con los esperados teóricamente. Se representa la tensión proporcionada por la fuente frente a la

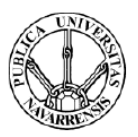

medida por Arduino. Se espera que los datos presenten una alta linealidad y que sean muy similares a los calculados teóricamente

Se grafican a continuación los resultados obtenidos para cada configuración incluyendo la ecuación de cada recta.

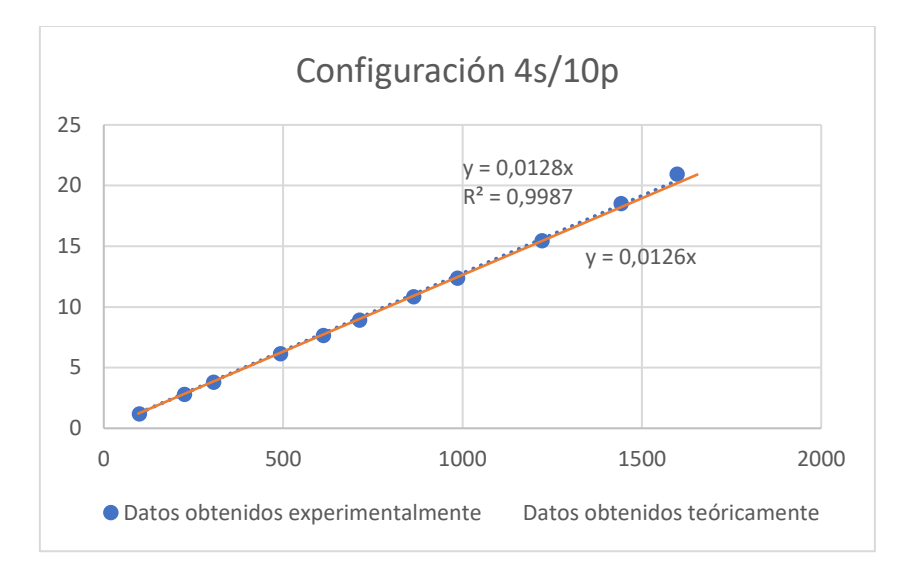

*Figura 126: Curva de calibración de tensión para la configuración 4s/10p*

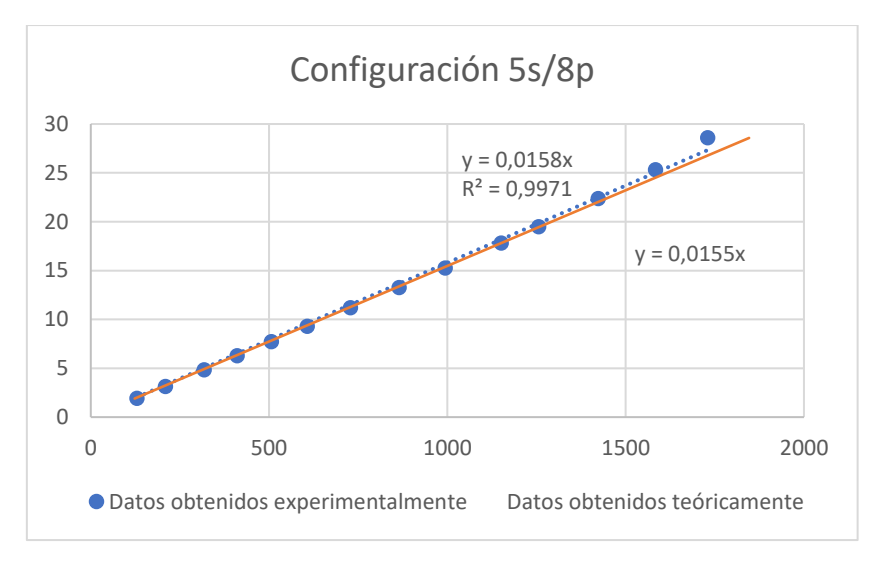

*Figura 127:Curva de calibración de tensión para la configuración 5s/8p*
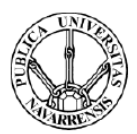

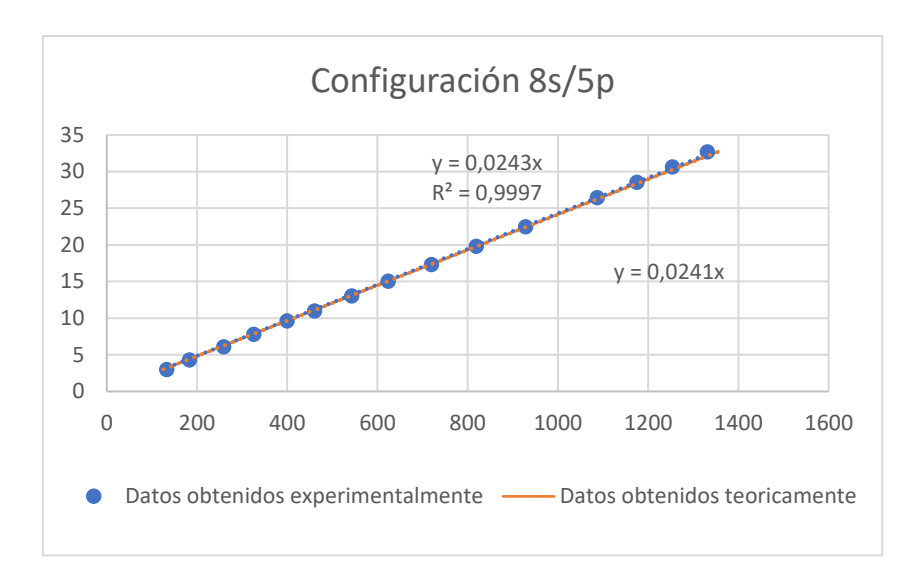

*Figura 128:Curva de calibración de tensión para la configuración 8s/5p*

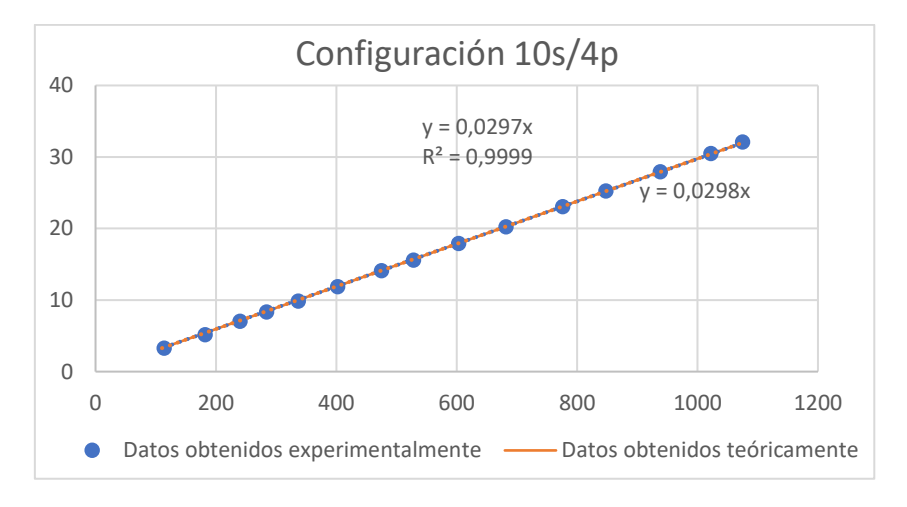

*Figura 129:Curva de calibración de tensión para la configuración 10s/4p*

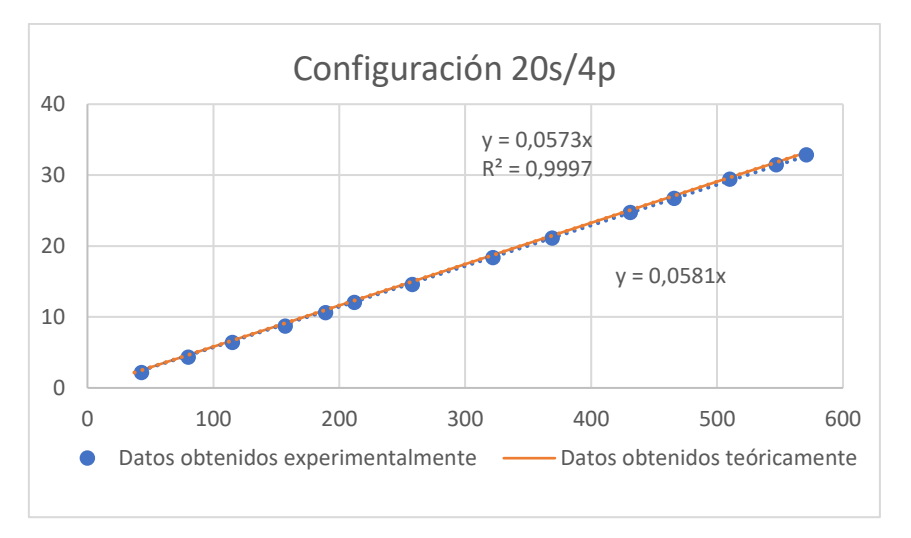

*Figura 130: Curva de calibración de tensión para la configuración 20s/2p*

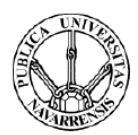

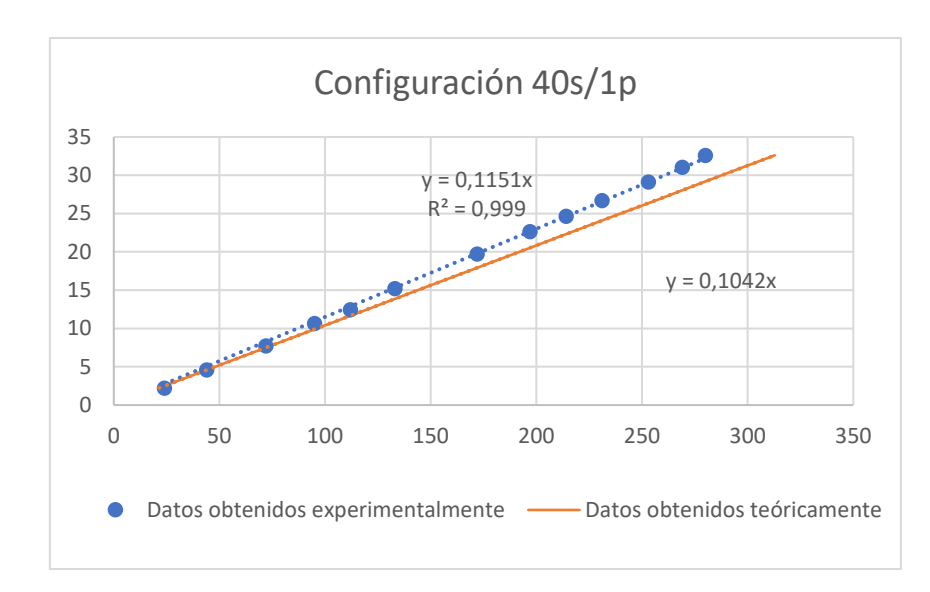

*Figura 131:Curva de calibración de tensión para la configuración 40s/1p*

Como se observa en las gráficas expuestas, para todas las configuraciones estudiadas, los resultados presentan una alta linealidad. Sin embargo, para alguna configuración, se aprecian diferencias entre los resultados teóricos y los obtenidos de forma experimental. Esto es consecuencia de la tolerancia de las resistencias, aspecto que no se ha tenido en cuenta en el cálculo teórico. Un ejemplo de ello es la configuración 40s/1p, para la cual se observa la mayor diferencia entre los resultados teóricos esperados y los obtenidos. Esto se debe a la desviación respecto a su valor nominal de la resistencia añadida para este divisor de tensión. Esta resistencia solo participa en este divisor de tensión por lo que esta desviación solo se aprecia para esta configuración. Esto no supone ningún problema ya que el equipo se emplearán las rectas de calibración obtenidas experimentalmente.

Se incluye en la tabla X las rectas de calibración empleadas.

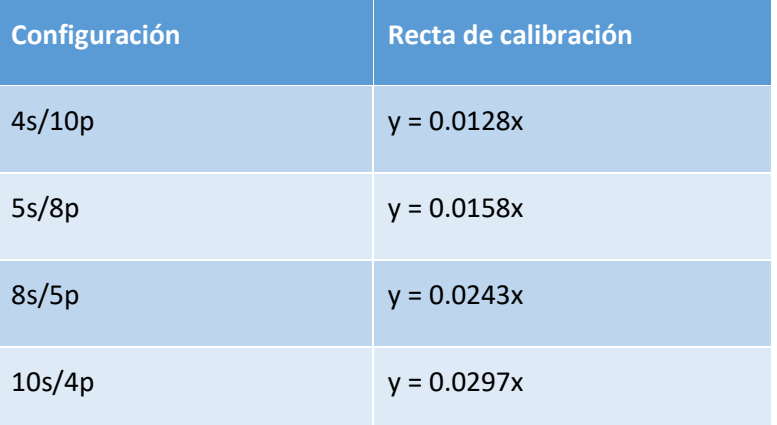

*Tabla X: Rectas de calibración de tensión de cada configuración*

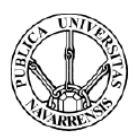

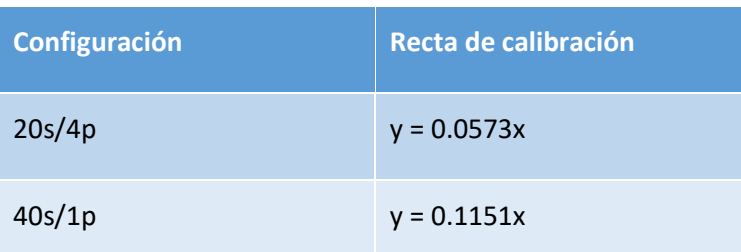

Para la calibración del sistema de medición de corriente se mantiene abierto el interruptor 1 y se cierra el interruptor 2. Se compara la corriente proporcionada por la fuente de alimentación con la tensión medida por Arduino. Esta relación viene dada por la siguiente fórmula:

$$
V(Arduino) = I(fuente) * \frac{1}{1000} * N^{\circ}vueltas * Rempleada * \frac{4095}{3,3}
$$

Donde el nº de vueltas viene determinado por la corriente de cortocircuito de cada configuración y la resistencia empleada es la suma de la utilizada para cada configuración y la interna de cada multiplexor. Se representa gráficamente la corriente proporcionada por la fuente de alimentación frente a la tensión medida por Arduino.

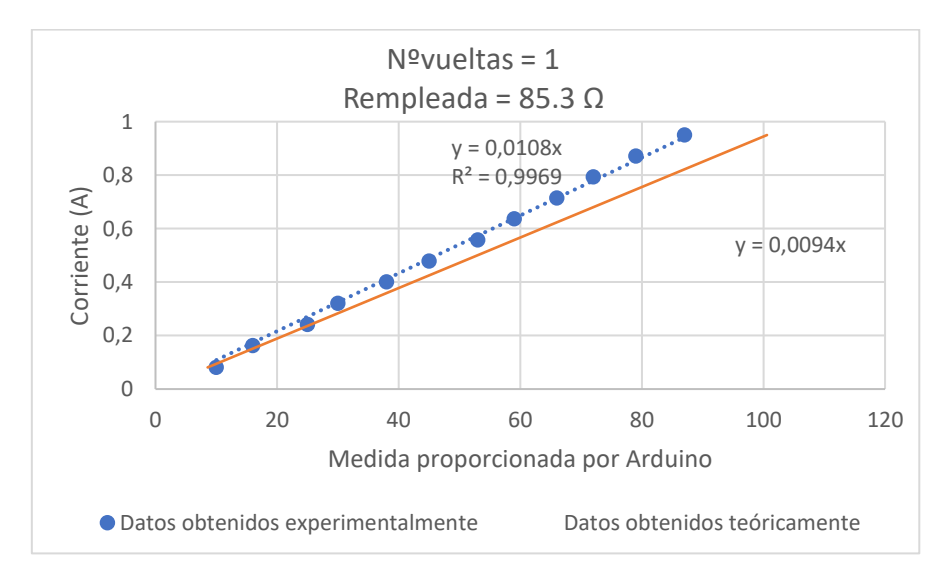

*Figura 132: Curva de calibración de corriente (1 vuelta y 85.3 Ω)*

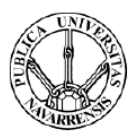

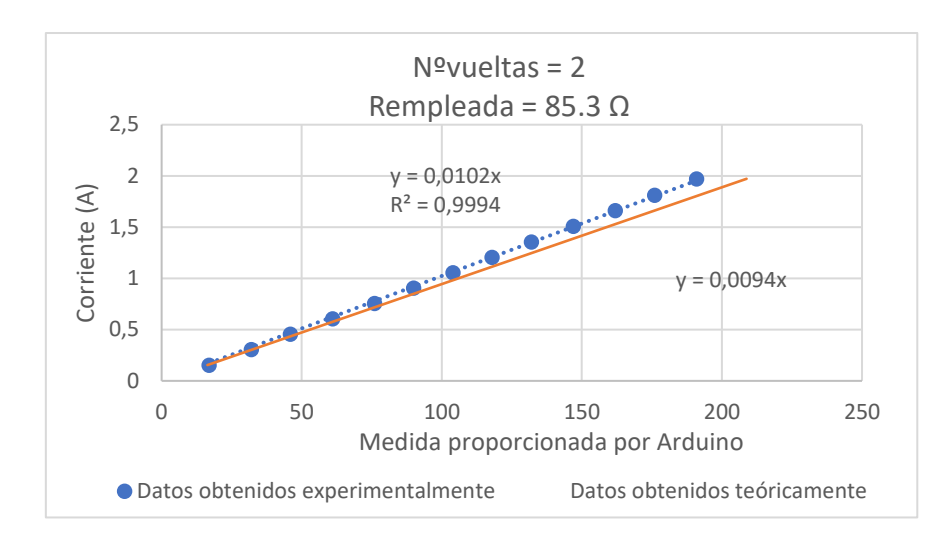

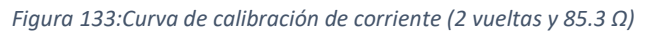

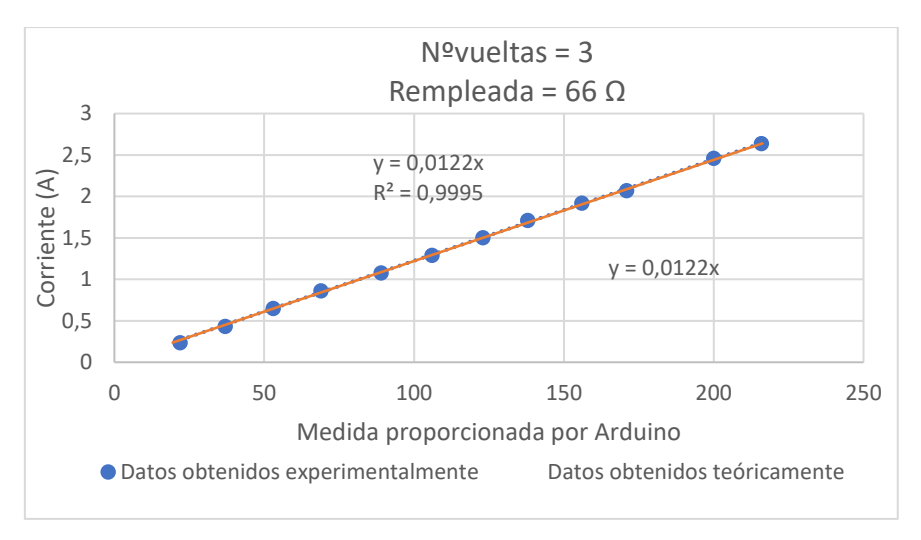

*Figura 134:Curva de calibración de corriente (3 vuelta y 66 Ω)*

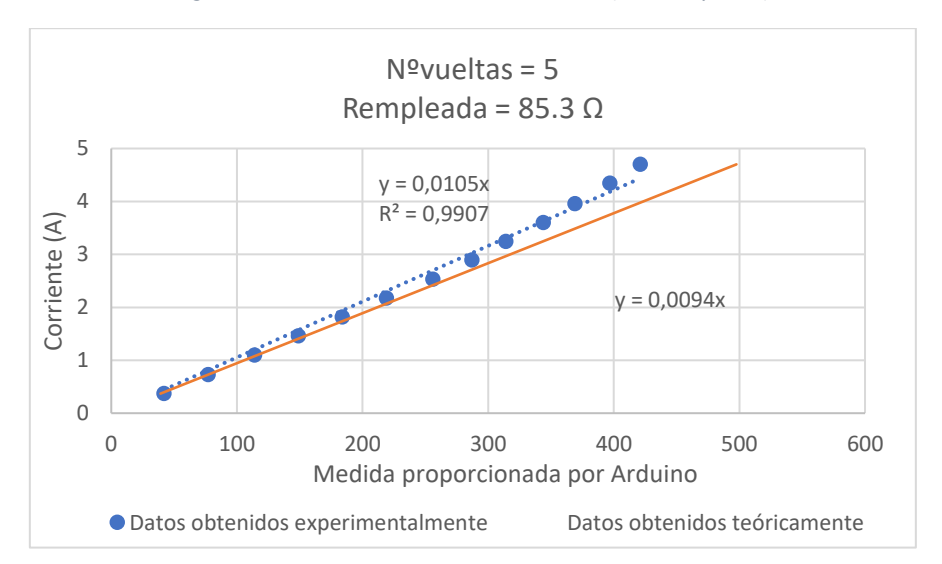

*Figura 135:Curva de calibración de corriente (5 vueltas y 85.3 Ω)*

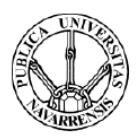

Como se observa en las gráficas los resultados presentan una alta linealidad. Sin embargo, en el caso de las configuraciones que emplean la resistencia de 85.3 Ω, los resultados obtenidos experimentalmente difieren de los esperados. Se desconoce la causa exacta de esta diferencia, la cual sería interesante estudiar. Una de las posibilidades es que el multiplexor que selecciona la resistencia de 85,3 Ω esté dañado y la resistencia total sea diferente.

A continuación, se incluye una tabla con los parámetros que se emplean para la calibración.

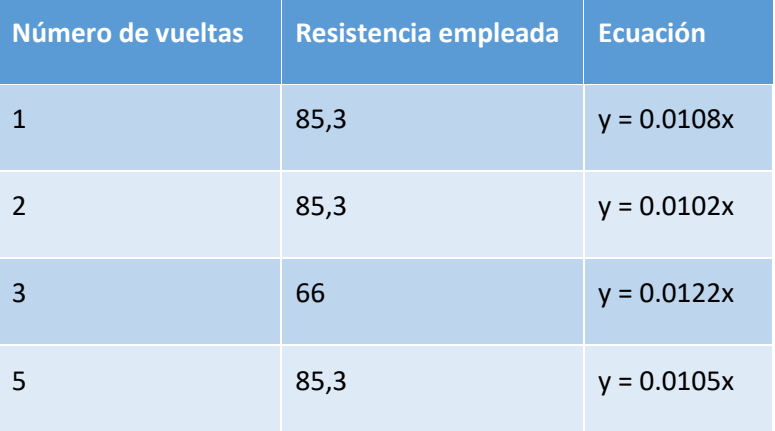

*Tabla XI: Rectas de calibración en función del número de vueltas y la resistencia empleadas*

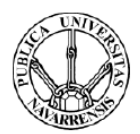

## Capítulo 9: Conclusiones y líneas futuras

## 9.1. Conclusiones

Una vez finalizado este Trabajo Fin de Grado se pueden resumir las siguientes conclusiones:

- En este proyecto se ha conseguido diseñar, simular y fabricar un prototipo funcional capaz de ensayar diferentes agrupaciones de módulos termoeléctricos de hasta 200 W. Éste es capaz de realizar un barrido de los diferentes puntos en los que opera cada agrupación de módulos obteniendo de cada punto los datos de tensión y corriente. Este equipo servirá al grupo de investigación de Ingeniería Térmica y Fluidos de la UPNA para su estudio en el aprovechamiento de fuentes de calor residual.
- Se ha dado el primer paso para el almacenaje de la energía extraída de los módulos, desarrollado una estructura de potencia que, en el futuro, realizando una serie de modificaciones sea capaz de realizar esta función.
- Se ha conseguido que las formas de onda de tensión y corriente del generador tengan un rizado inferior al 0.1% respecto a la tensión de circuito abierto y la corriente de cortocircuito de la configuración de generador que se esté estudiando.
- Se ha conseguido desarrollar un programa que realice los ensayos de caracterización de las diferentes configuraciones de generador según una serie de parámetros definidos por el usuario a través de un ordenador.
- Se ha conseguido diseñar y fabricar un prototipo que presente una eficiencia en el punto de extracción de máxima potencia (MPP) superior al 85% para cualquiera de las agrupaciones de módulos que se desean ensayar.
- Se ha conseguido obtener las rectas de calibración del equipo que relacionan las tensiones y corrientes que proporciona el generador con las medidas realizadas por el microcontrolador Arduino DUE.

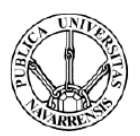

## 9.2. Líneas futuras

Como trabajo futuro se incluyen una serie de mejoras que se podrían a realizar sobre la PCB en caso de se realizase una segunda versión de esta.

- Emplear resistencias con una tolerancia inferior al 1 % en el divisor de tensión de forma que haya una mayor concordancia entre los valores medidos por Arduino con los esperados.
- Actualmente existen conexiones entre las placas de potencia y medida realizadas mediante un sistema que emplea cables y tornillos. Se propone emplear un sistema de conectores para facilitar el acceso a la placa inferior. De esta forma, en caso de que se produzca una avería será más fácil realizar la reparación.
- Sería interesante sustituir los conectores empleados en el sistema de medición de corriente por relés, de forma que el proceso de medición de tensión y corriente sea completamente automático.

A continuación, se plantean una serie de aspectos que se podrían llegar a desarrollar en un futuro Trabajo Fin de Grado. Se trata de una serie de propuestas que podrían complementar el prototipo realizado. Estas se citan a continuación.

- De forma que se reduzcan las pérdidas del equipo y así aumente la eficiencia de éste se sugiere remplazar el Diodo 1, el cual presenta altas pérdidas en conducción, por un interruptor MOSFET con una menor resistencia en conducción.
- Se propone realizar una interfaz que se comunique con Arduino DUE y permita al usuario dibujar las curvas características de las diferentes configuraciones de generador.
- Realizar un ensayo de alta potencia (hasta 200 W) de este equipo empleando los módulos termoeléctricos en lugar de las fuentes del laboratorio de forma que se analice el comportamiento del equipo en esas circunstancias.
- Se propone incorporar una pantalla LCD al equipo de forma que el usuario pueda realizar el ensayo sin tener que disponer de un ordenador para poder comunicarse con el equipo.
- Fabricar una caja en la que introducir el equipo para facilitar la manejabilidad del equipo y protegerlo frente a golpes que puedan dañarlo.
- Programar un algoritmo que lleve al equipo a trabajar en el punto de extracción de máxima potencia (MPPT).

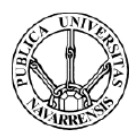

• Añadir al equipo la opción de almacenar la energía extraída de los módulos partiendo del prototipo realizado.

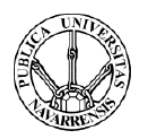

## Bibliografía

- [1] L. Marroyo, J. Marcos, "Apuntes de la asignatura Convertidores de Electrónica de Potencia", Departamento de Ingeniería Eléctrica y electrónica (UPNA).
- [2] Daniel W. Hart, "Electrónica de Potencia". Madrid, Ed. Pearson, 2001, pp.212-217.
- [3] D.K.C. MacDonald "Thermoelectricity: An introduction to the Principles", Ed. Dover Publications Inc., 2006.
- [4] N. Mohan, "Power Electronics: Converters, Applications, and Design" Wiley India, 2002
- [5] E. Bollati "Generadores termoeléctricos, Generación de Energía sin partes móviles", Corporex S.A, servicio técnico autorizado de generadores Global Thermoelectric.
- [6] J.A. Chávez, J. Salazar, A. Turó, J. A. Ortega, M. J. García, "Modelado de elementos Peltier mediante analogía de parámetros eléctricos", Universitat Politécnica de Catalunya.
- [7] TFG. Oscar Martínez Inda, "Equipo para medida y ensayo de generadores termoeléctricos", Repositorio institucional de la Universidad Pública de Navarra, 2016.
- [8] TFM. Edson Johan Uribe Garavito, "Modulos termoeléctricos flexibles", Universitat de Barcelona, 2014.
- [9] TFM. Javier Rollón Rodriguez, "Convertidor DC/DC Elevador (BOOST) con control de corriente y de tensión", Repositorio institucional de la Universidad Pública de Navarra, 2014.
- [10] PFC. Laura Iracheta Rodríguez, "Diseño y desarrollo de prototipos de sondas autónomas con generación termoeléctrica para aplicaciones industriales", Repositorio institucional de la Universidad Pública de Navarra, 2013